S

L

2

П

Δ

×

ш

П

L

Μ

0

2

h.

Ζ

2

A

ы

SELF-CONFIDENT SELF-RELIANT SELF-PACED

# CD-ROM · VIDEO · ONLINE

LEADING THE WAY WITH TRAINING SOLUTIONS FOR COMPUTER USERS & IT PROFESSIONALS Microsoft Certified
Professional
Approved Study Guide

Exchange Server 5.5 Internet Info Server 4.0

### **PROVEN METHODS**

LearnKey's proven method of training utilizes innovative technology and in-depth instructional content, while maintaining the human touch. In our pursuit to help individuals elevate their "The

lives, we open new doors for understanding LearnKey instructors are obviously pros, they've been through the exams and they know where to focus. That's why we chose LearnKey." Clearwater, Florida

and we provide exciting opportunities. LearnKey's instructional model

is successful because it emphasizes personal value for the student. We understand that there is more to technical training than just teaching about the software. Our courseware trains you to use the tools in a professional manner. Our training process energizes individuals and facilitates defining moments where students recognize their potential and experience true understanding and growth.

Learn From The Experts, at LearnKey.

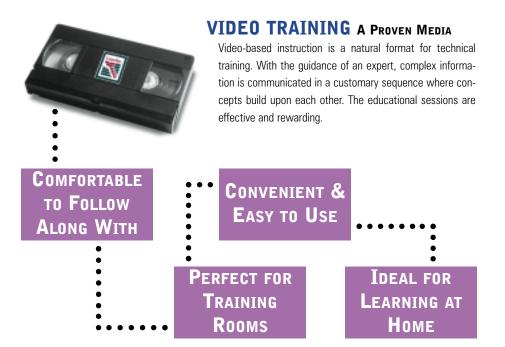

### **CD-ROM TRAINING A REALM OF POSSIBILITIES**

LearnKey CD-ROMs integrate the expert instruction of our videos with comprehensive hands-on exercises and challenging tests. Because our CDs utilize digital video, the personality of the instructor is not lost in the format. You get the advantage of interactivity and the flavor of a live presentation from a nationally recognized expert who brings the training concepts to life.

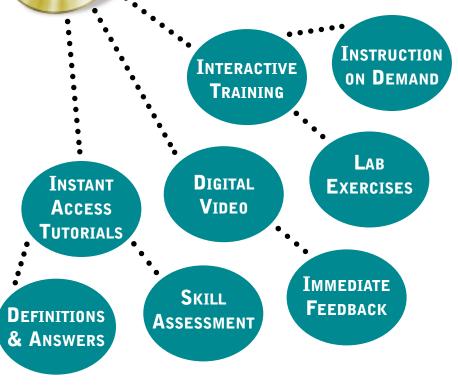

# ... IS NOW AVAILABLE ONLINE!

### **ONLINE TRAINING A VIRTUAL REALITY**

The technology of tomorrow is available today with LearnKey's online training. Only at LearnKey can you get the combined elements of our video and CD-ROM training streamed to your desktop computer over the Internet, or directly from your corporate Intranet. Using LearnKey's RealCBT<sup>™</sup> plug-in, thousands of people have discovered the beauty of online training, lab excercises, testing, and reporting at our OnlineExpert.com website. Our online library features our popular Microsoft MCSE, Cisco CCNA and ACRC, and A+ certification training as well as a host of training sessions for office and business applications. Log on and select a free sample from more than 65 training sessions at OnlineExpert.com.

Powered by

RealPlayer G2

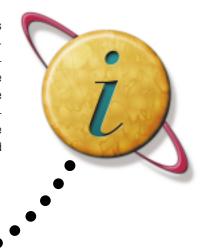

### CORPORATE INTRANET SOLUTIONS

Online training can be enhanced even more with a customized intranet solution from LearnKey. Corporate solutions come complete with The LearnKey Management System (LKMS), which enables administrators to create and track student accounts, make course assignments, and monitor student progress.

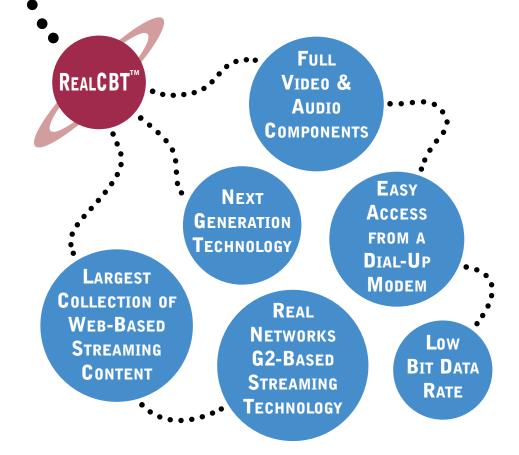

### on the web www.learnkey.com

### **TABLE OF CONTENTS**

- 4 Master Exam Test Prep
- **5 Educational Objectives**
- 6 Certification Programs
- 8 MCSE Certification Kits
- 9 Office 2000 Kits
- 10 MCSE Core
- **12 MCSE Electives**
- **16 Cisco Certification**
- 18 Netware 5 CNE
- **20 Lotus Certification**
- 22 A+ Network+ CNX
- 24 Microsoft Office
- **30 Desktop Publishing**
- 32 Programming Languages
- **34 OS Other**
- **36 Internet**

### MULTIPLE USER SITE LICENSES

UPGRADES 30% OFF

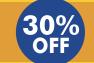

FINANCING AVAILABLE

### 30 DAY MONEY-BACK GUARANTEE

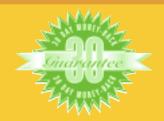

# EVALUATION

### **EXERCISE CD-ROM**

### LearnKey's Exercise CDs are

the litmus test for determining your comprehension of the objectives taught. Each Exercise question is mapped to a specific course objective so you can assess your knowledge and solidify your understanding.

### **MASTER EXAM**

A FUNDAMENTAL ELEMENT in LearnKey's training process is the ability to evaluate whether the training objectives have been met. In addition to our standard Challenge and Testing Modules, LearnKey has developed two additional forms of practical assessment.

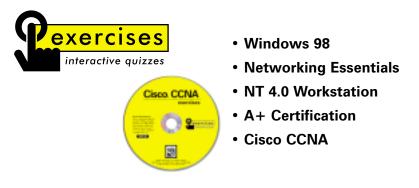

LearnKey's MasterExam <sup>TM</sup> is a powerful skill assessment tool, which helps students focus on specific certification objectives, identify areas of strength and weakness, and adjust study habits to ensure optimal performance when taking certification tests. MasterExam questions are as close as you'll get to the real thing before entering the testing center. Questions follow the same format used in real certification exams. Our unique and proven approach to test preparation enables you to build the knowledge and confidence to succeed when taking the final test.

- Networking Essentials
- NT 4.0 Server NT 4.0 Workstation
  - NT 4.0 ServerEnterprise
  - TCP/IP for NT 4.0
- Internet Info Server 4.0

• Exchange Server 5.5

- CNX Ethernet
- A+ Certification
- Network+

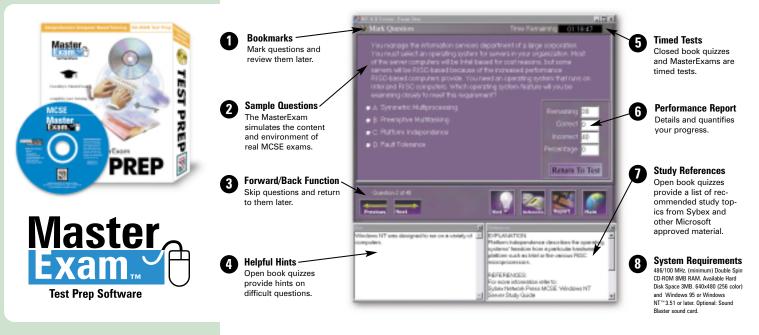

# EDUCATIONAL OBJECTIVES

### TRAINING MODULE

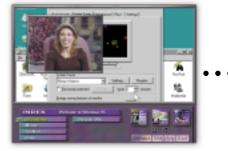

The Training Module begins with instruction from our nationally known experts in a digital movie window. The instructor demonstrates several levels of usability of the application through interactive software simulations. Each CD-ROM contains approximately four hours of training and simulations.

### **CHALLENGE MODULE**

| C Longitures.                          | Make De |                                                                                                    | ni: jakaka jiin |
|----------------------------------------|---------|----------------------------------------------------------------------------------------------------|-----------------|
| Angelan<br>Registering<br>Reflectering | 1XX     | Internet of the Control of the Control of the Contr | 2000 10 mm      |
| ter<br>Brenne<br>Statute               | ****    | Bergerbillerane,<br>Anton Spat Ann.<br>Spat Amegorithest,<br>Spati Samaran.<br>Ferencial Commiss.                                                                                                    |                 |
| INDEX                                  | - 10    | Tana Ages Jorens                                                                                                    |                 |
|                                        |         | And State                                                                                                    |                 |

Each Challenge Module demonstrates the procedures learned in the Training Module and allows you to perform them. If you make an incorrect move, the challenge banner appears giving you the option to try again or get help from a coach. If you are uncertain about a particular step, you can click on the "Steps" button to get a written description of the steps to take. The "Coach Me" feature simulates the step-bystep procedure on screen, so that you can see exactly how it is done.

### **TESTING MODULE**

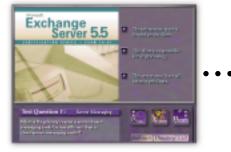

The Testing Module determines your proficiency with the software application being taught. Testing formats include Simulations, True and False, Fill in the Blank, Multiple Choice and Keyboard Shortcuts. Comprehensive test results chart and reference the progress of individual or multiple users.

"The Master Exam CD is wonderful. I have taken exams from [others], but none compare to LearnKey's."

Austin, TX

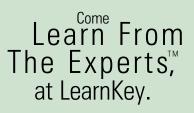

### CERTIFICATION: IS IT WORTH IT?

Certification has become the standard in the IT world. Organizations depend on certified professionals to increase productivity and enhance performance. Demand for trained experts continues to rise, and with that demand, salaries and bonuses continue to climb.

### CAN YOU HANDLE THE SALARY?

According to Microsoft Certified Professional Magazine's 1999 Salary Survey, Microsoft Certified Systems Engineers earn an incredible \$76,800 annually, up 12% from the previous vear. MCSEs are the most sought-after professionals in the industry, but the demand for other certifications is nearly equivalent.

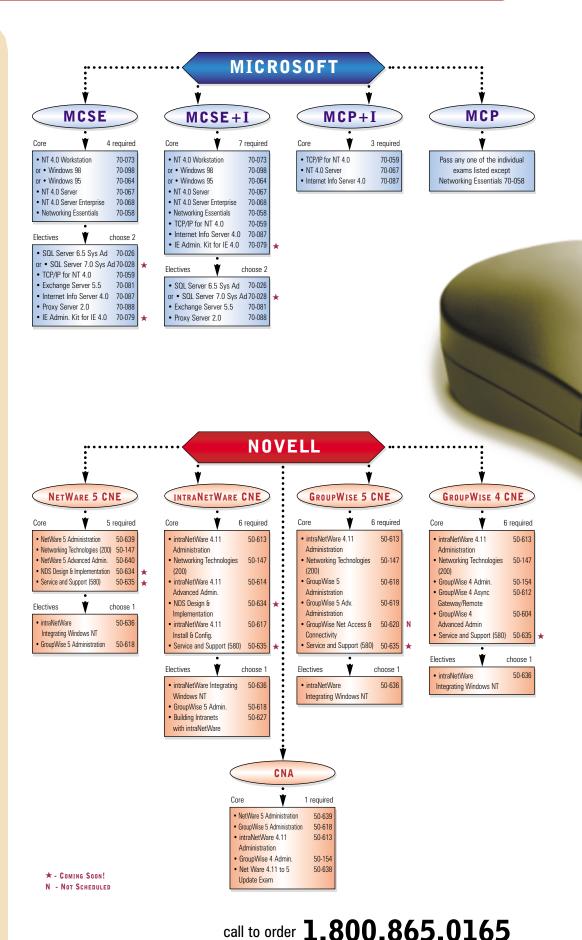

6

# **CERTIFICATION PROGRAMS**

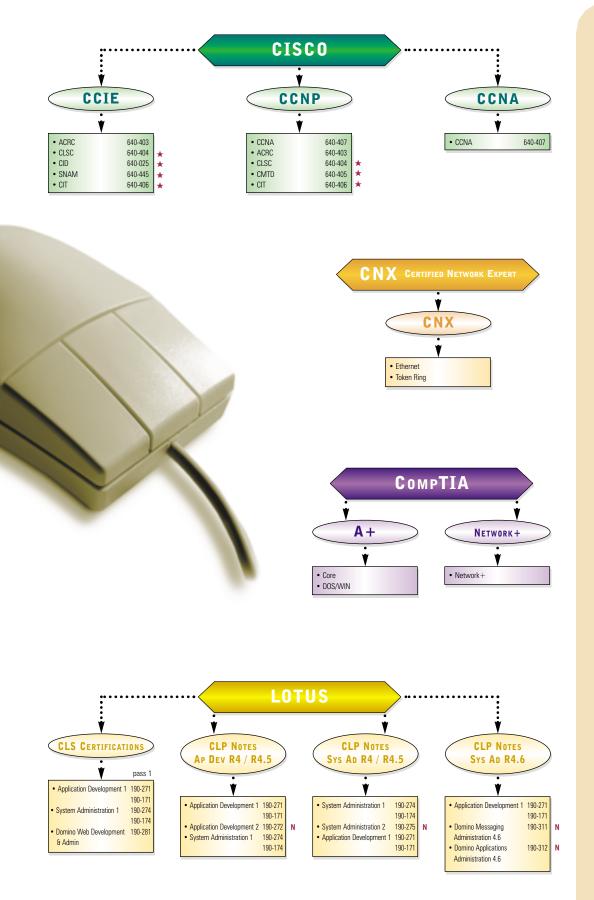

### on the web www.learnkey.com

# ALREADY HAVE CREDENTIALS?

If you currently hold IT certifications, adding additional areas of technical expertise is a proven method to raise your income another notch. The average salary for an MCSE is more than \$6000 higher with Cisco certification than MCSE alone, while MCSE+I professionals average over \$9000 more per year.

### HOW DO I Prepare?

Self-paced training is overwhelmingly the preferred method to prepare for certification exams, according to Microsoft Certified Professional Magazine. LearnKey's selfpaced training is the best in the industry. Our training provides the information needed to pass the certification exams and teaches the practical application of that knowledge.

# MICROSOFT CERT. KITS

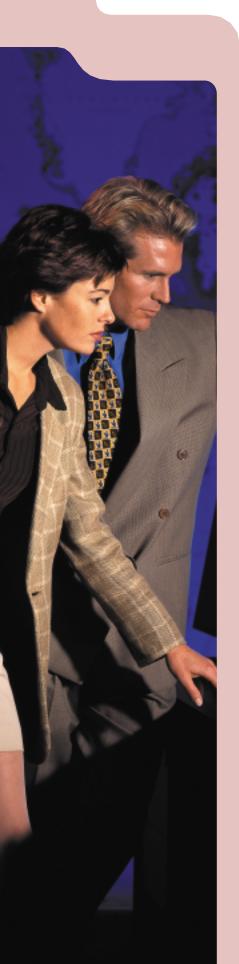

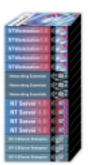

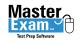

Master Exam

Microsoft Certified

Solution Provider

### **Core MCSE Training Series**

with MasterExam

The MCSE Self-Paced Study Kit prepares you to pass the Core MCSE exams, and teaches you important steps to administer and support Windows NT networks. Included is the MCSE MasterExam exam-prep software package.

- NT 4.0 Workstation
- Networking Essentials

NT 4.0 Server

• NT 4.0 Server

Networking Essentials

• Internet Info. Server 4.0

NT 4.0 Server EnterpriseMCSE MasterExam

#### 15 Sessions • 4 MasterExams

- CDs \$1,549
- Videos \$1,449
- Online CALL

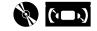

### **Complete MCSE Training Series**

Pass MCSE Exams......Fast!

The Complete MCSE Self-Paced Study Kit completely prepares you to pass 6 MCSE exams. You'll develop skills in administrating and supporting Windows NT networks and BackOffice products. Included is MasterExam, the premier exam-prep software package.

- NT 4.0 Workstation
- NT 4.0 Server Enterprise
- TCP/IP for NT 4.0
- MCSE MasterExam

#### 21 Sessions • 6 MasterExams

- CDs \$1,999
- Videos \$1,899
- Online CALL

### **Deluxe MCSE Training Bundle** Bundle Includes Videos, CD-ROMs and Study Guides

The Deluxe MCSE Study Kit provides everything needed to pass Microsoft MCSE exams, with an emphasis on knowledge, comprehension, and application necessary for practical implementation and support of a Windows NT network. The Deluxe MCSE kit delivers expert instruction on videotape, multimedia CBTs and Sybex MCSE Study Guides.

(Included is MasterExam, the premier exam-prep software package)

21 CD Sessions • 21 Video Sessions •
 6 MasterExams • 6 Study Guides • \$2,995

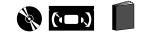

### call to order **1.800.865.0165**

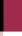

8

# **OFFICE 2000 KITS**

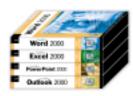

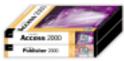

### Office 2000 Fundamental Series

LearnKey's Office 2000 training teaches the powerful capabilities of Office 2000 and demonstrates the merits of each application. Our fundamental series focuses on the elements you need to quickly get started and incorporate the combined strength of the office suite.

- Standard Fundamentals 1 Word • 1 Excel • 1 PowerPoint • 1 Outlook
- Professional Fundamentals
  - 1 Word 1 Excel 1 PowerPoint 1 Outlook 1 Access • 1 Publisher

Introductory Offer

| Standard Fundamentals     | 9 |
|---------------------------|---|
| Professional Fundamentals | 9 |

| \$149 video | \$179 CD        |
|-------------|-----------------|
| \$249 video | \$289 CD        |
|             | rea \$199/\$239 |

reg \$299/\$339

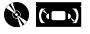

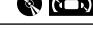

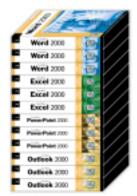

### Office 2000 Standard Series

3 Word • 3 Excel • 3 PowerPoint • 3 Outlook

In this Series, users learn skills to create, publish and analyze information on a home PC or intranet. Our experts teach the requisites needed to work efficiently on documents, spreadsheets, and projects. These help users develop organizational and communication skills for working in the digital age. LearnKey's Office 2000 training will help users become more proficient by leveraging the combined strength of the office suite.

Introductory Offer

Standard Series

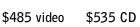

reg \$565/\$629

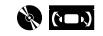

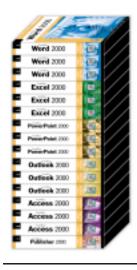

### Office 2000 Professional Series

3 Word • 3 Excel • 3 PowerPoint • 3 Outlook 3 Access • 1 Publisher

One of the high powered features of Office 2000 is the exciting ability to integrate with others using an intranet. LearnKey's Professional Series focuses on the elements needed to work collaboratively on documents and projects with specific guidelines for document naming, storage, and the creation of dynamically linked documents. This series will help users streamline fundamental procedures and leverage the combined strength of the office suite.

Introductory Offer Professional Series

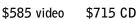

reg \$689/\$839

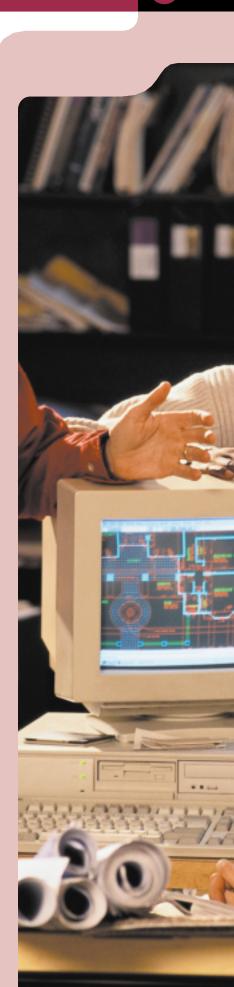

# MCSE CORE

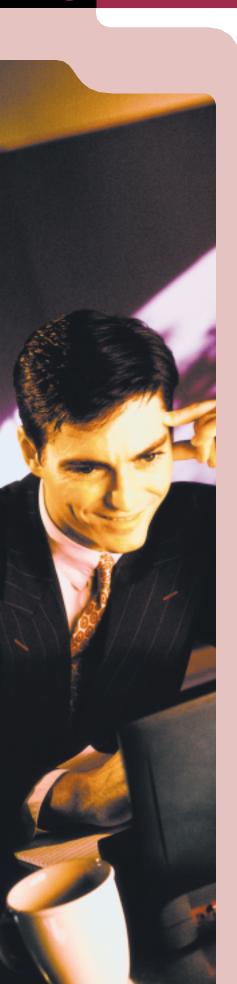

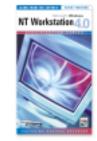

### Windows NT 4.0 Workstation

Heather Osterloh [Exam 70-73]

The Windows NT 4.0 Workstation training course is essential for anyone working toward Microsoft Certification. Expert instructor Heather Osterloh walks you through each step of setting up and utilizing an NT 4.0 Workstation. The straightforward, comprehensive nature of this course will give you the understanding you need to pass your MCP exam.

- 5 CDs 1 Study Guide \$479
- 5 Videos 1 Study Guide \$449
- Online CALL

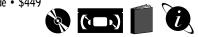

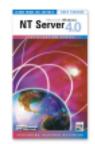

### Windows NT 4.0 Server

Heather Osterloh [Exam 70-67]

The Windows NT Server 4.0 training course provides everything needed to pass Microsoft's MCP exam. This training guides you through the core technologies necessary for practical implementation and support of NT Server. Expert instructor Heather Osterloh is an MCT, CNI/CNE and a Certified Network Expert.

- 4 CDs 1 Study Guide \$409
- 4 Videos 1 Study Guide \$379
- Online CALL

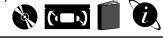

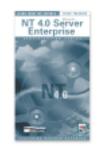

### Windows NT 4.0 Server Enterprise Heather Osterloh [Exam 70-68]

The Windows NT Server 4.0 in the Enterprise self-study course provides effective, affordable training for MCSE exam preparation. The expert instruction delivers you invaluable concepts necessary for understanding everything from domain models to internetworking protocols.

- 3 CDs 1 Study Guide \$319
- 3 Videos 1 Study Guide \$299
- Online CALL

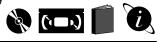

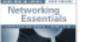

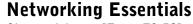

Clayton Johnson [Exam 70-58]

The Networking Essentials training course prepares you to pass the Microsoft exam. You will learn network topologies, hardware, security, performance monitoring. and more. This course receives excellent reviews from top industry magazines.

- 3 CDs 1 Study Guide \$319
- 3 Videos 1 Study Guide \$299
- Online CALL

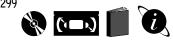

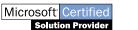

# **COURSE OUTLINES**

NT 4.0 Server Enterprise

SESSION 1

٠

Introduction

Workgroup Model

• Domain Model

NT Server Roles

Installing a BDC

Trust Relationships

Establishing Trusts Single Domain Model

SESSION 2

SESSION 3

SESSION 1

SESSION 2

• E-mail

Introduction

Networking Basics

· Getting Connected

Drivers & Bindings

Network Architecture

· Setting Up the Server

· Printing On a Network

• Setting Up the Client

Network Applications

Users & Groups

Network Security

Monitoring

Going Large

The Internet

Network Performance

Protecting Your Data

• Network Troubleshooting

· Cross Platform Networks

Total Time: 95 Minutes

Using a Modem on the Network

SESSION 3

Network Card

• Topologies & Hardware

OSI & 802 Networking Models

Total Time: 106 Minutes

• Other Network Considerations

Total Time: 95 Minutes

Client/Server Model

· Domain Syncronization

Total Time: 75 Minutes

Single Master Domain Model

User & Group Management

Total Time: 80 Minutes

• InterNetworking Protocols

Single Segment IP Static IP Routing

• Dynamic IP Routing

Rip for NW Link

Network Monitor

• DHCP Across Routers

Accessing Remote Resources

Total Time: 79 Minutes

**Networking Essentials** 

Multiple Master Domain Model

Complete Trust Domain Model

Implementing Group Strategies

**HEATHER OSTERLOH** 

Heather is a leader in the networking

industry. As a Microsoft Certified Trainer,

Novell CNI/ECNE, Certified Network Expert

and Network General Sniffer Trainer, she

provides consulting and training services

internationally. Heather is the author of the

following LearnKey Products:

• TCP/IP for NT 4.0 Certification

• NT 4.0 Workstation & Server

• Novell NetWare 4.1 & 4.11

Novell Networking Technologies

NT 4.0 Server Enterprise

· Building an Intranet

CNX Network Analysis

#### NT 4.0 Workstation

- SESSION 1
- · Getting Started
- NT 4.0 Features
- · Overview Microsoft Operating Systems
- NT Architecture
- · Memory Architecture
- Workgroup vs. Domain
- Overview of Workgroup
- & Domain
- Installation Preparation • Partitioning
- Installing NT Workstation
- Networking Components
- Upgrading and Removing · Upgrading from Previous
- NT Versions Total Time: 100 Minutes
- SESSION 2
- Users Groups & Policies
- User Manager
- User Profiles
- Changing User Profile The Control Panel
- Internet, Modem, Mouse Network Options
- Ports
- SCSI Adapters
- System Properties
- NT Registry
- 5 Subtrees/Hives
- · Editing the Registry
- Total Time: 105 Minutes

SESSION 3

- File Systems
- · File Compression
- Partitions
- Disk Administrator
- ARC Naming Convention
- ARC Path
- File & Directory Security
- · Mapping Network Drives
- Create Hidden Shares Share Permissions
- Effective Rights
- Ownership & Auditing Backup & Restore
- · Scheduling Backup
- Total Time: 95 Minutes

SESSION 4

- Network Architecture
- Accessing Shared Resources
- TCP/IP
- · Three things all Hosts Need
- NetWare Connectivity
- · Gateway Services
- Browsing Service
- Role of Browsers
- Joining a Domain
- · Logging on to Domain
- Remote Access Service
- · Using Dial-Up Networking Total Time: 105 Minutes

#### SESSION 5

- Printing
- Installing Local Printer
- · Performance Tuning
- What is Normal?
- Environment Subsystems
- OS/2 & POSIX Applications
- Booting NT
- · NT Load Phases
- Troubleshooting Total Time: 65 Minutes

#### NT 4.0 Server

- SESSION 1
- Introduction
- Similarities of NT Workstation & NT Server
  - Hardware Profile & Docking
  - Station
- Local and Shared Security
- NT Workstation vs. NT Server
- Workstation Specifics
- Server Specifics
- Workgroups vs. Domains
- Workgroup Model
- NT Server Roles
- Stand-Alone Server
- · Installation Preparation Hardware Requirements
- Installation
- Graphical Portion of Installation
- NT Server Setup
- Upgrading & Removing
- Domain Logon
- Server Manager
  - Total Time: 112 Minutes

#### SESSION 2

- Domain Account Management · Local & Global Groups
- Domain Policies
- Account Policy
- Profiles

Directories

· File Systems

SESSION 3

Mirroring

• Convert Utility

• Disk Management &

• Partitions, Volume Sets

Total Time: 103 Minutes

Fault Tolerance

• Disk Administrator

Networking Protocols

• NetWare Connectivity

NetWare Migration

TCP/IP Protocol Suite

Total Time: 106 Minutes

Trial Migration

• Installing TCP/IP

• Installing DHCP

Installing WINS

• WINS Manager

Installing DNS

Browser Service

Internet Services

· Internet vs. Intranet

Dial-Up Networking

Remote Access Service

· Changing Output or Ports

SESSION 4

• Printing

• Client Support

· License Manager

Macintosh Services

Mac Accessible Volume

Total Time: 75 Minutes

on the web www.learnkey.com

Creating a Scope

· Enabling the NT Gateway

• 7 Layer OSI Model

· Establishing a Roaming Profile

Managing Import & Export

System Policy Editor · Templates for Policy Editor **Directory Replication** 

# MCSE ELECTIVES

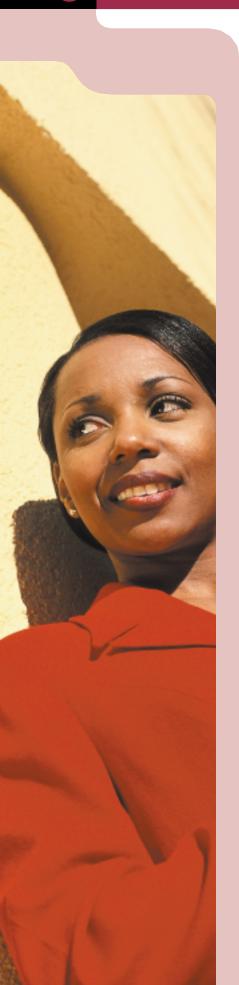

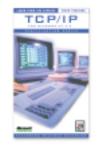

### TCP/IP for Windows NT 4.0

Heather Osterloh [Exam 70-59]

The TCP/IP for Windows NT 4.0 training series provides everything needed to pass Microsoft's MCP exam. With this instruction you'll gain the knowledge and ability to successfully implement, administer, and troubleshoot information systems that incorporate Microsoft TCP/IP. Expert instructor Heather Osterloh is an MCT, CNI/CNE and a Certified Network Expert.

- 4 CDs 1 Study Guide \$409
- 4 Videos 1 Study Guide \$379
- Online CALL

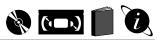

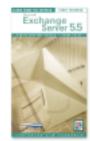

Exchange Server 5.5 Jim Fagundes [Exam 70-81]

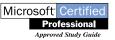

The Exchange Server self-study kit delivers everything you'll need to pass Microsoft's exam. The series teaches the skills to implement, configure, and administrate Exchange Server 5.5. Also includes a Sybex study guide.

- 5 CDs 1 Study Guide 1 Exercise CD \$479
- 5 Videos 1 Study Guide 1 Exercise CD \$449

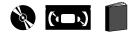

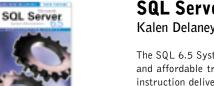

### **SQL Server 6.5 System Administration** Kalen Delaney [Exam 70-26]

The SQL 6.5 System Administration training series provides effective and affordable training for Microsoft exam preparation. The expert instruction delivers the invaluable skills necessary to effectively support and administrate SQL Server services including replication, recovery, and troubleshooting.

- SQL Server 7.0 Coming Soon!
- 5 Videos 1 Study Guide \$449

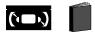

Internet Info Server 4.0 Jim Fagundes [Exam 70-87]

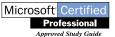

The Internet Information Server 4.0 self-paced training series prepares you to pass the Microsoft exam, and teaches important lessons about installation, administration, security, and Microsoft Management Console. (Also available IIS 3.0)

- 2 CDs 1 Study Guide 1 Exercise CD \$229
- 2 Videos 1 Study Guide 1 Exercise CD \$219
- Online CALL

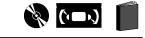

call to order 1.800.865.0165

12

# **COURSE OUTLINES**

SESSION 3

Bulkcopy

Backup

Restore

SESSION 4

Alerts

•

Transfer Management Interface

Resetting Database Status

Removable Databases

• SQL Executive Service

Replication Models

· Setting Up Replication

Replication Troubleshooting

Total Time: 88 Minutes

Total Time: 84 Minutes

**Internet Info Server 4.0** 

· Configuring Tasks

Replication

SESSION 5

• Database Users

 User Groups Security Models

Permissions

SESSION 1

Security

Servers

About ASP

Components

SESSION 2

FTP Server

Index Server

SMTP Service

• NNTP Service

Site Server Express

Performance & Tuning

· Tools for Troubleshooting

Common Scenarios & Solutions

Total Time: 107 Minutes

Troubleshooting

Cert Server

• Introduction

Administration

Prerequisite Knowledge

Active Server Pages

· Active Server Web Page

Total Time: 109 Minutes

· Architecture & Installation

· Virtual Directories vs. Virtual

Troubleshooting

• Logins

Recovering Master Database

Total Time: 85 Minutes

13

**KALEN DELANEY** 

Kalen Delaney is an independent SQL

Server trainer and consultant who has

been working with SQL Server since 1987.

As an independent consultant, Kalen has

trained at both Microsoft and Sybase. She

writes a regular column for SQL Server

Professional journal and is co-author of

SQL Server 6.5 Unleashed and SQL Server

in 21 Days. Kalen is a Microsoft Certified

Trainer, and a Microsoft Certified Systems

Engineer. Kalen is the author of the follow-

SQL Server 6.5 System Admin.

ing LearnKey product:

#### TCP/IP for NT 4.0

- SESSION 1
- Introduction
- Overview of TCP/IP
- OSI Model
- IP Addressing Basics
- Three Necessities Subnetting
- Planning
- Masks
- Borrowing Bits • Invalid/Reserved Addresses
- Invalid Host Values
- Shout or Route?
- · Locating Host & Subnet
- ARP
- · Resolving for local hosts
- Installing & Configuring TCP/IP
- Domains
- TCP/IP Utilities Telnet
- Total Time: 95 Minutes
- SESSION 2
- IP Routing
- Dynamic Route Model
- RIP
- · Trace the Route
- RARP and BootP
- Limitations
- Capabilities
- DHCP
- Non-DHCP Clients
- Installing DHCP
- · Obtain an Address
- DHCP Relay
- NetBIOS Names
- NetBIOS on TCP/IP
- Scope ID
- IP HOST Names Total Time: 76 Minutes

SESSION 3

- Name Resolution Methods
- Mode Types
- LM HOSTS and HOSTS
- Look At LM HOSTS File
- WINS
- · Registering a Name
- WINS Server
- Non-WINS Clients
- Configuring WINS
- View Mappings
- · Configuring Proxy Agent
- WINS Replication • Create Push/Pull Relationship
- DNS
- Name Server Functions
- Configuring DNS
- Zones
- · Create Inverse Look Up Zone
- Enable DNS Client
- Total Time: 96 Minutes
- SESSION 4
- Browsing
- Add a LM HOST Entry
- Installing ITP Server
- FTP Properties
- TCP/IP Printing
- Cross Platform Support
- Create TCP/IP Printing Service
- Create Printer
- SNMP
- · Agents and Managers
- Network Monitor
- Tour of Screen Options · ICMP Request and Reply Total Time: 65 Minutes

#### **Exchange Server 5.5**

- SESSION 1
- Microsoft Exchange Overview
- Exchange Server Architecture
- · Planning a Microsoft Exchange Installation
- Installation
- Advanced Exchange Installation
- Exchange Administration
- Creating Recipients Total Time: 96 Minutes
- SESSION 2
- Recipient Management
- Outlook Installation
- Outlook Configuration
- Outlook Features
- Outlook Forms
- Site Configuration Settings
- Server Configuration Settings Public Folders
- Total Time: 99 Minutes

### SESSION 3

- Public Folder Replication
- Exchange Database Maintenance
- Troubleshooting Tools · Performance Monitor
- Server and Link Monitors
- Connecting Sites

• Site Connector

• X.400 Connector

• Intersite Message Routing

· Key Management Server

Total Time: 94 Minutes

• Directory Replication

Internet Protocols

· Internet Mail Service

· Internet News Service

• MS Mail and cc:Mail

Troubleshooting

SESSION 1

• Introduction

Installing SQL Server

• Enterprise Manager

Configuration

Locks

Monitoring

SESSION 2

· Managing Devices

Mirroring Devices

• Managing Databases

· Examining Databases

Database Objects

Space Requirements

Total Time: 94 Minutes

on the web www.learnkey.com

· Creating New Databases

· Post Installation Issues

Total Time: 89 Minutes

• POP3 and IMAP4 Clients

LDAP and HTTP Support

Total Time: 106 Minutes

SQL Server 6.5

RAS Connector

SESSION 5

Total Time: 90 Minutes

### SESSION 4

# MCSE ELECTIVES

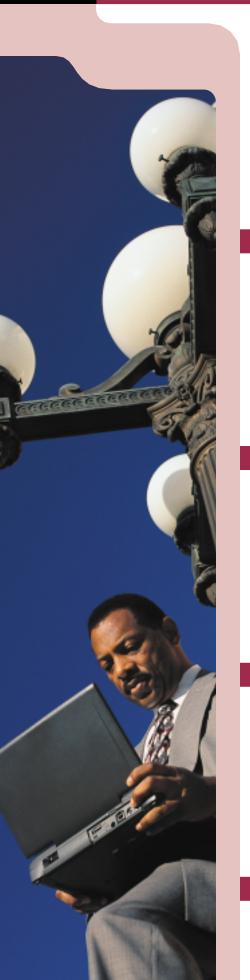

14

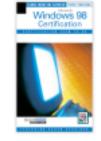

### Windows 98 Certification

Aaron Spurlock [Exam 70-098]

Join LearnKey expert Aaron Spurlock as he helps you prepare for Microsoft Certification by demonstrating how to implement and support Windows 98. This comprehensive training course provides instruction on implementing, administrating, and troubleshooting Windows 98.

- 6 CDs Study Guide \$549
- ▶ 6 Videos Study Guide \$499
- Online CALL

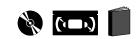

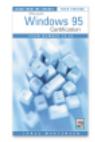

### Windows 95 Certification

Lance Mortensen [Exam 70-64]

The Windows 95 Certification training self-study series provides effective and affordable training for the Win 95 MCSE exam. The expert instruction delivers you invaluable concepts necessary for administrating Windows 95 and prepares you for the certification exam.

- ▶ 4 CDs Study Guide \$409
- 4 Videos Study Guide \$379
- Online CALL

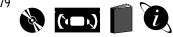

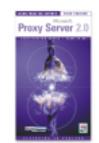

### Proxy Server 2.0 Ed Paulson [Exam 70-88]

The Proxy Server training series provides everything needed to pass Microsoft's MCP exam, with an emphasis on knowledge, comprehension, and application necessary to successfully implement and support Proxy Server on a Windows NT network. Expert trainer Ed Paulson is a technology book author and a Microsoft Certified Trainer (MCT).

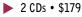

2 Videos • \$169

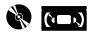

Study Guides Sybex • McGraw-Hill

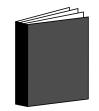

- A+
- Cisco CCNA
- Cisco ACRC \*
- Exchange Server 5.5
- IIS 4.0
- Proxy Server 2.0
- Networking Ess
- Netware 5 Admin
- NetWare 5 Adv Admin

Study Guides

- Network + Certification
- CNE IntranetWare \*
- SQL Server 6.5 Admin
- TCP/IP for NT Server 4.0
- NT 4.0 Server
- NT 4.0 Workstation
- NT 4.0 Server in the Enterprise
- Windows 95
  Windows 98

\$49 each

(\*except as noted \$69)

# **COURSE OUTLINES**

**Proxy Server 2.0** 

Preinstallation Considerations

Configuring for Internet Access

Network Connections

· Defining the LAT

Installation

Security

Hosting

SESSION 2

· Proxy Clients

Permissions

Cache Types

Configuring Windows NT

Remote Access Service

Managing Resource Access

Reverse Proxying and Reverse

Total Time: 118 Minutes

Client Connection Process

Installing Client Software

JavaScript Details

MSPCLNT.INI

MSPCNLT.INI

Planning

Permissions

· Disabling WinSock

Controlling Access

Connection Methods

• Internet/Intranet Needs

Back up & Restore

Arrays and Chaining

Typical Office Solutions

Troubleshooting

Routing Multiple Proxy Servers

Monitoring and Optimization

Total Time: 118 Minutes

IPX Integration

IPX Gateway

• Force IPX

Caching

DNS with Proxy Server

Rolling out Proxy Server

· Dial up Networking

Socks and WinSock

**Directory Security** 

SESSION 1

LANCE MORTENSEN

Lance Mortensen is an MCSE and MCT, as

well as a CNE and instructor. He is certified

on Windows 95, Windows NT 4.0, SQL

Server, Systems Management Server,

Internet Info Server, and Novell NetWare

4.x. Lance is an independent consultant,

instructor, and author. He currently teaches

both Microsoft and Novell certified classes

and works with local consulting firms.

Lance is co-author of MCSE: Windows 95

Study Guide. Lance is the author of the

following LearnKey products:

Windows 95 Certification

#### Windows 98 Cert.

#### SESSION 1

- Introduction
- Windows 98 Features
- Active Desktop
- Windows 98 Installation
- The Installation Process
- Automating Windows Setup
- Using the Setup ScriptInstallation Troubleshooting
- Total Time: 101 Minutes

#### SESSION 2

- Win 98 Peripheral Support
- User Profiles
- Roaming User Profiles
- System Policies
- Creating System Policies
- Printer Management Total Time: 112 Minutes

#### SESSION 3

- Win 98 File Systems
- Hard Disk Maintenance
- File System Issues
- Mobile Computing
- Networking
- TCP/IP
- Name Resolution
- Network Clients
- Total Time: 108 Minutes

#### SESSION 4

- File & Print Sharing
- Share Permissions
- Browsing
- Network Printing
- Managing Network Printers
- Dial-Up Networking
- Virtual Private Networks Total Time: 102 Minutes

#### SESSION 5

- Internet/Intranet
- Connectivity

  Network
- Troubleshooting Tools
- Monitoring & Optimization
- Windows Update
- Remote Administration
- Remote Registry Total Time: 181 Minutes

SESSION 6

- Troubleshooting
- Win 98 Boot Process
- Hardware Problems
- System File Troubleshooting
- Win 98 Backup
- Cram Session
   Total Time: 112 Minutes

#### Windows 95 Cert.

- SESSION 1
- Installation
- Upgrade Installation
- Add and Remove Files
- Automating Installation
- Netsetup and INFINST
- Installation TroubleshootingDual Booting
- Combinations with OS2
- Printing
- EMF Format
- Control Panel
- Taskbar and Start Menu
- ExplorerApplication Environment
- Resource Access
  - Total Time: 95 Minutes
- SESSION 2
- Partitioning Drives
- Formatting
- Backing Up
- Network Back Up Agents
- Disk Compression
- Using Drive Space
- Disk Tools
- Scan Disk
- Long File Names
- 16-Bit ApplicationsTroubleshooting the File System
- Disabling Options
- Installing and Using
- a Fax Modem
- Installing Microsoft Plus! Total Time: 76 Minutes

#### SESSION 3

- · Installing the Microsoft Client
- Workgroups vs. Domains
- TCP/IP
- Install and Configuration
- Troubleshooting TCP/IP
- DLL Protocol
- Installing NetWare Client
- NetWare Information
- Sharing Files and
- Printers(Microsoft) NetWatcher
- User Level Security
- Sharing Files and
- Printers (NetWare)
  Dial Up Networking
  PPTP

Total Time: 80 Minutes

#### SESSION 4

User ProfilesSettings and Dangers

Roaming Profiles

System Policies

Set Up Properties

· Personal Web Server

Remote Monitoring Microsoft Remote Registry

Total Time: 87 Minutes

on the web www.learnkey.com

Troubleshooting

Saving Advanced Pages

Browser Service
Internet Explorer

Internet Options

· Local Registry

Monitoring

Exam Tips

Registry

Set Up and Shortcuts

Computer Restrictions

# **CISCO CERTIFICATION**

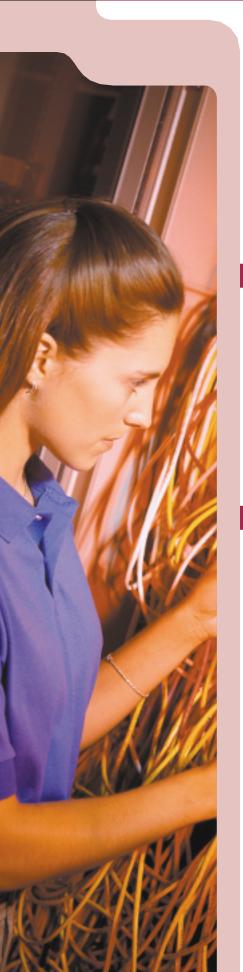

16

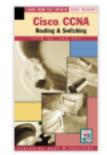

Cisco. ACRC

### CCNA

Gary Crothers

Solidify your knowledge of Cisco Systems' technologies and prepare for your CCNA certification exam with LearnKey expert Gary Crothers. In this comprehensive training series you'll learn about Cisco LAN and WAN routers and LAN switches. You'll also learn how to configure a network to increase bandwidth, improve response times, and enhance reliability and quality of service.

- 4 CDs 1 Study Guide 1 Exercise CD \$499
- 4 Videos 1 Study Guide 1 Exercise CD \$449
- Online CALL

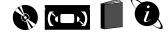

### ACRC Gary Crothers

LearnKey's ACRC course provides the heart of the Cisco knowledge set - the most important body of knowledge necessary to become a skilled Cisco professional. Expert Gary Crothers uses a hardware intensive Cisco lab to guide you through the ACRC core technologies. The concepts and commands in this training will prepare you for ACRC certification and enable you to configure Cisco routers for scalable operation in multiprotocol internetworks.

### 7 CDs • 1 Study Guide • \$1,119 (CDs Coming Soon)

- 7 Videos 1 Study Guide \$945
- Online CALL

# 

#### Cisco CCNA

- SESSION 1
- Interconnectivity & Interoperability
- Network Types
- Layered Network Task Model
- The OSI Model
- LAN & WAN Topologies
- Ethernet & Token Ring
- ANSI FDDI
- EIA/TIA (RS)-232
- Physical Layer V.35
- HSSI Interface/BRI Interface
- Point to Point WAN
- Frame Relay
- ISDN & ATM
- Network Layer X.25
  Routers, Switches, Hubs
- Routers, Switches, Hubs
   Power Up & Router Access
- Power Up & Route
   Exec Modes
- Configuration Register
- IOS Start Up
- Configuration Modes
- IOS & Configuration Files Total Time: 95 Minutes

#### SESSION 2

- Command Line Basics
- Configuring a New Router
- Router Elements
- Login Security
- Configuring Passwords

- Configuring IP Ethernet Port
- IP Interface
- Pinging
- IP Addressing, Subnetting
- Class A E Address Rules
- The Subnet Mask
- Supernetting
- Routing Protocols
- Dynamic Routing
- Network Layer Protocols
- Distance-Vector Protocols
- RIP, IGRP & EIGRP
- Link State Protocols
- OSPF
- Static RoutesFrame Relay for IP
- Frame Relay for IP
   IGRP, Ethernet, Token Ring Total Time: 95 Minutes

SESSION 3

### • EIGRP, OSPF

- Config. OSPF for WAN Router
- Redistributing IGRP into OSPF
- Redistributing OSPF into IGRP
- Redistributing OSPF, RIP, EIGRP
- Diagnostic Commands
- Diagnostic
   Debugging
- Trace Routing
- Ping Commands
- Setup Commands
- Auto Install

- TCP/IP Protocol Suite • TCP/IP vs. OSI
- TCP/IP vs. 08
- Layer Services
- TCP
- Flow Control
- UDP
- IP & IP Helper Addresses
- Network Layer Protocols
- Network Layer Services
- ICMP
- UNIX and Windows Commands
- Configuring DHCP & DNS
- IPX Protocol
- IPX vs. OSI
- IPX Vs. 031
   IPX Datagram & Addresses
- Packet Encapsulation
- IPX SAP
- Routing IPX
- IPX RIP
- Multiple Frame Types
- Multiple Frame Types
  Building an IPX Network
- Total Time: 85 Minutes

#### SESSION 4

call to order 1.800.865.0165

- AppleTalk Protocol
- Network Addresses
- Network Addresses
- Zone Information

• Verifying AppleTalk Config.

• Stand., Ext. & Named IP Lists

Services & RoutingEnabling AppleTalk Interface

# **COURSE OUTLINES**

· Access List Guidelines

Lists

Access

IPX WAN

SESSION 6

• Applying & Verifying Access

Building Extended Lists

Virtual Terminal Access

Helper Addressing

IPX/SAP Filters

Managing IPX Traffic

Total Time: 112 Minutes

Managing AppleTalk Traffic

Controlling NBP Broadcasts

Transparent and Source-route

Integrated Routing and Bridging

Verifying Transparent Bridging

Appltalk Access Lists

Zip Reply Filters

Bridging Overview

Encapsulated Bridging

Configuring Transparent

Source-route Transparent

Verifying SR Transparent

Source Route Bridging

Configuring SR Transparent

Configuring Source-route Only

Verifying Source-route Only

Source Route Translational

Configuring SR Translational

Verifying SR Translational

Integrated Routing & Bridging

GARY CROTHERS

Gary Crothers is a Cisco Certified Internetwork Expert

(CCIE), Cisco Certified Network Associate (CCNA),

Cisco Certified Solutions Instructor, and a Cisco

Certified Sales Instructor. Over the past 17 years.

Gary has provided computer and internetworking con-

sulting services for over a dozen major corporations

including Cisco Systems, Hughes Aircraft, and

Southwestern Bell. He currently teaches and devel-

ops technology and technology marketing courses at

Cisco Worldwide Training Headquarters in San Jose.

California. Gary is the author of the following LearnKey

products

 Cisco CCNA Cisco ACRC

Configuring & Verifying IRB

Configuring Dial-on-demand

Service Profile Identifiers

Total Time: 96 Minutes

Dial-on-demand Routing

Transparent Bridging

**RMTP** Filters

Bridging

Bridging

Bridging

Bridging

Bridging

Bridging

Bridging

Bridging

Bridging

Bridging

Overview

ISDN Overview

ISDN BRI/PRI

SESSION 7

ISP Issues

٠

Routing Over ISDN ISDN Protocols & Standards

ISDN Configuration

Understanding PPP

Verifying Connectivity

Dialer Profiles & Elements

Channelized TI/EI Configuration

Configuring Dialer Pools

Verifying Operations

Rotary Groups

SPX Spoofing

Snanshot Routing

Dial Backup Links

ISDN PRI Configuration

Total Time: 66 Minutes

Router Options

Legacy DDR

Packet Switching to Limit

Naming/Proxies & Local Cache

- Apply. & Build. IP Access Lists
- Stand. & SAP IPX Access Lists
- App. & Removing Stand. IPX Lists
- Applying SAP Filters
- Access Lists for AppleTalk
- Apply & Remove AppleTalk Lists LAN Switching & VLAN
- Spanning Tree Algorithm
- The Default VLAN Configuration
- Globally Configuring VLAN
- Assigning Ports VLANs
- System Configuration
- Network Management Console
- WAN Technologies
- ISDN & PPP Configuration
- Using Multiple Links
- Config. Frame Relay, X.25, ATM Total Time: 112 Minutes

#### **Cisco ACRC**

SESSION 1

- Network Topologies
- · Hierarchical Layers
- Core, Distribution& Access
- Layers
- Design Trends & Concepts
- Routing & Switching Devices Campus Networks
- Old-Style Collapsed backbone
- · Layer-2 Switching & Benefits • Farm, FDDI, & Ethernet
- Cisco Platforms
- Definition Concerns
- Connection Types, Solutions
- Encapsulation Types
- Dedicated WAN & Frame Relay
- Cisco Platforms
- HSRP & Redundant Loops
- · Redundant vs. Mesh
- Partial Mesh Power Reliability
- · Fault-tolerant Media & Backup
- IP Addressing
- Subnetting & Summarization
- VLSM & Discontiguous IP Subnets
- Multinetting
- · Private Addressing & IP
- Unnumbered Total Time: 111 Minutes

SESSION 2

- Building Routing Tables
- Computing Metrics
- · Load Sharing & Balancing
- Routing Rules & Protocols
- Static & Default Routes
- Convergence
- Split Horizon & Route Loops
- Gateway Service & Proxy ARP
- Router & Gateway Discovery
- OSPF vs. RIP
- Distance Vector Protocols
- Link State Protocol
- DR & DBR Elections
- Packet Forwarding
- Link Types & LSA
- Types of Areas · Totally Stubby Areas
- Virtual Links
- · Frame Relay Topologies
- OSPF Routing
- · Neighbor Statements
- · Subnet & Point to Point Set Up
- Neighbor Negotiations
- Total Time: 98 Minutes

- SESSION 3
- **OSPF & SPF Timers**
- Bandwidth Costing
- IP Addresses in OSPF
- Class B & C Subnet
- · Redistribute RIP through OSPF
- OSPF Stubby/ Totally Stubby
  - Areas
- Totally Stubby Areas
- Configuring Virtual Links
- **OSPF** Show Command Show IP Commands

•

.

- EIGRP
- IPX & AppleTalk Support Router to Router
- Communications
- Advanced Distance-Vector Tables
- EIGRP for IP
- Building EIGRP Routing
- Processes
- Redistribution between EIGRP &
- **OSPF**
- Verifying EIGRP IP Operations
- EIGRP for IPX
- Removing RIP IPX •
  - SAP Incremental Command
  - Verifying EIGRP for IPX
  - EIGRP for AppleTalk
  - Total Time: 101 Minutes

Configure Default in IGRP

Redistributing Static Routes

Precedence of Route Filters

Determining Current Route Path

BGP Operation & Configuration

Route Update Filters

Outbound Access List

Connecting to an ISP

Static Routing to an ISP

• Autonomous Systems/BGP Building BGP Routing Process

Total Time: 90 Minutes

"Inside Source" Address

"Outside Source" Address

• PAT-Port Address Translation

Managing Network Congestion

Frame Relay Traffic Shaping

Configuring & Verifying Priority

on the web www.learnkey.com

Generic Traffic Shaping

Extended IP Access Lists

· Standard IP Access Lists

Set Up & Verifying Tunneling

· Dynamic Network Address

Set Up & Test NAT

Backbone Bandwith

Quality of Service

Load Balancing

Traffic Prioritization

Change Metrics

Configuring RIP

Route Map

SESSION 5

NAT/PAT

Translation

Translation

Translation

Management

Queuing

Administrative Distance

- SESSION 4
- Static Routing

•

•

•

• IGRP Updates • Default Routing

TRACERT

# NETWARE CERTIFICATION

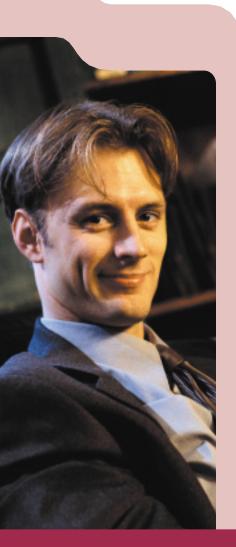

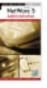

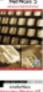

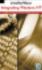

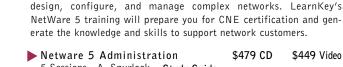

| 5 Sessions - A. Spurlock • Study Guide |   |              |
|----------------------------------------|---|--------------|
| Netware 5 Advanced Admin.              | • | \$449 Video  |
| 5 Sessions - A. Spurlock • Study Guide |   |              |
| NDS Design & Implementation            | • | \$375 Video  |
| 4 Sessions - A. Spurlock • Study Guide |   |              |
| intraNetWare Integrating NT            | • | \$249 Video  |
| 3 Sessions - Jim Fagundes              |   |              |
| All Four Courses                       | • | \$1275 Video |
| 17 Sessions • 2 Study Guides           |   | ~            |
| * Service and Support                  |   |              |
|                                        |   |              |
| Coming Soon                            |   |              |

\$479 CD

\$449 Video

**NetWare 5 CNE Training Courses** 

LearnKey's NetWare 5 Training Courses guide you through the core technologies of networking with NetWare 5 and teach the role of NDS in the network. Our comprehensive instruction provides leveraging techniques to make administration easier and teaches the skills to

### Networking Technologies Course

Learn about networking components, transmission media, different protocols, and what the OSI Model is all about in LearnKey's Networking Technologies series. Expert Heather Osterloh walks you through a comprehensive tour of networking options, explaining the results and effects of utilizing individual elements. This series is designed to give you the information needed to prepare for Novell certification.

3 Videos • Study Guide • \$339

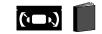

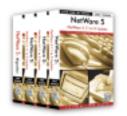

### NetWare 5 Update and Migration 4.11 to 5 Update & Migration

The NetWare 4.11 to 5 training series is an essential course for anyone considering making the move from earlier versions of NetWare. The course focuses on introducing, explaining, and comparing significant changes, updates, and new features found in NetWare 5. This series assumes you have prior experience with NetWare 4 or intraNetWare.

3 CDs • 1 Video • \$359 4 Videos • \$329 Online • \$134

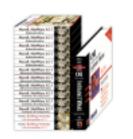

### intraNetWare 4.11 CNE **Training Bundle**

The intraNetWare 4.11 self-paced study bundle provides effective and affordable training on many Novell courses including 4.11 Admin. (520), Advanced Admin. (525), Install & Config. (804), and Building Intranets (540). Also included is Sybex's popular intraNetWare 4.11 Exam Study Guide.

12 Videos • 1 Study Guide • \$885

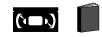

### call to order 1.800.865.0165

### "My MIS Director

and I agreed that we should purchase your videos [and a competitor's], evaluate both and only keep the better ones

I watched the [competitor's] videos first and was disappointed from the very beginning. I had purchased the videos to advance my training and it became painfully obvious their videos were not going to help. I prayed your videos would be better and what a treat I got when I turned them on!

The [LearnKey] videos were very easy to understand, straight to the point with extensive explanations on the subjects which is exactly why I purchased them. I have now passed my first Novell test for CNA and passed it at the highest level."

# **COURSE OUTLINES**

**Networking Technologies** 

· Communication Media (Wired)

Public & Private Networks

Total Time: 85 Minutes

Total Time: 78 Minutes

• Digital Network Architecture

Systems Network Architecture

**NetWare 5 Update** 

Upgrading a 4.11 Server • Migrating a 3.x Server

• Novell Licensing Services

NetWare Storage Services

Total Time: 76 Minutes

 Network & Internetwork Hardware

SESSION 1

(Wireless)

SESSION 2

SESSION 3

• IPX/SPX

• AppleTalk

SESSION 1

SESSION 2

ConsoleOne

ConsoleOne - NDS Administration

DHCP Overview

Configuring DNS

• IP/IPX Compatibility

 NDPS Overview • Configuring NDPS

Conclusion

on the web www.learnkey.com

Total Time: 116 Minutes

• IP/IPX Compatibility Overview

Total Time: 74 Minutes

• Installing DHCP

• DNS Overview

SESSION 3

Java

Introduction

Virtual Memory

• TCP/IP

Intro to ISO Model

• Physical Layer

DataLink Layer

• Network Layer

Transport Layer

Session Layer-5

• Presentation Layer-6

Application Layer-7

802 Specifications

Miscellaneous Protocols Total Time: 73 Minutes

· Networking Basics

• Communication Media

19

AARON SPURLOCK

Aaron Spurlock is an MCSE, MCSE+I,

CNI, and CNE. Throughout his career,

he has worked as a Technical Trainer.

Onsite Training Coordinator, and

Integration Consultant for a variety of

Technologies, the University of Northern Colorado, and Mastering Computers. Aaron is the author of the fol-

including

Lucent

companies

lowing LearnKey products: • Windows 98 Certification Netware 5 Administration Netware 5 Advanced Administration

NDS Design

- SESSION 1
- Network Basics
- NetWare Basics
- ٠ NDS Basics • Objects, Properties & Values
- Object Types Tree Structure
- Total Time: 99 Minutes
- SESSION 2
- Object Naming
- Using NetWare Administrator
- Novell Client
- Login Process
- User Objects • User Creation Methods Total Time: 104 Minutes

SESSION 3

- Groups
- Security Licensing
- · File System Management & Security
- File Maintenance
- File Attributes
- Drive Mapping & UNC
- Assigning Rights Total Time: 108 Minutes

- SESSION 4
- Blocking Inheritance
- · Attribute Security
- NDS Security
- NDS Rights Issues • NDPS
- Configuring & Managing NDPS Total Time: 109 Minutes

SESSION 5

- · Login Scripts
- Application Management
- Desktop Management
- Z.E.N.works
- Enterprise Resource Access •
- NetWare 5 Server Total Time: 98 Minutes

#### NetWare 5 Adv. Admin

SESSION 1

- Installing NetWare 5
- · Across-the-Wire Migration
- · Upgrading Servers
- ServerConsole
- NLM's Total Time: 104 Minutes

#### SESSION 2

- · Remote Administration
- Java
- ConsoleOne
- Memory Management
- Priority Applications
- ٠ Monitoring Performance
- Packet Receive Buffers Total Time: 112 Minutes

#### SESSION 3

- Network Performance
- File System Performance
- NDS Rights
- NDS Management
- NDS Database
  - Replica Management NDS Troubleshooting
  - Total Time: 105 Minutes
- SESSION 4
- Queue-Based Printing
- Print Queue Management
- Network File System Novell Storage Services
- Backup
- DNS/DHCP Services
- **DHCP** Configuration
- Total Time: 119 Minutes

#### SESSION 5

- DNS Configuration Netscape FastTrack Server
  - FTP
- Server Remote Access
- Integrating Other Services
  - Total Time: 87 Minutes
  - Integrating WinNT
- SESSION 1
- NT Operating Systems
- NT Workstation Login
- Registry
- NT Tools
- NT Networking
- NT Security Total Time: 104 Minutes

#### SESSION 2

- NT Domains
- Joining a Domain
- Groups Within a Domain
- Domain Trusts
- Domain Security
- · Profiles and Policies
- NDS vs. NTDS Total Time: 110 Minutes
- SESSION 3
- Novell Client 32
- Novell Workstation Manager • NAL
- Domain Integration
- Domain Management

Troubleshooting

NDS for NT and Z.E.N.works • Total Time: 102 Minutes

# LOTUS CERTIFICATION

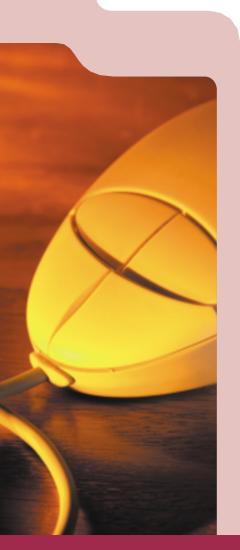

20

### LIBBY SCHWARZ

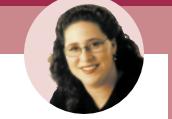

Libby Schwarz has been a writer, trainer, course developer, and consultant in the computer industry since 1994. She is a Certified Lotus Professional for Application Development, and System Administration, as well as a MCSE. Libby has planned and implemented installations, taught classes, and developed applications for a variety of technologies. Her training credentials include Certified Lotus Instructor, Microsoft Certified Trainer, and Certified Technical Trainer. Libby is the author of the following LearnKey products:

Lotus Notes 4.6 - Sys Admin
Lotus Notes 4.6 - App Dev

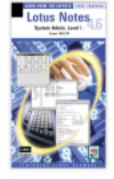

### Lotus CLS Training Courses

Libby Schwarz • Steve Oliver

LearnKey's comprehensive Lotus Notes training includes Lotus Notes 4.6 System Administration Level One, Application Development Level One, and Domino Web Development and Administration. LearnKey experts provide instruction on installing, operating, and maintaining Lotus Notes servers and client workstations, as well as creating and maintaining Lotus Notes database applications. You'll also learn how to plan, install, set up, roll out, and maintain a Web site using Lotus Domino. With this in depth instruction you'll gain the knowledge you need to prepare for Lotus Notes certification exams.

- System Administration Level One \$429 CD \$399 Video 5 Sessions - Libby Schwarz
  - Installation, configuration, and administration of a Lotus Notes server
- Application Development Level One \$359 CD \$329 Video 4 Sessions – Libby Schwarz
  - Database creation, database properties, elements, and sections
- Domino Web Development and Admin. \$359 CD \$329 Video 4 Sessions – Steve Oliver

Developing and deploying Web sites using Lotus Domino

R5 Coming Soon!

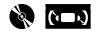

#### Domino Web Develop.

- SESSION 1
- Lotus Certifications
- Planning the Installation
- Installing & Securing the Server
- Managing User Access
   Total Time: 94 Minutes
- SESSION 2
- Administrative Tools
- The Home Page
- Databases & Forms
- Formulas, Links & Navigators
   Embedded Web Elements Total Time: 144 Minutes
- SESSION 3
- Searching the Site
- · Upgrading the Home Page
- Server Agents
- Secure Transactions with SSL
   Using HTML & Using Frames Total Time: 99 Minutes
- SESSION 4
- · Automating User Registration
- Logging & Performance Issues
- Maintaining Content
- Templates and Samples
  Exam Topics & Sample Questions
- Total Time: 83 Minutes

#### Lotus Notes 4.6 Sys. Admin

#### SESSION 1

- Server & Client Software
- Installation & Configuration
- Configuring First Server
- Register Additional Ous,
- Servers & Users
- Configure Workstation & Server
- Breaking Down Servers & Workstations
  - Total Time: 110 Minutes

#### SESSION 2

- Name & Address Book
- Server Related Views
- Adv. Configuration
- Adv. Server View Documents
- User ID Files
  Notes Security Levels
- Notes Security Levels
   Server Level Security
- Database Level Security Total Time: 120 Minutes

#### SESSION 3

- Adv. Database Security
- Field Level Security
- Data Verification
- NAB Security
- Mail Routing & Topology
- Shared Mail & Security
- Mail Console Commands Total Time: 113 Minutes

#### SESSION 4

- Replication Terms
- Creating Replicas
- Replicator Tasks
- Replication Type & Topology
- Initiating Replication
- Replication Factors/Process
- Replication Passthru
- Workstation to Server Replicate Total Time: 96 Minutes

#### SESSION 5

- Administration Process
- Server Console Commands
  Administration Panel
- Administration Pan
   Database Libraries
- Remote Passthru
- Troubleshoot Connection Problems
- Backup & Verify Data
   Total Time: 97 Minutes

• Sections Total Time: 109 Minutes

Lotus Notes 4.6 App. Dev.

- SESSION 2
  - Hotspots
  - Hide-When

SESSION 1

Introduction

Static Text

· Creating a database

Database Properties

Database Elements

• Creating a Form

- Subforms
- Field Types
- Adding Fields
- Formula Components
   Total Time: 88 Minutes

#### SESSION 3

- Using Formulas
- Creating a Response Form
- Agents
- Actions
- Creating a View Total Time: 97 Minutes
- SESSION 4

call to order 1.800.865.0165

- View PropertiesCreating Columns
- View Actions
- Introduction to SecurityDatabase Help

Database Navigators

· Certification Information

Total Time: 87 Minutes

# Pricing Guide

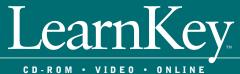

### **Online Subscription Pricing**

LearnKey has developed a proven technology for delivery over the Internet. Our sessions include expert-demonstrated tutorials, interactive lab-exercises, and course assessment testing. This combined system enables users to experience the highest quality computer training available on the Internet.

LearnKey online courses are sold on a subscription basis. Prices listed in this catalog are introductory prices for access on the Internet with a 28.8 or 56k modem. Each subscription provides 60-days of access via the Internet. Internet subscriptions include the same content and format as our CD-ROM training sessions but are restricted by Internet bandwidth limitations. Study Guides, MasterExam and Exercises are additional.

LearnKey's integrated solution utilizes RealSystem G2 streaming media which enables users to experience rich and compelling multimedia training, however, we

cannot control the number of users accessing Internet lines, variances in quality with service providers, and differences in personal hardware configurations. Due to these limitations, your experience using the Internet version of our products may vary from the use of our other delivery methods. To enjoy the premium experience of our training products we offer Corporate Intranet solutions, networkable CD-ROMs and Video training solutions. CD-ROM and video pricing is listed here. Pricing for corporate Intranet solutions includes additional features for administrators and is based on a different pricing model. If you are interested in a customized Corporate Intranet solution with full administrative capabilities and the full advantages of our CD products please contact a LearnKey sales representative or an authorized reseller.

### www.learnkey.com

|                                                                                                    | A+ Certification (CompTIA) |                       |                      |                        |                              |           |          |  |  |  |
|----------------------------------------------------------------------------------------------------|----------------------------|-----------------------|----------------------|------------------------|------------------------------|-----------|----------|--|--|--|
| TITLE A+ Certification Certification Bundle                                                                                                    | VIDEO                      | PRICE                 | LENGTH               | CD                     | PRICE                        | ONLINE    | PRICE *  |  |  |  |
| Complete A+ Certification Bundle**<br>7 Videos or CDs/A+ MasterExam/Study Guide                                                                                                    | 100162-13                  | \$ 699.00             | 793 min.             | 100342-13              | \$ 759.00                    | 100441-13 | Call     |  |  |  |
| A+ MasterExam<br>MasterExam for A+ Certification                                                                                                    |                            |                       |                      | 100168-13              | \$ 149.00                    |           |          |  |  |  |
| **A+ Certification Bundle includes: A+ MasterExam with 600 sample exam questions. This complete Certification series and MasterExam will help you prepare for its related exam. It fulfills certain components for the CompTIA A+ program. |                            |                       |                      |                        |                              |           |          |  |  |  |
|                                                                                                    |                            | Acc                   | ess                  |                        |                              |           |          |  |  |  |
| TITLE                                                                                                    | VIDEO                      | PRICE                 | LENGTH               | CD                     | PRICE                        | ONLINE    | PRICE *  |  |  |  |
| Access 2000 User Course                                                                                                    | 110000 10                  | <b>•</b> 140.00       | 000                  | 110000 10              | ¢ 170.00                     |           |          |  |  |  |
| All 3 Sessions<br>Access 2000 Session 1                                                                                                    | 110329-13<br>110349-13     | \$ 149.00<br>\$ 59.00 | 303 min.<br>100 min. | 110338-13<br>110378-13 | \$    179.00<br>\$     69.00 |           |          |  |  |  |
| Access 2000 Session 7                                                                                                    | 110349-13                  | \$ 59.00              | 100 min.<br>101 min. | 110388-13              | \$ 69.00                     |           |          |  |  |  |
| Access 2000 Session 3                                                                                                    | 110369-13                  | \$ 59.00              | 102 min.             | 110398-13              | \$ 69.00                     |           |          |  |  |  |
| Access 97 User Course                                                                                                    |                            |                       |                      |                        |                              |           |          |  |  |  |
| All 3 Sessions                                                                                                    | 110219-13                  | \$ 149.00             | 324 min.             | 110258-13              | \$ 179.00                    | 110401-13 | \$ 55.00 |  |  |  |
| Beginning                                                                                                    | 110229-13                  | \$ 59.00              | 96 min.              | 110268-13              | \$ 69.00                     | 110411-13 | \$ 19.00 |  |  |  |
| Intermediate                                                                                                    | 110239-13                  | \$ 59.00              | 108 min.             | 110278-13              | \$ 69.00                     | 110421-13 | \$ 19.00 |  |  |  |
| Advanced                                                                                                    | 110249-13                  | \$ 59.00              | 120 min.             | 110288-13              | \$ 69.00                     | 110431-13 | \$ 19.00 |  |  |  |

| ActiveX                                                                                                    |                                                  |                                               |                                             |                                                        |                                                       |           |           |  |  |  |
|----------------------------------------------------------------------------------------------------|--------------------------------------------------|-----------------------------------------------|---------------------------------------------|--------------------------------------------------------|-------------------------------------------------------|-----------|-----------|--|--|--|
| TITLE<br>ActiveX                                                                                                    | VIDEO                                            | PRICE                                         | LENGTH                                      | CD                                                     | PRICE                                                 | ONLINE    | PRICE *   |  |  |  |
| Develolping ActiveX Controls                                                                                                    | 370049-13                                        | \$ 89.00                                      | 102 min                                     |                                                        |                                                       |           |           |  |  |  |
| ActiveX and JavaScript<br>Both Videos                                                                                                    | 370029-13                                        | \$ 169.00                                     | 198 min.                                    |                                                        |                                                       |           |           |  |  |  |
| Cisco Certification                                                                                                    |                                                  |                                               |                                             |                                                        |                                                       |           |           |  |  |  |
| TITLE                                                                                                    | VIDEO                                            | PRICE                                         | LENGTH                                      | CD                                                     | PRICE                                                 | ONLINE    | PRICE *   |  |  |  |
| Cisco CCNA Course**<br>4 Sessions w/Study Guide & Exercise CD<br>4 Sessions<br>Exercise CD                                                                      | 560322-13<br>560019-13                           | \$ 449.00<br>\$ 359.00                        | 387 min.<br>387 min.                        | 560312-13<br>560068-13<br>560118-13                    | \$ 499.00<br>\$ 399.00<br>\$ 50.00                    | 560361-13 | \$ 289.00 |  |  |  |
| Cisco ACRC Course**<br>7 Sessions w/Study Guide<br>7 Sessions                                                                                                   | 560342-13<br>560159-13                           | \$ 945.00<br>\$ 885.00                        | 674 min.<br>674 min.                        | 560352-13<br>560238-13                                 | \$ 1,119.00<br>\$ 1,059.00                            |           |           |  |  |  |
| **This Complete Certification series will help you prepare for its related exam.<br>It fullfills certain components for the Cisco CCNA/ACRC program.            |                                                  |                                               |                                             |                                                        |                                                       |           |           |  |  |  |
|                                                                                                    | CNX                                              | Netwo                                         | rk Aı                                       | nalysis                                                |                                                       |           |           |  |  |  |
| TITLE<br>CNX (Certified Network Expert) Certification                                                                                                    | VIDEO                                            | PRICE                                         | LENGTH                                      | CD                                                     | PRICE                                                 | ONLINE    | PRICE *   |  |  |  |
| Network Analysis CNX Series**<br>(5 Videos/Ethernet CNX MasterExam)                                                                                             | 530019-13                                        | \$ 799.00                                     | 425 min.                                    |                                                        |                                                       |           |           |  |  |  |
| Ethernet Network Analysis Course**<br>(3 Videos/Ethernet CNX MasterExam)                                                                                        | 530029-13                                        | \$ 599.00                                     | 260 min.                                    |                                                        |                                                       |           |           |  |  |  |
| Token Ring Network Analysis Course**<br>(3 Videos)                                                                                                    | 530039-13                                        | \$ 449.00                                     | 169 min.                                    |                                                        |                                                       |           |           |  |  |  |
| **These complete Certification series will help you prepare for their related exam(s).<br>They fulfill certain components for the Network Analysis CNX program. |                                                  |                                               |                                             |                                                        |                                                       |           |           |  |  |  |
|                                                                                                    |                                                  | Corell                                        | DRAV                                        | V                                                      |                                                       |           |           |  |  |  |
| TITLE                                                                                                    | VIDEO                                            | PRICE                                         | LENGTH                                      | CD                                                     | PRICE                                                 | ONLINE    | PRICE *   |  |  |  |
| CoreIDRAW 8.0 for Windows<br>All 3 Sessions<br>Beginning<br>Intermediate<br>Advanced<br>Also available in 5.0 & 3.0                                             | 160069-13<br>160079-13<br>160089-13<br>160099-13 | \$ 149.00<br>\$ 59.00<br>\$ 59.00<br>\$ 59.00 | 334 min<br>110 min.<br>105 min.<br>119 min. | 160108-13<br>160118-13<br>160128-13<br>160138-13       | \$ 179.00<br>\$ 69.00<br>\$ 69.00<br>\$ 69.00         |           |           |  |  |  |
|                                                                                                    |                                                  | Exerci                                        | se CC                                       | )s                                                     |                                                       |           |           |  |  |  |
| TITLE<br>Cisco CCNA<br>Exchange 5.5<br>IIS 4.0<br>Windows 98 Certification                                                                                      | VIDEO                                            | PRICE                                         | LENGTH                                      | CD<br>560118-13<br>510158-13<br>230528-13<br>540258-13 | PRICE<br>\$ 50.00<br>\$ 50.00<br>\$ 50.00<br>\$ 50.00 | ONLINE    | PRICE *   |  |  |  |

# INDEX • E - G

|                                                                                                    | Ex                                                                                                    | cel                                                                                                    |                                                                                                    |                                                                                                    |                                                                                                    |                                                                                                    |
|----------------------------------------------------------------------------------------------------|----------------------------------------------------------------------------------------------------|----------------------------------------------------------------------------------------------------|----------------------------------------------------------------------------------------------------|----------------------------------------------------------------------------------------------------|----------------------------------------------------------------------------------------------------|----------------------------------------------------------------------------------------------------|
| VIDEO<br>180399-13<br>180419-13<br>180429-13<br>180439-13<br>180299-13<br>180309-13<br>180319-13<br>180329-13                                                       | PRICE<br>\$ 149.00<br>\$ 59.00<br>\$ 59.00<br>\$ 59.00<br>\$ 149.00<br>\$ 59.00<br>\$ 59.00<br>\$ 59.00                                                                                                    | LENGTH<br>312 min.<br>92 min.<br>110 min.<br>110 min.<br>350 min.<br>116 min.<br>114 min.<br>120 min.                                                                                                    | CD<br>180408-13<br>180448-13<br>180458-13<br>180468-13<br>180258-13<br>180268-13<br>180278-13<br>180278-13                                                                                                    | PRICE<br>\$ 179.00<br>\$ 69.00<br>\$ 69.00<br>\$ 69.00<br>\$ 179.00<br>\$ 69.00<br>\$ 69.00<br>\$ 69.00<br>\$ 69.00                                                                                                    | ONLINE<br>180471-13<br>180481-13<br>480491-13<br>180501-13                                                                                                    | PRICE *<br>\$ 55.00<br>\$ 19.00<br>\$ 19.00<br>\$ 19.00                                                                                                    |
| E:                                                                                                    | xchang                                                                                                    | e Se                                                                                                    | rver                                                                                                    |                                                                                                    |                                                                                                    |                                                                                                    |
| VIDEO<br>510012-13<br>510019-13                                                                                                    | PRICE<br>\$ 449.00<br>\$ 399.00                                                                                                    | LENGTH<br>492 min.<br>492 min.                                                                                                    | CD<br>510082-13<br>510078-13<br>510158-13<br>510148-13                                                                                                    | PRICE<br>\$ 479.00<br>\$ 429.00<br>\$ 50.00<br>\$ 149.00                                                                                                    | ONLINE                                                                                                    | PRICE *                                                                                                    |
| •                                                                                                    | Front                                                                                                    | Page                                                                                                    | 9                                                                                                    |                                                                                                    |                                                                                                    |                                                                                                    |
| VIDEO<br>230259-13<br>230269-13<br>230279-13<br>Coming Soon                                                                                                    | PRICE<br>\$ 99.00<br>\$ 59.00<br>\$ 59.00                                                                                                    | LENGTH<br>210 min.<br>110 min.<br>100 min.                                                                                                    | CD                                                                                                    | PRICE                                                                                                    | ONLINE                                                                                                    | PRICE *                                                                                                    |
|                                                                                                    | Group                                                                                                    | Wis                                                                                                    | е                                                                                                    |                                                                                                    |                                                                                                    |                                                                                                    |
| VIDEO<br>210249-13<br>210269-13<br>210279-13<br>Coming Soon<br>210199-13<br>210209-13<br>210219-13<br>210239-13<br>210239-13<br>210179-13<br>210189-13<br>290529-13 | PRICE<br>\$ 149.00<br>\$ 59.00<br>\$ 59.00<br>\$ 99.00<br>\$ 59.00<br>\$ 59.00<br>\$ 59.00<br>\$ 495.00<br>\$ 89.00<br>\$ 89.00<br>\$ 399.00                                                                                                    | LENGTH<br>192 min.<br>96 min.<br>96 min.<br>130 min.<br>60 min<br>70 min<br>80 min.<br>75 min.<br>521 min.                                                                                                    | CD<br>210258-13<br>210298-13<br>210308-13                                                                                                    | PRICE<br>\$ 179.00<br>\$ 69.00<br>\$ 69.00                                                                                                    | ONLINE                                                                                                    | PRICE *                                                                                                    |
|                                                                                                    | 180399-13<br>180419-13<br>180429-13<br>180439-13<br>180309-13<br>180319-13<br>180329-13<br><b>E</b><br>VIDEO<br>510012-13<br>510019-13<br>210259-13<br>230259-13<br>230259-13<br>230279-13<br>Coming Soon<br>210199-13<br>210279-13<br>210219-13<br>210239-13<br>210239-13 | VIDEO         PRICE           180399-13         \$ 149.00           180419-13         \$ 59.00           180429-13         \$ 59.00           180439-13         \$ 59.00           180299-13         \$ 149.00           180299-13         \$ 59.00           180309-13         \$ 59.00           180309-13         \$ 59.00           180329-13         \$ 59.00           180329-13         \$ 59.00           180329-13         \$ 59.00           180329-13         \$ 59.00           180329-13         \$ 59.00           180329-13         \$ 59.00           S10012-13         \$ 449.00           \$ 10019-13         \$ 399.00           \$ 230259-13         \$ 99.00           230269-13         \$ 99.00           230269-13         \$ 59.00           230279-13         \$ 59.00           Coming Soon         \$ 59.00           VIDEO         PRICE           VIDEO         PRICE           210249-13         \$ 59.00           210279-13         \$ 59.00           210279-13         \$ 59.00           210209-13         \$ 59.00           210209-13         \$ 59.00 | 180399-13<br>180419-13<br>180429-13<br>180299-13<br>180309-13<br>180309-13<br>180309-13<br>180309-13<br>180309-13<br>180329-13         \$             149.00<br>\$             59.00         312 min.<br>92 min.<br>110 min.<br>110 min.<br>110 min.<br>110 min.<br>120 min.           180299-13<br>180309-13<br>180329-13         \$             149.00<br>\$             59.00         350 min.<br>116 min.<br>120 min.           180309-13<br>180329-13         \$             149.00<br>\$             59.00         350 min.<br>116 min.<br>120 min.           VIDE0         PRICE         LENGTH<br>492 min.<br>120 min.           VIDE0         PRICE         LENGTH<br>492 min.           VUDE0         PRICE         LENGTH<br>492 min.           VUDE0         PRICE         LENGTH<br>10 min.<br>100 min.           200259-13<br>200269-13<br>200279-13<br>Coming Soon         \$         99.00<br>\$         100 min.<br>100 min.<br>100 min.           VUDE0         PRICE         LENGTH<br>96 min.<br>96 min.<br>100 min.           VUDE0         PRICE         LENGTH<br>96 min.<br>100 min.           210249-13<br>210279-13<br>Coming Soon         \$         149.00<br>\$         \$         100 min.<br>100 min.<br>100 min.           210199-13<br>210219-13         \$         99.00<br>\$         130 min.<br>96 min.<br>70 min           210199-13<br>210179-13<br>210189-13         \$         495.00<br>\$         80 min.<br>70 min | VIDEO         PRICE         LENGTH         CD           180399-13<br>180419-13         \$             149.00<br>\$             59.00<br>\$             59.00<br>10 min.         312 min.<br>18048-13<br>18048-13<br>18048-13<br>18048-13         180408-13<br>92 min.<br>180458-13<br>180458-13<br>180258-13<br>180268-13<br>180268-13<br>180229-13         \$             149.00<br>\$             59.00<br>\$             59.00<br>110 min.         350 min.<br>180258-13<br>180268-13<br>180288-13         180258-13<br>180268-13<br>180288-13           VIDEO         PRICE         LENGTH         CD           VIDEO         PRICE         LENGTH         CD           510012-13<br>510019-13         \$             449.00<br>\$             399.00         492 min.<br>492 min.         510082-13<br>510078-13<br>510178-13<br>510178-13<br>510178-13<br>510178-13<br>510178-13<br>510178-13<br>510178-13<br>510148-13           VIDEO         PRICE         LENGTH<br>230259-13<br>230279-13<br>Coming Soon         PRICE<br>\$             99.00<br>\$             59.00         LENGTH<br>210 min.<br>100 min.         CD           VIDEO         PRICE         LENGTH<br>210249-13<br>210249-13<br>21029-13         PRICE<br>\$             149.00<br>\$             59.00         LENGTH<br>210278-13<br>210308-13         CD           VIDEO         PRICE         LENGTH<br>210279-13<br>210298-13         CD         210258-13<br>210298-13         210298-13<br>210308-13           210199-13<br>210279-13         \$             99.00<br>59.00         130 min.<br>96 min.<br>210308-13         210308-13           210199-13<br>210219-13         \$             99.00<br>59.00 | VIDEO         PRICE         LENGTH         CD         PRICE           180399-13         \$         149.00         312 min.         180408-13         \$         179.00           180419-13         \$         59.00         312 min.         180408-13         \$         190448-13         \$         69.00           180439-13         \$         59.00         110 min.         180468-13         \$         69.00           180299-13         \$         149.00         350 min.         180258-13         \$         179.00           180319-13         \$         59.00         116 min.         180258-13         \$         179.00           180329-13         \$         59.00         12 min.         180258-13         \$         179.00           180329-13         \$         59.00         12 min.         180258-13         \$         69.00           180228-13         \$         59.00         12 min.         180268-13         \$         69.00           180228-13         \$         59.00         492 min.         510082-13         \$         479.00           510012-13         \$         449.00         492 min.         510078-13         \$         479.00           200259-13 | VIDEO         PRICE         LENGTH         CD         PRICE         ONLINE           180399-13         \$         149.00         312 min.         180408-13         \$         179.00         S         69.00           180439-13         \$         590.00         10 min.         180468-13         \$         69.00         S         69.00           180439-13         \$         590.00         10 min.         180468-13         \$         69.00         180471-13           180299-13         \$         \$         140.00         30 min.         180258-13         \$         179.00         180471-13           180399-13         \$         \$         59.00         116 min.         180258-13         \$         190.00         180471-13           180399-13         \$         \$         59.00         120 min.         180278-13         \$         \$         69.00         180481-13           180399-13         \$         \$         59.00         120 min.         180278-13         \$         \$         69.00         180481-13           180278-13         \$         \$         \$         69.00         180781-13         \$         \$         69.00         180501-13           5         \$         \$         \$         120 min.         180281-13         \$         \$         \$ |

# INDEX • I - J

|                                                                                                    |                                                           | Illust                                                 | rato                                                   | r                                   |                                    |        |         |  |  |  |  |  |
|----------------------------------------------------------------------------------------------------|-----------------------------------------------------------|--------------------------------------------------------|--------------------------------------------------------|-------------------------------------|------------------------------------|--------|---------|--|--|--|--|--|
|                                                                                                    |                                                           |                                                        |                                                        |                                     |                                    |        |         |  |  |  |  |  |
| TITLE<br>Illustrator 7.0 Course for MAC or Windows<br>All 3 Videos<br>Beginning<br>Intermediate<br>Advanced                                                          | VIDEO<br>220029-13<br>220039-13<br>220049-13<br>220059-13 | PRICE<br>\$ 149.00<br>\$ 59.00<br>\$ 59.00<br>\$ 59.00 | LENGTH<br>353 min.<br>120 min.<br>120 min.<br>113 min. | CD                                  | Price                              | ONLINE | PRICE * |  |  |  |  |  |
| Internet Explorer                                                                                                    |                                                           |                                                        |                                                        |                                     |                                    |        |         |  |  |  |  |  |
| TITLE<br>MS Internet Explorer 4.0 End User Series                                                                                                    | VIDEO                                                     | PRICE                                                  | LENGTH                                                 | CD                                  | PRICE                              | ONLINE | PRICE * |  |  |  |  |  |
| Both Sessions<br>Introduction to Explorer<br>Advanced Explorer<br>IEAK 5.0                                                                                           | 230149-13<br>230159-13<br>230169-13<br>Coming Soon        | \$ 99.00<br>\$ 59.00<br>\$ 59.00                       | 231 min.<br>111 min.<br>120 min.                       |                                     |                                    |        |         |  |  |  |  |  |
|                                                                                                    | Interne                                                   | t Infor                                                | mati                                                   | on Serve                            | er                                 | ,      |         |  |  |  |  |  |
| TITLE                                                                                                    | VIDEO                                                     | PRICE                                                  | LENGTH                                                 | CD                                  | PRICE                              | ONLINE | PRICE * |  |  |  |  |  |
| Internet Information Server 4.0<br>Certification Series (70-87)<br>Both Sessions w/Study Guide/Exercise CD**<br>Both Sessions<br>Exercise CD                         | 230432-13<br>230429-13                                    | \$ 219.00<br>\$ 169.00                                 | 216 min.<br>216 min.                                   | 230482-13<br>230478-13<br>230528-13 | \$ 229.00<br>\$ 179.00<br>\$ 50.00 |        |         |  |  |  |  |  |
| Internet Information Server MasterExam<br>MasterExam for Internet Information<br>Server 4.0                                                                          |                                                           |                                                        |                                                        | 260478-13                           | \$ 149.00                          |        |         |  |  |  |  |  |
| **These complete Certification series and MasterExam will help you prepare for their<br>related exams. They fulfill certain components for the Microsoft MCP program |                                                           |                                                        |                                                        |                                     |                                    |        |         |  |  |  |  |  |
|                                                                                                    | In                                                        | ternet                                                 | Prod                                                   | lucts                               |                                    |        |         |  |  |  |  |  |
| ППLЕ                                                                                                    | VIDEO                                                     | PRICE                                                  | LENGTH                                                 | CD                                  | PRICE                              | ONLINE | PRICE * |  |  |  |  |  |
| Internet Series<br>Mastering Web Searches<br>Promoting Your Website<br>Both Videos                                                                                   | 230319-13<br>230329-13<br>230339-13                       | \$ 59.00<br>\$ 59.00<br>\$ 99.00                       | 98 min.<br>91 min.<br>189 min.                         |                                     |                                    |        |         |  |  |  |  |  |
| Internet Developer Series 3 Videos                                                                                                    | 230139-13                                                 | \$ 149.00                                              | 310 min.                                               |                                     |                                    |        |         |  |  |  |  |  |
| Internet Programming Languages<br>JavaScript/ActiveX Combo 2 Videos<br>Enhancing Web Pages with JavaScript<br>Developing ActiveX Controls                            | 370029-13<br>370039-13<br>370049-13                       | \$ 169.00<br>\$ 89.00<br>\$ 89.00                      | 198 min.<br>96 min.<br>102 min.                        |                                     |                                    |        |         |  |  |  |  |  |
|                                                                                                    |                                                           | JavaS                                                  | Scrip                                                  | t                                   |                                    |        |         |  |  |  |  |  |
| TITLE                                                                                                    | VIDEO                                                     | PRICE                                                  | LENGTH                                                 | CD                                  | PRICE                              | ONLINE | PRICE * |  |  |  |  |  |
| JavaScript<br>Enhancing Web Pages with JavaScript                                                                                                    | 370039-13                                                 | \$ 89.00                                               | 96 min.                                                |                                     |                                    |        |         |  |  |  |  |  |

# INDEX • L - M

|                                                                                                    |                                                                   | Lot                                                            | us                                                        |                                                                                                    |                                                                                                    |        |         |
|----------------------------------------------------------------------------------------------------|-------------------------------------------------------------------|----------------------------------------------------------------|-----------------------------------------------------------|----------------------------------------------------------------------------------------------------|----------------------------------------------------------------------------------------------------|--------|---------|
|                                                                                                    |                                                                   | LUI                                                            |                                                           |                                                                                                    |                                                                                                    |        |         |
| TITLE<br>Lotus Notes R5 End User Course<br>All 3 Sessions<br>Session 1<br>Session 2<br>Session 3                                                                                                    | VIDEO<br>Coming soon<br>Coming soon<br>Coming soon<br>Coming soon | PRICE                                                          | LENGTH                                                    | CD                                                                                                    | PRICE                                                                                                    | ONLINE | PRICE * |
| CLS Series - 14 Sessions<br>Domino 4.5 Web Dev & Admin (4 Sessions)<br>Notes 4.6 System Admin (5 Sessions)<br>Notes 4.6 Ap Dev (4 Sessions)<br>Adv. Dom Admin Tasks (1 Session)                                                                                                    | 250259-13<br>250209-13<br>250269-13<br>250429-13<br>250399-13     | \$ 929.00<br>\$ 329.00<br>\$ 399.00<br>\$ 329.00<br>\$ 89.00   | 1134 min.<br>420 min.<br>536 min.<br>381 min.<br>102 min. | 250588-13<br>250328-13<br>250538-13<br>250418-13                                                                                                    | \$ 359.00<br>\$ 429.00<br>\$ 359.00<br>\$ 99.00                                                                                                    |        |         |
| Lotus Notes Domino 4.5 Web Dev<br>& Admin Course (4 Sessions)**<br>Lotus Notes Domino 4.5 Web Dev<br>& Admin Bundle (4 Sessions w/Study Guide)**                                                                                                    | 250209-13<br>250642-13                                            | \$ 329.00<br>\$ 359.00                                         | 420 min.<br>420 min.                                      | 250588-13<br>250632-13                                                                                                    | \$ 359.00<br>\$ 389.00                                                                                                    |        |         |
| Lotus Notes 4.6 Sys Admin Level 1 Course<br>(5 Sessions)<br>Lotus Notes 4.6 Sys Admin Level 1 Bundle<br>(5 Sessions w/Study Guide)**                                                                                                    | 250269-13<br>250482-13                                            | \$ 399.00<br>\$ 429.00                                         | 536 min.<br>536 min.                                      | 250328-13<br>250492-13                                                                                                    | \$ 429.00<br>\$ 459.00                                                                                                    |        |         |
| Lotus Notes 4.6 App/Dev Level 1 Course<br>(4 Sessions)**<br>Lotus Notes 4.6 App/Dev Level 1 Bundle<br>(4 Sessions w/Study Guide)**<br>Adv. Domino Administrative Tasks 1 Session<br>**These complete Certification series will elp you prepare for their related exam(s).                                                                                                    | 250429-13<br>250512-13<br>250399-13                               | <ul><li>\$ 329.00</li><li>\$ 359.00</li><li>\$ 89.00</li></ul> | 281 min.<br>281 min.<br>102 min.                          | 250538-13<br>250492-13<br>250418-13                                                                                                    | \$ 359.00<br>\$ 459.00<br>\$ 99.00                                                                                                    |        |         |
| These complete definitiation series will eip you prepare for mein related examps). They fulfill certain components for the Lotus Notes program.                                                                                                    |                                                                   |                                                                |                                                           |                                                                                                    |                                                                                                    |        |         |
|                                                                                                    |                                                                   | Maste                                                          | rExa                                                      | m                                                                                                    |                                                                                                    |        |         |
| TITLE<br>A+ MasterExam<br>MasterExam for A+ Certification**<br>CNX MasterExam<br>MasterExam for Ethernet**<br>MasterExam for Ethernet**<br>MasterExam for Exchange Server**<br>MasterExam for Internet<br>Information Server 4.0**<br>MasterExam for NT 4.0 Server Enterprise**<br>MasterExam for NT 4.0 Server**<br>MasterExam for NT 4.0 Server**<br>MasterExam for NT 4.0 Server**<br>MasterExam for NT 4.0 Server**<br>MasterExam for NT 4.0 Server**<br>MasterExam for NT 4.0 Server**<br>MasterExam for NT 4.0 Server**<br>MasterExam for NEtworking Essentials**<br>MasterExam for Network +<br>**These MasterExam for Network + CNX<br>Network Analysis or the Microsoft MCP programs. | VIDEO                                                             | PRICE                                                          | LENGTH                                                    | CD<br>100168-13<br>Bundles Only<br>260178-13<br>510148-13<br>260478-13<br>260428-13<br>260438-13<br>260448-13<br>260448-13<br>260468-13<br>570137-13 | PRICE<br>\$ 149.00<br>\$ 799.00<br>\$ 149.00<br>\$ 149.00<br>\$ 149.00<br>\$ 149.00<br>\$ 149.00<br>\$ 149.00<br>\$ 149.00<br>\$ 149.00<br>\$ 149.00<br>\$ 149.00<br>\$ 149.00 | ONLINE |         |

# INDEX • M

|                                                                                                    | MCSE T                 | raining                  | & E             | xam Stu                | dy                          |        |  |
|----------------------------------------------------------------------------------------------------|------------------------|--------------------------|-----------------|------------------------|-----------------------------|--------|--|
| TITLE                                                                                                    | VIDEO                  | PRICE                    | LENGTH          | CD                     | PRICE                       | ONLINE |  |
| MCSE Core Exam Study Series<br>15 Sessions with 4 MasterExam CDs**<br>NT 4.0 Workstation (5 Sessions)<br>NT 4.0 Server (4 Sessions)<br>NT 4.0 Server Enterprise (3 Sessions)<br>Networking Essentials (3 Sessions)<br>MCSE Sybex Study Guide Combo (4 Books)                                                                                                    | 260229-13<br>260017-13 | \$ 1,449.00<br>\$ 159.00 | 1380 min.<br>CG | 260248-13              | \$ 1,549.00                 |        |  |
| MCSE Complete Series*<br>21 Sessions<br>NT 4.0 Workstation (5 Sessions)<br>NT 4.0 Server (4 Sessions)<br>NT 4.0 Server Enterprise (3 Sessions)<br>Networking Essentials (3 Sessions)<br>TCP/IP for NT 4.0 (4 Sessions)<br>Internet Information Server 4.0 (2 Sessions)                                                                                                    | 260049-13              | \$ 1,469.00              | 2076 min.       | 260408-13              | \$ 1,499.00                 |        |  |
| MCSE Complete Bundle<br>Above Series w/ 6 MCSE Sybex Study Guides                                                                                                    | 260052-13              | \$ 1,595.00              | 2076 min.       | 260092-13              | \$ 1,695.00                 |        |  |
| MCSE Complete Exam Study Series<br>Above Series w/ complete MasterExam (6)                                                                                                    | 260239-13              | \$ 1,899.00              | 2076 min.       | Bundled                | \$ 1,999.00                 |        |  |
| MCSE Deluxe Exam Study Bundle*<br>21 Videos & 21 CDs/1 deluxe<br>MasterExam/6 Study Guides**<br>NT 4.0 Workstation (5 Sessions)<br>NT 4.0 Server (4 Sessions)<br>NT 4.0 Server Enterprise (3 Sessions)<br>Networking Essentials (3 Sessions)<br>TCP/IP for NT 4.0 (4 Sessions)<br>Internet Information Server 4.0 (2 Sessions)<br>MCSE Sybex Study Guide Bundle (6 Books) | 260192-13              | \$ 2,995.00              | 2076 min.       | 260102 12              | ¢ 6 505 00                  |        |  |
| MCSE 5-User Exam Study Bundle<br>5 sets of 21 CDs/5 MasterExams/<br>6 Study Guides**<br>NT 4.0 Workstation (5 CD-ROMs)<br>NT 4.0 Server (4 CD-ROMs)<br>NT 4.0 Server Enterprise (3 CD-ROMs)<br>Networking Essentials (3 CD-ROMs)<br>TCP/IP for NT 4.0 (4 CD-ROMs)<br>Internet Information Server 4.0 (2 CD-ROMs)<br>MCSE Sybex Study Guide Bundle (6 Books)               |                        |                          |                 | 260182-13<br>260252-13 | \$ 6,595.00<br>\$ 12,995.00 |        |  |
| MCSE 10-User Exam Study Bundle<br>Above Bundle for 10-users<br>**These complete Certification series will help you prepare for their related exam(s).<br>They fulfill certain components for the Microsoft MCP program.<br>*Includes all six Master Exams on one CD.                                                                                                    |                        |                          |                 |                        |                             |        |  |

LearnKey 30 Day Money-Back Guarantee

If you are not satisfied with your purchase, we will gladly exchange the product or issue a full refund, less shipping costs. Each return must have a RMA# (Return Merchandise Authorization) obtained by calling a customer service representative, and must include all disks, registration cards, boxes and packaging materials. All returns must be sent to us within 30 days of the LearnKey invoice date. These materials must be in like-new condition or we regret that we cannot accept the merchandise for return. We also reserve the right to refuse damaged or incomplete returns or returns where more than 50% of the products have been opened and viewed. We may charge up to 50% of said invoice as a restocking fee for such returns. Thank you.

# INDEX • M

|                                                                                                    | Μ                                                                                                    | CSE +                                                                                                    | Inte                                                                                                    | rnet                                                                                                    |                                                                                                    |                     |                     |
|----------------------------------------------------------------------------------------------------|----------------------------------------------------------------------------------------------------|----------------------------------------------------------------------------------------------------|----------------------------------------------------------------------------------------------------|----------------------------------------------------------------------------------------------------|----------------------------------------------------------------------------------------------------|---------------------|---------------------|
| TITLE<br><b>MCSE + Internet</b> Study Series<br>29 Sessions/1Study Guide/3 Exercise CDs<br>Windows 98 Certification (6 Sessions)<br>NT 4.0 Server (4 Sessions)<br>NT 4.0 Server Enterprise (3 Sessions)<br>Networking Essentials (3 Sessions)<br>TCP/IP for NT 4.0 (4 Sessions)<br>Internet Info Server 4.0 (2 Sessions)<br>Internet Explorer Admin Kit 4.0<br>Exchange Server 5.5 (5 Sessions)<br>Proxy Server 2.0 (2 Sessions)<br>also available:<br>NT 4.0 Workstation (5 Sessions)<br>Windows 95 Certification (4 Sessions)<br>**These complete Certification series will help you prepare for their related exam(s).<br>They fulfill certain components for the Microsoft MCSE+Internet program. | VIDEO<br>260512-13<br>540119-13<br>460269-13<br>280019-13<br>420079-13<br>230429-13<br>CALL<br>510019-13<br>260309-13<br>470019-13<br>480289-13 | PRICE<br>\$ 1,895.00<br>\$ 449.00<br>\$ 329.00<br>\$ 249.00<br>\$ 249.00<br>\$ 329.00<br>\$ 329.00<br>\$ 169.00<br>\$ 399.00<br>\$ 399.00<br>\$ 399.00<br>\$ 329.00<br>\$ 329.00<br>\$ 399.00<br>\$ 329.00<br>\$ 320<br>\$ 320<br>\$ 320<br>\$ 320<br>\$ 320<br>\$ 320<br>\$ 320<br>\$ 320<br>\$ 3 | LENGTH<br>2843 min.<br>616 min.<br>420 min<br>245 min<br>295 min<br>323 min<br>216 min<br>492 min<br>236 min<br>420 min<br>443 min. | CD<br>260522-13<br>540188-13<br>460318-13<br>460328-13<br>280068-13<br>420138-12<br>230478-13<br>510078-13<br>260338-13<br>470088-13<br>480338-13 | PRICE<br>\$ 1,895.00<br>\$ 499.00<br>\$ 359.00<br>\$ 269.00<br>\$ 269.00<br>\$ 359.00<br>\$ 179.00<br>\$ 429.00<br>\$ 179.00<br>\$ 429.00<br>\$ 359.00 | ONLINE              | PRICE *             |
|                                                                                                    | Μ                                                                                                    | icroso                                                                                                    | ft Of                                                                                                    | fice                                                                                                    |                                                                                                    |                     |                     |
| TITLE<br>Microsoft Office 2000<br>Office 2000 Standard Fundamental Series<br>(4 Sessions)* Word, Excel, PowerPoint, Outlook<br>Office 2000 Standard Series<br>(12 Sessions)* Word (3), Excel (3), PPoint (3), Outlook (3)<br>Office 2000 Professional Fundamental Series<br>(6 Sessions)* Word, Excel, Ppint, Outlook, Access, Publ.<br>Office 2000 Professional Series<br>(16 Sessions)* Word (3), Excel (3), PowerPoint (3),<br>Outlook (3), Access (3), Publisher (1)<br>Microsoft Office 97<br>Microsoft Office 97 Professional Series<br>(15 Sessions) Word 97 (3), Excel 97 (3), PowerPoint 97 (3),<br>Access 97 (3), Outlook 98 (3)<br>**Not available on CD-ROM. *Introductory Offer          | VIDEO<br>270269-13<br>270289-13<br>270309-13<br>270329-13<br>270249-13                                                                          | PRICE<br>\$ 149.00<br>\$ 485.00<br>\$ 249.00<br>\$ 585.00<br>\$ 595.00                                                                                                    | LENGTH<br>402 min.<br>1203 min.<br>593 min.<br>1597 min.<br>1775 min.                                                               | CD<br>270278-13<br>270298-13<br>270318-13<br>270338-13<br>270238-13                                                                               | PRICE<br>\$ 179.00<br>\$ 535.00<br>\$ 289.00<br>\$ 715.00<br>\$ 679.00                                                                                 | ONLINE              | PRICE *             |
| Ν                                                                                                    | /licrosoft                                                                                                    | Office                                                                                                    | Use                                                                                                    | er Specia                                                                                                    | list                                                                                                    |                     |                     |
| TITLE<br><b>Microsoft Office 97</b> Certification<br>Outlook 98 MOUS Certification All 3 Videos<br>Excel 97 MOUS Certification All 4 Videos/CDs<br>MOUS Upgrade<br>PowerPoint 97 MOUS Cert. All 4 Videos/CDs<br>MOUS Upgrade<br>Word 97 MOUS Certification All 5 Vidoes<br>MOUS Upgrade<br>Project 98 MOUS Certification All 3 Videos                                                                                                    | VIDEO<br>300039-13<br>180369-13<br>180349-13<br>350169-13<br>350159-13<br>490299-13<br>490289-13<br>270149-13                                   | PRICE<br>\$ 149.00<br>\$ 199.00<br>\$ 59.00<br>\$ 199.00<br>\$ 59.00<br>\$ 199.00<br>\$ 59.00<br>\$ 199.00<br>\$ 199.00                                                                                                    | LENGTH<br>311 min.<br>440 min.<br>90 min.<br>375 min.<br>72 min.<br>423 min.<br>93 min.<br>273 min.                                 | CD<br>300078-13<br>180378-13<br>180358-13<br>350178-13<br>350158-13                                                                               | PRICE<br>\$ 179.00<br>\$ 239.00<br>\$ 69.00<br>\$ 239.00<br>\$ 69.00                                                                                   | ONLINE<br>300501-13 | PRICE *<br>\$ 55.00 |
| Microsoft Office 2000 Certification<br>Excel 2000 MOUS Certification (3)<br>Access 2000 MOUS Certification (3)<br>Outlook 2000 MOUS Certification<br>Powerpoint 2000 MOUS Certification<br>Word 2000 MOUS Certification<br>Frontpage 2000 MOUS Certification                                                                                                    | 180309-13<br>110219-13<br>300039-13<br>350029-13<br>490179-13<br>230259-13                                                                      | \$ 199.00<br>\$ 149.00<br>\$ 149.00<br>\$ 149.00<br>\$ 149.00<br>\$ 149.00<br>\$ 99.00                                                                                                    | 440 min.<br>324 min.<br>311 min.<br>360 min.<br>325 min.<br>120 min.                                                                |                                                                                                    |                                                                                                    |                     |                     |

# INDEX • N

|                                                                                                    |                                              | Nets                                         | cape                                     | !                                               |                                 |           |           |  |  |  |  |  |
|----------------------------------------------------------------------------------------------------|----------------------------------------------|----------------------------------------------|------------------------------------------|-------------------------------------------------|---------------------------------|-----------|-----------|--|--|--|--|--|
| TITLE<br>Netscape Communicator Series<br>Both Videos<br>Introduction<br>Advanced                                                                          | VIDEO<br>230289-13<br>230299-13<br>230309-13 | PRICE<br>\$ 99.00<br>\$ 59.00<br>\$ 59.00    | LENGTH<br>181 min.<br>95 min.<br>86 min. | CD                                              | PRICE                           | ONLINE    | PRICE *   |  |  |  |  |  |
| Network+ (CompTIA)                                                                                                    |                                              |                                              |                                          |                                                 |                                 |           |           |  |  |  |  |  |
| TITLE<br><b>Network +</b> Certification<br>4 Sessions w/Study Guide<br>4 Sessions<br>4 Sessions w/Study Guide & MasterExam                                | VIDEO<br>570022-13<br>570019-13<br>570152-13 | PRICE<br>\$ 379.00<br>\$ 329.00<br>\$ 528.00 | LENGTH<br>376 min<br>376 min<br>376 min  | CD<br>Coming Soon<br>Coming Soon<br>Coming Soon | PRICE                           | ONLINE    | PRICE *   |  |  |  |  |  |
|                                                                                                    |                                              | Novel                                        | I CN                                     | Α                                               |                                 |           |           |  |  |  |  |  |
| TITLE<br>NetWare 5 Administration Course (560)<br>5 Sessions w/Study Guide<br>5 Sessions<br>NetWare 4.11 to 5 Update Course (529)                         | VIDEO<br>291062-13<br>291059-13              | PRICE<br>\$ 449.00<br>\$ 399.00              | LENGTH<br>518 min.<br>518 min.           | CD<br>290992-13<br>290988-13                    | PRICE<br>\$ 479.00<br>\$ 429.00 | ONLINE    | PRICE *   |  |  |  |  |  |
| 3 Sessions**<br>NetWare Migrations Drill Down Course<br>1 Session**                                                                                       | 290899-13<br>290939-13                       | \$ 249.00<br>\$ 89.00                        | 285 min<br>89 min                        | 290948-13                                       | \$ 269.00                       | 291131-13 | \$ 134.00 |  |  |  |  |  |
| intraNetWare 4.11 Admin. Course (520)<br>5 Sessions w/Study Guide**<br>5 Sessions**                                                                       | 290642-13<br>290529-13                       | \$ 489.00<br>\$ 399.00                       | 521 min<br>521 min                       |                                                 |                                 |           |           |  |  |  |  |  |
| GroupWise 5 Admin. Course (350)<br>1 Session**                                                                                                    | 210179-13                                    | \$ 89.00                                     | 80 min                                   |                                                 |                                 |           |           |  |  |  |  |  |
| GroupWise 4 Admin. Course (325)<br>2 Sessions**                                                                                                    | 210039-13                                    | \$ 169.00                                    | 190 min                                  |                                                 |                                 |           |           |  |  |  |  |  |
| **These complete Certification series will help you prepare for their related exam(s).<br>They fulfill certain components for the Novell CNA/CNE program. |                                              |                                              |                                          |                                                 |                                 |           |           |  |  |  |  |  |
|                                                                                                    |                                              | Novel                                        | I CN                                     | E                                               |                                 |           |           |  |  |  |  |  |
| TITLE<br>NetWorking Tech. Certification Course (200)<br>3 Sessions w/Study Guide**<br>3 Sessions**                                                        | VIDEO<br>290712-13<br>290709-13              | PRICE<br>\$ 339.00<br>\$ 249.00              | LENGTH<br>236 min.                       | CD                                              | PRICE                           | ONLINE    | PRICE *   |  |  |  |  |  |
| NetWare 5 Administration Course (560)<br>5 Sessions w/Study Guide**<br>5 Sessions**                                                                       | 291062-13<br>291059-13                       | \$ 449.00<br>\$ 399.00                       | 518 min.<br>518 min.                     | 290992-13<br>290988-13                          | \$ 479.00<br>\$ 429.00          |           |           |  |  |  |  |  |
| NetWare 5 Advanced Admin. Course (570)<br>5 Sessions w/Study Guide<br>5 Sessions                                                                          | 291182-13<br>291179-13                       | \$ 449.00<br>\$ 399.00                       | 526 min.<br>526 min.                     | Coming Soon<br>Coming Soon                      |                                 |           |           |  |  |  |  |  |

# INDEX • N - O

| Novell CNE (cont)                                                                                                    |                                                               |                                                               |                                                       |                                                  |                                               |                                                  |                                              |  |  |
|----------------------------------------------------------------------------------------------------|---------------------------------------------------------------|---------------------------------------------------------------|-------------------------------------------------------|--------------------------------------------------|-----------------------------------------------|--------------------------------------------------|----------------------------------------------|--|--|
| TITLE<br>NDS Design & Imp. Course (575)<br>4 Sessions w/Study Guide                                                                                                    | VIDEO<br>291392-13                                            | PRICE<br>\$ 375.00                                            | LENGTH                                                | CD<br>291452-13                                  | PRICE                                         | ONLINE                                           | PRICE *                                      |  |  |
| NetWare Service & Support Course (580)                                                                                                    | Coming Soon                                                   |                                                               |                                                       |                                                  |                                               |                                                  |                                              |  |  |
| intraNetWare: Integrating<br>Windows NT Course (555)<br>3 Sessions                                                                                                    | 290859-13                                                     | \$ 249.00                                                     | 316 min                                               |                                                  |                                               |                                                  |                                              |  |  |
| NetWare 5 CNE Bundle<br>17 Sessions w/3 Study Guides<br>10 Cds/7 videos w/ 3 Study Guides                                                                                                    | 291322-13                                                     | \$ 1,275.00                                                   |                                                       | 291332-13                                        | \$ 1,395.00                                   |                                                  |                                              |  |  |
| NetWare 4.11 to 5 Update Course (529)<br>3 Sessions<br>NetWare Migration Drill Down Video                                                                                                    | 290899-13<br>290939-13                                        | \$  249.00<br>\$  89.00                                       | 285 min<br>89 min                                     | 290948-13                                        | \$ 269.00                                     |                                                  |                                              |  |  |
| intraNetWare 4.11 Certification Bundle<br>12 Sessions w/Study Guide**<br>Administration Course (520) 5 Sessions**<br>Adv. Administration Course (525) 3 Sessions**<br>Install & Config (804) 2 Sessions**<br>Building Intranets 2 sesions*** | 290842-13<br>290529-13<br>290589-13<br>290689-13<br>290759-13 | \$ 885.00<br>\$ 399.00<br>\$ 249.00<br>\$ 169.00<br>\$ 169.00 | 1336 min.<br>521 min<br>333 min<br>212 min<br>270 min | 290768-13                                        | \$ 179.00                                     |                                                  |                                              |  |  |
| GroupWise 5 Certification Series<br>Complete Training Series (7 Sessions)**<br>GroupWise Admin (350) 1 Session<br>GroupWise Adv. Admin (352) 1 Session<br>intraNetWare Administrations (520) 5 Sessions                                      | 210239-13<br>210179-13<br>210189-13<br>290529-13              | \$ 495.00<br>\$ 89.00<br>\$ 89.00<br>\$ 399.00                | 676 min.<br>80 min<br>75 min<br>521 min               |                                                  |                                               |                                                  |                                              |  |  |
| ** These complete Certification series will help ou prepare for their related exam(s).<br>They fulfill certain components for the Novell CNA/CNE program.                                                                                    |                                                               |                                                               |                                                       |                                                  |                                               |                                                  |                                              |  |  |
|                                                                                                    |                                                               | Out                                                           | ook                                                   |                                                  |                                               |                                                  |                                              |  |  |
| TITLE<br>Outlook 2000 Course                                                                                                    | VIDEO                                                         | PRICE                                                         | LENGTH                                                | CD                                               | PRICE                                         | ONLINE                                           | PRICE *                                      |  |  |
| 3 Sessions<br>Outlook 2000 Session 1<br>Outlook 2000 Session 2<br>Outlook 2000 Session 3                                                                                                    | 300179-13<br>300119-13<br>300139-13<br>300149-13              | \$ 149.00<br>\$ 59.00<br>\$ 59.00<br>\$ 59.00                 | 279 min.<br>86 min.<br>95 min.<br>98 min.             | 300188-13<br>300128-13<br>300158-13<br>300168-13 | \$ 179.00<br>\$ 69.00<br>\$ 69.00<br>\$ 69.00 |                                                  |                                              |  |  |
| Outlook 98 Course<br>All 3 Sessions<br>Beginning<br>Intermediate<br>Advanced                                                                                                    | 300039-13<br>300049-13<br>300059-13<br>300069-13              | \$ 149.00<br>\$ 59.00<br>\$ 59.00<br>\$ 59.00                 | 311 min.<br>93 min.<br>101 min.<br>117 min.           | 300078-13<br>300088-13<br>300098-13<br>300108-13 | \$ 179.00<br>\$ 69.00<br>\$ 69.00<br>\$ 69.00 | 300201-13<br>300211-13<br>300221-13<br>300221-13 | \$ 55.00<br>\$ 19.00<br>\$ 19.00<br>\$ 19.00 |  |  |
|                                                                                                    |                                                               | UPGR                                                          | ADE                                                   | S                                                |                                               |                                                  |                                              |  |  |

### Upgrades 30% off!

If you've upgraded your software, you probably want to upgrade your training materials as well. LearnKey makes this affordable with our 30% off upgrade policy. Outdated LearnKey videos/CDs can be upgraded to the new releases for 30% off the suggested retail price of any single Video/CD or 25% off the suggested retail price of any series.

### **Competitive Upgrades**

You may also trade-in any competitors Video/CD for the same discount above. Just send the product to LearnKey with an RMA number obtained by calling Customer Service.

# **P9**

# INDEX • P

|                                                                                                    |                                                                                                    | Page                                                                                                    | <b>/</b> ake                                                                                         | r                                                                                                    |                                                                                                    |        |         |  |  |
|----------------------------------------------------------------------------------------------------|----------------------------------------------------------------------------------------------------|----------------------------------------------------------------------------------------------------|----------------------------------------------------------------------------------------------------|----------------------------------------------------------------------------------------------------|----------------------------------------------------------------------------------------------------|--------|---------|--|--|
| TITLE<br><b>PageMaker 6.5</b> Series for MAC or Windows<br>All 3 Sessions<br>Beginning<br>Intermediate<br>Advanced                                                                                                    | VIDEO<br>310079-13<br>310089-13<br>310099-13<br>310109-13                                                     | PRICE<br>\$ 149.00<br>\$ 59.00<br>\$ 59.00<br>\$ 59.00                                                  | LENGTH<br>240 min.<br>100 min.<br>60 min.<br>80 min                                                  | CD<br>310118-13<br>310128-13<br>310138-13<br>310148-13                                                     | PRICE<br>\$ 179.00<br>\$ 69.00<br>\$ 69.00<br>\$ 69.00                                                              | ONLINE | PRICE * |  |  |
|                                                                                                    |                                                                                                    | Photo                                                                                                   | sho                                                                                                  | р                                                                                                    |                                                                                                    |        |         |  |  |
| TITLE<br>Photoshop 5.0<br>All 3 Sessions<br>Beginning<br>Intermediate<br>Advanced<br>Photoshop 4.0<br>All 3 Videos<br>Photoshop 5.5                                                                                                    | VIDEO<br>340099-13<br>340109-13<br>340119-13<br>340129-13<br>340059-13<br>Coming Soon                         | PRICE<br>\$ 149.00<br>\$ 59.00<br>\$ 59.00<br>\$ 59.00<br>\$ 149.00                                     | LENGTH<br>329 min.<br>116 min.<br>117 min.<br>96 min.<br>339 min                                     | CD                                                                                                    | PRICE                                                                                                    | ONLINE | PRICE * |  |  |
|                                                                                                    |                                                                                                    | Power                                                                                                   | Poir                                                                                                 | it                                                                                                    |                                                                                                    |        |         |  |  |
| TITLE<br><b>PowerPoint 2000</b> Course<br>All 3 Sessions<br>PowerPoint 2000 Session 1<br>PowerPoint 2000 Session 2<br>PowerPoint 2000 Session 3<br><b>PowerPoint 97</b> Course<br>All 3 Sessions<br>Beginning<br>Intermediate<br>Advanced | VIDEO<br>350259-13<br>350199-13<br>350219-13<br>350229-13<br>350079-13<br>350089-13<br>350099-13<br>350109-13 | PRICE<br>\$ 149.00<br>\$ 59.00<br>\$ 59.00<br>\$ 59.00<br>\$ 149.00<br>\$ 59.00<br>\$ 59.00<br>\$ 59.00 | LENGTH<br>392 min.<br>112 min.<br>110 min.<br>170 min.<br>303 min.<br>103 min<br>104 min.<br>96 min. | CD<br>350268-13<br>350208-13<br>350238-13<br>350248-13<br>350118-13<br>350128-13<br>350138-13<br>350148-13 | PRICE<br>\$ 179.00<br>\$ 69.00<br>\$ 69.00<br>\$ 69.00<br>\$ 179.00<br>\$ 69.00<br>\$ 69.00<br>\$ 69.00<br>\$ 69.00 | ONLINE | PRICE * |  |  |
|                                                                                                    |                                                                                                    | Proje                                                                                                   | ct 9                                                                                                 | 8                                                                                                    |                                                                                                    |        |         |  |  |
| TITLE<br><b>Project 98</b> <sub>Course</sub><br>3 Sessions                                                                                                    | VIDEO<br>270149-13                                                                                            | PRICE<br>\$ 149.00                                                                                      | LENGTH<br>273 min.                                                                                   | CD<br>270188-13                                                                                            | PRICE<br>\$ 179.00                                                                                                  | ONLINE | PRICE * |  |  |
| Proxy Server                                                                                                    |                                                                                                    |                                                                                                    |                                                                                                    |                                                                                                    |                                                                                                    |        |         |  |  |
| TITLE<br><b>Proxy Server 2.0</b> Certification Series (70-88)<br>Both Videos **<br>**This complete Certification series will help you prepare for its related exam. It ful-<br>fills certain components for the Microsoft MCP program.    | VIDEO<br>260309-13                                                                                            | PRICE<br>\$ 169.00                                                                                      | LENGTH<br>236 min.                                                                                   | CD<br>260338-13                                                                                            | PRICE<br>\$ 179.00                                                                                                  | ONLINE | PRICE * |  |  |

# INDEX • P - S

| Publisher                                                                                                    |                                                                                                    |                                                                                                    |                                                        |                 |                   |        |         |  |  |  |  |
|----------------------------------------------------------------------------------------------------|----------------------------------------------------------------------------------------------------|----------------------------------------------------------------------------------------------------|--------------------------------------------------------|-----------------|-------------------|--------|---------|--|--|--|--|
| TITLE<br><b>Publisher 2000</b><br>All 3 Sessions<br>Session 1                                                                                                    | VIDEO<br>Coming Soon<br>580029-13                                                                                    | PRICE<br>\$ 59.00                                                                                                   | LENGTH                                                 | CD<br>580068-13 | PRICE<br>\$ 69.00 | ONLINE | PRICE * |  |  |  |  |
| QuarkXPress                                                                                                    |                                                                                                    |                                                                                                    |                                                        |                 |                   |        |         |  |  |  |  |
| TITLE<br><b>QuarkXPress 4.0</b> Series for Mac or Windows<br>All 3 Videos<br>Essentials<br>Intermediate<br>Tips & Tricks                                                                                                    | VIDEO<br>380099-13<br>380069-13<br>380079-13<br>380089-13                                                            | PRICE<br>\$ 149.00<br>\$ 59.00<br>\$ 59.00<br>\$ 59.00                                                              | LENGTH<br>340 min.<br>110 min.<br>120 min.<br>110 min. | CD              | PRICE             | ONLINE | PRICE * |  |  |  |  |
|                                                                                                    | Quic                                                                                                    | ken/O                                                                                                    | Quicl                                                  | <b>kBooks</b>   |                   |        |         |  |  |  |  |
| TITLE<br>Quicken 99 Series for Windows<br>1 Session<br>QuickBooks 6.0/Pro for Windows <sup>**</sup><br>All 3 Sessions<br>**Includes free installation & set-up video                                                                                                    | VIDEO<br>550019-13<br>550039-13                                                                                      | PRICE<br>\$ 59.00<br>\$ 99.00                                                                                       | LENGTH<br>107 min.<br>279 min.                         | CD              | PRICE             | ONLINE | PRICE * |  |  |  |  |
|                                                                                                    |                                                                                                    | SQL S                                                                                                    | erve                                                   | er              |                   | i      |         |  |  |  |  |
| TITLE<br>SQL Server 7.0 System Admin Series<br>SQL Server 6.5 System Admin Series<br>All 5 Videos/Study Guide**<br>All 5 Videos<br>**This complete Certification series will help you prepare for its related exam. It ful-<br>fills certain componenents for the Microsoft MCP program.                                                                                                    | VIDEO<br>Coming Soon<br>410022-13<br>410019-13                                                                       | PRICE<br>\$ 449.00<br>\$ 399.00                                                                                     | LENGTH<br>472 min.<br>472 min                          | CD<br>CALL      | PRICE             | ONLINE | PRICE * |  |  |  |  |
|                                                                                                    |                                                                                                    | Study                                                                                                    | Guid                                                   | es              |                   |        |         |  |  |  |  |
| TITLE<br><b>Study Guides</b><br>A+ McGraw-Hill Study Guide<br>Cisco ACRC McGraw-Hill Study Guide w/CD<br>Cisco CCNA McGraw-Hill Study Guide w/CD<br>CNE 4.11 Study Guide<br>CNE Sybex Study Guide/CD<br>Exchange Server 5.5 Study Guide<br>Exchange Server Sybex Study Guide/CD<br>Internet Information Server 4.0 Study Guide/CD<br>Internet Information Server 4.0 Study Guide/CD<br>MCSE Sybex Study Guide Combos<br>MCSE Sybex Study Guide Core (4 Books)<br>MCSE Sybex Study Guide Complete (6 Books) | PRODUCT CODE<br>100247-13<br>560337-13<br>560127-13<br>290397-13<br>510017-13<br>230467-13<br>260017-13<br>260057-13 | PRICE<br>\$ 49.00<br>\$ 69.00<br>\$ 49.00<br>\$ 89.00<br>\$ 49.00<br>\$ 49.00<br>\$ 49.00<br>\$ 159.00<br>\$ 240.00 |                                                        |                 |                   |        |         |  |  |  |  |

| Study Guides (cont)                                                                                                    |                        |                        |                      |                        |                        |           |           |  |  |  |  |
|----------------------------------------------------------------------------------------------------|------------------------|------------------------|----------------------|------------------------|------------------------|-----------|-----------|--|--|--|--|
| TITLE                                                                                                    | PRODUCT CODE           | PRICE                  |                      |                        |                        |           |           |  |  |  |  |
| Study Guides                                                                                                    |                        |                        |                      |                        |                        |           |           |  |  |  |  |
| NetWare 5 Administrartion Sybex Study Guide<br>NetWare 5 Advanced Administration                                                                                     | 291127-13              | \$ 49.00               |                      |                        |                        |           |           |  |  |  |  |
| Sybex Study Guide                                                                                                    | 291317-13              | \$ 49.00               |                      |                        |                        |           |           |  |  |  |  |
| Network + McGraw Hill Study Guide<br>Networking Essentials Study Guide                                                                                               | 570137-13              | \$ 49.00               |                      |                        |                        |           |           |  |  |  |  |
| Networking Essentials Sybex Study Guide/CD                                                                                                    | 280057-13              | \$ 49.00               |                      |                        |                        |           |           |  |  |  |  |
| Novell Directory Services Sybex Study Guide<br>NT 4.0 Server Study Guide                                                                                             | 291467-13              | \$ 49.00               |                      |                        |                        |           |           |  |  |  |  |
| NT Server Sybex Study Guide                                                                                                    | 460177-13              | \$ 49.00               |                      |                        |                        |           |           |  |  |  |  |
| NT 4.0 Workstation Study Guide                                                                                                    | 470007 40              | ¢ 40.00                |                      |                        |                        |           |           |  |  |  |  |
| NT Workstation Sybex Study Guide/CD<br>NT 4.0 Server Enterprise Study Guide                                                                                          | 470027-13              | \$ 49.00               |                      |                        |                        |           |           |  |  |  |  |
| NT Server Enterprise Sybex Study Guide/CD                                                                                                    | 460277-13              | \$ 49.00               |                      |                        |                        |           |           |  |  |  |  |
| Proxy Server 2.0 Study Guide<br>Proxy Server Sybex Study Guide/CD                                                                                                    | 260387-13              | \$ 49.00               |                      |                        |                        |           |           |  |  |  |  |
| SQL Server 6.5 Study Guide                                                                                                    | 200007 10              | φ 43.00                |                      |                        |                        |           |           |  |  |  |  |
| SQL Server Sybex Study Guide/CD<br>TCP/IP for NT 4.0 Study Guide                                                                                                    | 410027-13              | \$ 49.00               |                      |                        |                        |           |           |  |  |  |  |
| TCP/IP Sybex Study Guide/CD                                                                                                    | 420087-13              | \$ 49.00               |                      |                        |                        |           |           |  |  |  |  |
| Windows 95 Certification Study Guide                                                                                                    | 400057 40              | ¢ 40.00                |                      |                        |                        |           |           |  |  |  |  |
| Windows 95 Sybex Study Guide/CD<br>Windows 98 Sybex Study Guide/CD                                                                                                   | 480057-13<br>540277-13 | \$ 49.00<br>\$ 49.00   |                      |                        |                        |           |           |  |  |  |  |
|                                                                                                    |                        |                        |                      |                        |                        |           |           |  |  |  |  |
|                                                                                                    |                        | TCF                    | P/IP                 |                        |                        |           |           |  |  |  |  |
| TITLE                                                                                                    | VIDEO                  | PRICE                  | LENGTH               | CD                     | PRICE                  | ONLINE    | PRICE *   |  |  |  |  |
| TCP/IP for WinNT 4.0 Certification Bundle (70-59)                                                                                                    | 400000 10              | ¢ 070.00               | 000 ·                | 420142 12              | ¢ 400.00               |           |           |  |  |  |  |
| All 4 Sessions w/Study Guide**<br>All 4 Sessions**                                                                                                    | 420082-13<br>420079-13 | \$ 379.00<br>\$ 329.00 | 323 min.<br>323 min. | 420142-13<br>420138-13 | \$ 409.00<br>\$ 359.00 | 420191-13 | \$ 179.00 |  |  |  |  |
| TCP/IP MasterExam                                                                                                    |                        |                        |                      |                        |                        |           |           |  |  |  |  |
| MasterExam for NT 4.0 TCP/IP**                                                                                                    |                        |                        |                      | 260138-13              | \$ 149.00              |           |           |  |  |  |  |
| **This complete Certification series and MasterExam will help yo prepare for its relat-<br>ed exam(s). It fulfills certain components for the Microsoft MCP program. |                        |                        |                      |                        |                        |           |           |  |  |  |  |
| ou onentrop, it realing ourcent componentie for and thisroburt their program.                                                                                        |                        |                        |                      |                        |                        |           |           |  |  |  |  |
|                                                                                                    |                        | UN                     | IX                   |                        |                        |           |           |  |  |  |  |
| TITLE                                                                                                    | VIDEO                  | PRICE                  | LENGTH               | CD                     | PRICE                  | ONLINE    | PRICE *   |  |  |  |  |
| UNIX (SVR4) User Series<br>All 3 Videos w/Study Guide                                                                                                    | 430022-13              | \$ 499.00              | 315 min.             |                        |                        |           |           |  |  |  |  |
|                                                                                                    | Visual Basic           |                        |                      |                        |                        |           |           |  |  |  |  |
| TITLE                                                                                                    | VIDEO                  | PRICE                  | LENGTH               |                        | PRICE                  | ONLINE    | PRICE *   |  |  |  |  |
| Visual Basic 6.0 Fundamentals                                                                                                    |                        |                        | LENGIN               |                        |                        |           |           |  |  |  |  |
| All 3 Sessions                                                                                                    | 440339-13              | \$ 249.00              | 316 min.             | 440378-13              | \$ 269.00              | 440491-13 | \$ 134.00 |  |  |  |  |
| Visual Basic 6.0 Designing &                                                                                                    |                        |                        |                      |                        |                        |           |           |  |  |  |  |
| Implementing Desktop Applications                                                                                                    | 440410 10              | ¢ 040.00               | 00F .                | 440450.10              | ¢ 000.00               |           |           |  |  |  |  |
| All 3 Sessions                                                                                                    | 440419-13              | \$ 249.00              | 295 min.             | 440458-13              | \$ 269.00              |           |           |  |  |  |  |
| Visual Basic 5.0 Developer                                                                                                    | 440440.40              | <b>•</b> • • • • • • • |                      | 440450.40              | ф <u>сос</u> ос        |           |           |  |  |  |  |
| All 3 Sessions                                                                                                    | 440149-13              | \$ 249.00              | 333 min.             | 440158-13              | \$ 269.00              |           |           |  |  |  |  |
|                                                                                                    |                        |                        |                      |                        |                        |           |           |  |  |  |  |

# INDEX • V - W

| Visual Basic (cont)                                                                                                    |                                                                                                    |                                                                                                    |                                                                                      |                                                  |                                               |           |           |  |  |
|----------------------------------------------------------------------------------------------------|----------------------------------------------------------------------------------------------------|----------------------------------------------------------------------------------------------------|--------------------------------------------------------------------------------------|--------------------------------------------------|-----------------------------------------------|-----------|-----------|--|--|
| TITLE                                                                                                    | VIDEO                                                                                                | PRICE                                                                                                    | LENGTH                                                                               | CD                                               | PRICE                                         | ONLINE    | PRICE *   |  |  |
| Visual Basic 5.0 Survey<br>All 3 Sessions                                                                                                    | 440239-13                                                                                            | \$ 249.00                                                                                                 | 325 min.                                                                             | 440278-13                                        | \$ 269.00                                     |           |           |  |  |
| **These complete Certification series will help you prepare for their related exam(s).<br>They fulfill certain components for the Microsoft MCP program.                                                                                                    |                                                                                                    |                                                                                                    |                                                                                      |                                                  |                                               |           |           |  |  |
|                                                                                                    |                                                                                                    | Visua                                                                                                    |                                                                                      | +                                                |                                               |           |           |  |  |
| TITLE                                                                                                    | VIDEO                                                                                                | PRICE                                                                                                    | LENGTH                                                                               | CD                                               | PRICE                                         | ONLINE    | PRICE *   |  |  |
| Visual C <sup>++</sup> 5.0 GUI Programming Series (70-16)<br>All 6 Videos <sup>**</sup>                                                                                                    | 240019-13                                                                                            | \$ 449.00                                                                                                 | 538 min.                                                                             | 60                                               | THICL                                         | UNLINE    |           |  |  |
| **This complete certification series will help you prepare for its related exam(s). It<br>fulfills certain components for the Microsoft MCP program.                                                                                                    |                                                                                                    |                                                                                                    |                                                                                      |                                                  |                                               |           |           |  |  |
|                                                                                                    |                                                                                                    | Wind                                                                                                    | lows                                                                                 |                                                  |                                               |           |           |  |  |
| TITLE                                                                                                    | VIDEO                                                                                                | PRICE                                                                                                    | LENGTH                                                                               | CD                                               | PRICE                                         | ONLINE    | PRICE *   |  |  |
| Windows 98 Certification Course<br>6 Sessions w/Study Guide<br>6 Sessions<br>Windows 98 Exercise CD                                                                                                    | 540282-13<br>540119-13                                                                               | \$ 499.00<br>\$ 449.00                                                                                    | 616 min.<br>616 min.                                                                 | 540292-13<br>540188-13<br>540258-13              | \$ 549.00<br>\$ 499.00<br>\$ 50.00            | UNLINE    | THILE *   |  |  |
| Learning Windows 98 User Course<br>All 3 Sessions<br>Session 1<br>Session 2<br>Session 3                                                                                                    | 540019-13<br>540029-13<br>540039-13<br>540049-13                                                     | \$ 149.00<br>\$ 59.00<br>\$ 59.00<br>\$ 59.00                                                             | 342 min.<br>110 min<br>112 min<br>120 min                                            | 540058-13<br>540078-13<br>540088-13<br>540098-13 | \$ 179.00<br>\$ 69.00<br>\$ 69.00<br>\$ 69.00 | 540301-13 | \$ 134.00 |  |  |
| Windows 95 Certification Course<br>4 Sessions w/Study Guide<br>4 Sessions**                                                                                                    | 480282-13<br>480289-13                                                                               | \$ 379.00<br>\$ 329.00                                                                                    | 443 min.<br>443 min.                                                                 | 480332-13<br>480338-13                           | \$ 409.00<br>\$ 359.00                        | 480391-13 | \$ 179.00 |  |  |
| Windows 95 User Series<br>All 6 Sessions (excludes Intro to Win 95)<br>Intro to Win 95<br>Beyond the Basics<br>Making the Move<br>Networking<br>Exchange/Messaging<br>Optimizing Tips & Tricks<br>Mobile Office                                                         | 480179-13<br>480019-13<br>480189-13<br>480219-13<br>480229-12<br>480239-13<br>480199-13<br>480209-13 | \$ 299.00<br>\$ 59.00<br>\$ 59.00<br>\$ 59.00<br>\$ 59.00<br>\$ 59.00<br>\$ 59.00<br>\$ 59.00<br>\$ 59.00 | 630 min.<br>120 min<br>100 min<br>110 min<br>110 min<br>80 min<br>117 min<br>113 min | 480028-13<br>480248-13<br>480258-13              | \$ 69.00<br>\$ 69.00<br>\$ 69.00              | 480381-13 | \$ 19.00  |  |  |
| Learning Windows 95 User Series<br>All 3 Sessions<br>Intro to Win 95<br>Beyond the Basics<br>Making the Move<br>**These complete Certification series will help you prepare for their related exam(s).<br>They fulfil certain components for the Microsoft MCP program. | 480449-13<br>480019-13<br>480189-13<br>480219-13                                                     | \$ 149.00<br>\$ 59.00<br>\$ 59.00<br>\$ 59.00                                                             | 330 min.<br>120 min.<br>100 min.<br>110 min.                                         | 480458-13<br>480028-13<br>480248-13<br>480258-13 | \$ 179.00<br>\$ 69.00<br>\$ 69.00<br>\$ 69.00 | 480381-13 | \$ 19.00  |  |  |
| **These complete Certification series will help you prepare for their related exam(s).                                                                                                    |                                                                                                    |                                                                                                    |                                                                                      |                                                  |                                               |           |           |  |  |

# INDEX • W

| Windows NT                                                                                                    |                                                                          |                                                           |                                                        |                                                        |                                                        |                                                  |                                              |  |  |  |
|----------------------------------------------------------------------------------------------------|--------------------------------------------------------------------------|-----------------------------------------------------------|--------------------------------------------------------|--------------------------------------------------------|--------------------------------------------------------|--------------------------------------------------|----------------------------------------------|--|--|--|
| TITLE                                                                                                    | VIDEO                                                                    | PRICE                                                     | LENGTH                                                 | CD                                                     | PRICE                                                  | ONLINE                                           | PRICE *                                      |  |  |  |
| NT 4.0 Workstation Certification (70-73)<br>All 5 Videos or CDs/Study Guide**<br>All 5 Videos or CDs**<br>NT Workstation MasterExam                                                            | 470022-13<br>470019-13                                                   | \$ 449.00<br>\$ 399.00                                    | 420 min.<br>420 min.                                   | 470092-13<br>470088-13                                 | \$ 479.00<br>\$ 429.00                                 | 470181-13                                        | \$ 209.00                                    |  |  |  |
| MasterExam for NT 4.0 Workstation**<br>NT 4.0 Server Certification (70-67)                                                                                                    |                                                                          |                                                           |                                                        | 260458-13                                              | \$ 149.00                                              |                                                  |                                              |  |  |  |
| All 4 Videos or CDs/Study Guide**<br>All 4 Videos or CDs**<br>NT Server MasterExam                                                                                                    | 460172-13<br>460169-13                                                   | \$ 379.00<br>\$ 329.00                                    | 420 min.<br>420 min.                                   | 460252-13<br>460318-13                                 | \$ 409.00<br>\$ 359.00                                 | 460381-13                                        | \$ 179.00                                    |  |  |  |
| MasterExam for NT 4.0 Server**<br>NT 4.0 Server Enterprise Certification (70-68)                                                                                                    |                                                                          |                                                           |                                                        | 260448-13                                              | \$ 149.00                                              |                                                  |                                              |  |  |  |
| All 3 Videos or CDs/Study Guide**<br>All 3 Videos or CDs/Study Guide**<br>NT Server Enterprise MasterExam                                                                                      | 460272-13<br>460269-13                                                   | \$ 299.00<br>\$ 249.00                                    | 245 min.<br>245 min.                                   | 460352-13<br>460328-13                                 | \$ 319.00<br>\$ 269.00                                 | 460431-13                                        | \$ 134.00                                    |  |  |  |
| MasterExam for NT 4.0 Server Enterprise**<br>Networking Essentials Certification (70-58)                                                                                                    |                                                                          |                                                           |                                                        | 260428-13                                              | \$ 149.00                                              |                                                  |                                              |  |  |  |
| All 3 Videos or CDs/Study Guide**<br>All 3 Videos or CDs**<br>Networking Essentials MasterExam                                                                                                 | 280052-13<br>280019-13                                                   | \$ 299.00<br>\$ 249.00                                    | 295 min<br>295 min.                                    | 280102-13<br>280068-13                                 | \$ 319.00<br>\$ 269.00                                 | 280111-13                                        | CALL                                         |  |  |  |
| MasterExam for Networking Essentials**<br>NT 4.0 Advanced Administration Series                                                                                                    |                                                                          |                                                           |                                                        | 260468-13                                              | \$ 149.00                                              |                                                  |                                              |  |  |  |
| All 5 Vidoes<br>NT 4.0 End-User                                                                                                    | 460079-13                                                                | \$ 399.00                                                 |                                                        |                                                        |                                                        |                                                  |                                              |  |  |  |
| All 3 Videos<br>Beginning<br>Intermediate<br>Advanced<br>Interface Fundamentals                                                                                                    | 460129-13<br>460139-13<br>460149-13<br>460159-13<br>460099-13            | \$ 149.00<br>\$ 59.00<br>\$ 59.00<br>\$ 59.00<br>\$ 59.00 | 233 min.<br>82 min.<br>75 min.<br>76 min.<br>70 min.   |                                                        |                                                        |                                                  |                                              |  |  |  |
| Building an Intranet w/NT 4.0<br>**These complete Certification series and MasterExam will help you prepare for their                                                                          | 460089-13                                                                | \$ 89.00                                                  | 63 min.                                                |                                                        |                                                        |                                                  |                                              |  |  |  |
| related exam(s). They fulfill certain components for the Microsoft MCP program.                                                                                                    |                                                                          |                                                           |                                                        |                                                        |                                                        |                                                  |                                              |  |  |  |
|                                                                                                    |                                                                          | Wo                                                        | rd                                                     |                                                        |                                                        |                                                  |                                              |  |  |  |
| TITLE<br><b>Word 2000</b> User Course All 3 Sessions<br>Word 2000 Session 1- Beginning<br>Word 2000 Session 2 - Intermediate<br>Word 2000 Session 3 - Advanced<br>Word 2000 Session 4 - Expert | VIDEO<br>490459-13<br>490319-13<br>490339-13<br>490349-13<br>Coming Soon | PRICE<br>\$ 149.00<br>\$ 59.00<br>\$ 59.00<br>\$ 59.00    | LENGTH<br>327 min.<br>113 min.<br>106 min.<br>108 min. | CD<br>490388-13<br>490328-13<br>490358-13<br>490368-13 | PRICE<br>\$ 179.00<br>\$ 69.00<br>\$ 69.00<br>\$ 69.00 | ONLINE                                           | PRICE *                                      |  |  |  |
| Word 97 User Course All 3 Sessions<br>Beginning<br>Intermediate<br>Advanced                                                                                                    | 490179-13<br>490189-13<br>490199-13<br>490209-13                         | \$ 149.00<br>\$ 59.00<br>\$ 59.00<br>\$ 59.00             | 325 min.<br>120 min<br>121 min.<br>84 min.             | 490218-13<br>490228-13<br>490238-13<br>490248-13       | \$ 179.00<br>\$ 69.00<br>\$ 69.00<br>\$ 69.00          | 490391-13<br>490401-13<br>490411-13<br>490421-13 | \$ 55.00<br>\$ 19.00<br>\$ 19.00<br>\$ 19.00 |  |  |  |
| WordPerfect                                                                                                    |                                                                          |                                                           |                                                        |                                                        |                                                        |                                                  |                                              |  |  |  |
| TITLE                                                                                                    | VIDEO                                                                    | PRICE                                                     | LENGTH                                                 | CD                                                     | PRICE                                                  | ONLINE                                           | PRICE *                                      |  |  |  |
| WordPerfect 8.0 Course<br>All 3 Sessions<br>Beginning<br>Intermediate<br>Advanced                                                                                                    | 500189-13<br>500199-13<br>500209-13<br>500219-13                         | \$ 149.00<br>\$ 59.00<br>\$ 59.00<br>\$ 59.00             | 342 min.<br>116 min.<br>113 min.<br>113 min.           | 500228-13<br>500238-13<br>500248-13<br>500258-13       | \$ 179.00<br>\$ 69.00<br>\$ 69.00<br>\$ 69.00          |                                                  |                                              |  |  |  |
| WordPerfect 7.0 Course<br>All 3 Videos<br>Beginning<br>Intermediate<br>Advanced                                                                                                    | 500109-13<br>500119-13<br>500129-13<br>500139.13                         | \$ 149.00<br>\$ 59.00<br>\$ 59.00<br>\$ 59.00             | 360 min.<br>120 min.<br>120 min.<br>120 min.           |                                                        |                                                        |                                                  |                                              |  |  |  |

# INDEX • BACKLIST

| Featured Backlist                                                                                                    |                                                                            |                                                                                  |                                                                   |           |           |           |          |  |  |  |
|----------------------------------------------------------------------------------------------------|----------------------------------------------------------------------------|----------------------------------------------------------------------------------|-------------------------------------------------------------------|-----------|-----------|-----------|----------|--|--|--|
| TITLE<br>Filemaker 2.1                                                                                                    | VIDEO<br>190019-13                                                         | PRICE<br>\$ 59.00                                                                | LENGTH<br>90 min.                                                 | CD        | PRICE     | ONLINE    | PRICE *  |  |  |  |
| Filemaker 3.0                                                                                                    | 190029-13                                                                  | \$ 59.00                                                                         | 135 min.                                                          |           |           |           |          |  |  |  |
| Groupwise<br>Groupwise 5.1 Essentials (2)<br>Groupwise 4.1 Admin. (2)                                                                 | 210199-13<br>210039-13                                                     | \$ 99.00<br>\$ 169.00                                                            | 130 min.<br>190 min.                                              |           |           |           |          |  |  |  |
| Internet<br>Doing Business<br>Internet E-Mail<br>Internet Tools<br>Web Pages with PageMill<br>Preparing Images<br>Web Pages with HTML | 230099-13<br>230109-13<br>230119-13<br>230209-13<br>230219-13<br>230229-13 | \$ 59.00<br>\$ 59.00<br>\$ 59.00<br>\$ 59.00<br>\$ 59.00<br>\$ 59.00<br>\$ 59.00 | 90 min.<br>90 min.<br>102 min.<br>110 min.<br>90 min.<br>110 min. | 230248-13 | \$ 69.00  |           |          |  |  |  |
| Lotus<br>Lotus 4.0 Application Development (3)<br>Lotus 4.0 System Admin. (4)<br>Lotus 4.0 End User (3)<br>Lotus Notes 4.0 Domino     | 250099-13<br>250139-13<br>250059-13<br>250189-13                           | \$59.00<br>\$79.00<br>\$59.00<br>\$59.00                                         | 318 min.<br>410 min.<br>350 min.<br>84 min.                       |           |           |           |          |  |  |  |
| Microsoft Office 95 Series<br>13 Videos or 11 CDs/2 Videos                                                                            | 270049-13                                                                  | \$ 259.00                                                                        | 1500 min.                                                         | 270058-13 | \$ 259.00 |           |          |  |  |  |
| Netscape Navigator 2.0                                                                                                    | 230189-13                                                                  | \$ 59.00                                                                         | 116 min.                                                          |           |           |           |          |  |  |  |
| Outlook 97 Beginner                                                                                                    | 300019-13                                                                  | \$ 59.00                                                                         | 120 min.                                                          | 300028-13 | \$ 69.00  | 300191-13 | \$ 19.00 |  |  |  |
| PageMaker 5.0 (3)                                                                                                    | 310019-13                                                                  | \$ 149.00                                                                        | 240 min.                                                          |           |           |           |          |  |  |  |
| Perfect Office 3.0 (14)                                                                                                    | 330019-13                                                                  | \$ 279.00                                                                        | 1210 min.                                                         |           |           |           |          |  |  |  |
| Photoshop 3.0 (3)                                                                                                    | 340019-13                                                                  | \$ 59.00                                                                         | 276 min.                                                          |           |           |           |          |  |  |  |
| QuarkXPress 3.3 (3)                                                                                                    | 380019-13                                                                  | \$ 149.00                                                                        | 340 min.                                                          |           |           |           |          |  |  |  |
| Visual Basic<br>Visual Basic 4.0 Survey (3)<br>Visual Basic 4.0 Developer (3)                                                         | 440019-13<br>440059-13                                                     | \$                                                                               | 360 min.<br>360 min.                                              |           |           |           |          |  |  |  |
| Windows 95 Training Guide                                                                                                    | BOOK<br>80267-13                                                           | PRICE<br>\$  49.00                                                               |                                                                   |           |           |           |          |  |  |  |
|                                                                                                    |                                                                            |                                                                                  |                                                                   |           |           |           |          |  |  |  |

### FINANCING

Investing in your future is one of the most important investments you can make. LearnKey provides a way to make the investment even more accessible with low cost educational financing. As a user of LearnKey training materials, you can qualify for a line of credit up to \$15,000 with the Technology Training Loan Program.

### Affordable

- Low monthly payments
- Competitive financing terms
- No application fee

### Convenient

- Apply immediately online
- Quick approval process
- Available for all LearnKey Courses
- Lines of credit up \$15,000

### **Apply Today**

www.techloan.com Associates Capital Bank 888-200-9517

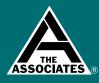

# ORDER FORM

### **Online Shopping**

For a convenient way to make your purchase, check out our new Web Site! We've completely reconstructed it giving you access to the most innovative web technology available. Our designers have created a functional, secure, and easy to get around e-commerce site, filled with the content you need to decisions make and move forward on your purchases. All the information you need with BUY NOW technology at your fingertips today at www.learnkey.com

### PAYMENT INFORMATION

| Name:                                     |                            |                                               |                                                 |              |        |       |           |       |
|-------------------------------------------|----------------------------|-----------------------------------------------|-------------------------------------------------|--------------|--------|-------|-----------|-------|
| Title and De                              | partmer                    | nt:                                           |                                                 |              |        |       |           |       |
| Company Na                                | ame:                       |                                               |                                                 |              |        |       |           |       |
| Address:                                  |                            |                                               |                                                 |              |        |       |           |       |
|                                           |                            |                                               |                                                 |              |        |       |           | _     |
| Email:                                    |                            |                                               |                                                 |              |        |       |           |       |
| Phone:                                    |                            |                                               |                                                 | Fax:         |        |       |           |       |
| Check                                     |                            | Ioney Order                                   | MasterCard                                      | VISA         |        | ICAN  | DISCOVER  |       |
| Card #:                                   |                            |                                               |                                                 |              | Exp. I | Date: |           |       |
| Cardholder's                              | s Signat                   | ure:                                          |                                                 |              |        |       |           |       |
|                                           |                            |                                               |                                                 |              |        | 0.5   |           |       |
| Product #                                 | Qty                        | Pro                                           | oduct Name/Deso                                 | cription     | Video  | CD    | Cost Each | Total |
|                                           |                            |                                               |                                                 |              | _      |       |           |       |
|                                           |                            |                                               |                                                 |              |        |       |           |       |
|                                           |                            |                                               |                                                 |              |        |       |           |       |
|                                           |                            |                                               |                                                 |              |        |       |           |       |
|                                           |                            |                                               |                                                 |              |        |       |           |       |
|                                           |                            |                                               |                                                 |              | _      |       |           |       |
|                                           |                            |                                               |                                                 |              |        |       |           |       |
|                                           |                            |                                               |                                                 |              |        |       |           |       |
|                                           |                            |                                               |                                                 |              |        |       |           |       |
| Continental US Shi                        | nning and                  | Handling Charges                              |                                                 |              |        |       |           |       |
| Base: First Product<br>Add On: Additional | \$5.00 2-3 D<br>Products a | ay Delivery / \$20.00<br>dd \$1.00 per produc | t to Base (above) for 2-3                       | Day Delivery |        |       | Sub-Total |       |
| If Books shipped se                       | parately: /                |                                               | r Overnight Delivery<br>Email Customer Service  |              |        |       | Shipping  |       |
|                                           |                            |                                               | Email Customer Service<br>4 • Email: angiem@lea | irnkey.com   |        |       |           |       |

### Multiple User Site Licenses

LearnKey's CD based multimedia training is developed to fulfill today's most demanding needs. The training environment can be set up for single or multiple workstation delivery. Multiple User Site Licenses are available. Contact LearnKey for price quotes. ORDER BY: PHONE: 1.800.865.0165 (6 AM - 6 PM Mountain Standard Time) FAX: 1.435.674.9734 (24 Hours a Day, 7 Days a Week)

**MAIL:** LearnKey, Inc.

Utah Residents add 6.25% sales tax

1845 W. Sunset Blvd. St. George, UT 84770 (source code: 312)

### INTERNET: www.learnkey.com

PAY BY: Visa, MasterCard, American Express, Discover Card, Check or Money Order. LearnKey accepts purchase orders from educational institutions, government agencies and D&B "A" rated companies.

All P.O.s are Net 30 day terms. Please mail or fax your purchase order to the address listed above. Please include the source code located in the address line above or on the back page of this catalog.

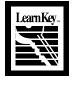

**Total** 

# Shoppers.

# www.learnkey.com

# 22 A + • NETWORK + • CNX CERT.

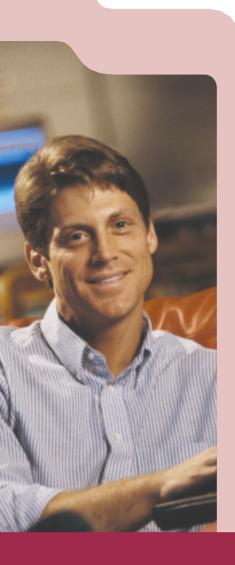

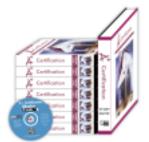

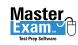

Network+

Master

#### A + Certification Training Bundle Mike Meyers

CompTIA's A+ certification is one of the most sought after credentials in the IT industry. You can accelerate your mastery of A+ with LearnKey's A+ Certification Self-Paced Study Kit. LearnKey expert Mike Meyers delivers step-by-step instruction and exam preparation to develop your knowledge and skills to become an A+ Certified Service Technician. In this comprehensive training series, Mike teaches you how to build, configure, and troubleshoot a new computer. When you've completed this training you'll be confident with real world PC hardware and DOS/Windows system software. Mike's popular A+ Certification Exam Guide and LearnKey's 600 question MasterExam are included in this bundle.

- A+ Core exam A+ Study Guide
- A+ DOS/WIN exam
- A+ MasterExam

7 Sessions • 1 MasterExam CD • 1 Study Guide

- CDs \$759
- Videos \$699
- Online CALL

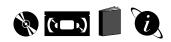

#### Network+

Brian Schwarz

Join LearnKey expert Brian Schwarz as he provides step-by-step instruction for the CompTIA Network+ certification exam. In this comprehensive training course, Brian teaches you the skills necessary to fully configure a TCP/IP client. You'll gain a clear understanding of network cabling and the seven-layer OSI model. At the conclusion of this course, you'll be fully prepared to install, manage, and troubleshoot networked PCs on any platform.

4 Sessions • 1 MasterExam CD • 1 Study Guide

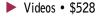

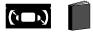

#### "After seeing

your long list of testimonials, I decided to order the A+ and MCSE programs and MasterExam test preps. Man am I glad I did! Your material was on the money. After making a 98 on my A+ core test I was hired to teach certification courses by the school that I tested at. Your materials are so logically structured and well explained that I use them to plan my lessons."

**New York** 

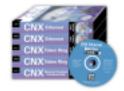

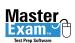

#### Certified Network Expert (CNX) Token Ring and Ethernet Heather Osterloh

The CNX Certification Self-Paced Study Kit provides effective and affordable training for CNX exam preparation. You'll develop invaluable network analysis and troubleshooting skills, on Ethernet or Token Ring networks. Included is MasterExam, the premier exam-prep software package.

- Network Analysis Fundamentals
- Ethernet Network Analysis
- Token Ring Network Analysis
- Ethernet CNX MasterExam
- 5 Videos 1 MasterExam CD \$799
- Online CALL

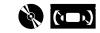

call to order 1.800.865.0165

- SESSION 1
- Introduction
- The Visible PC
- Core ComponentsConnectors
- Connector:
   Cards
- CPU's
- History of 386 & 486
   Total time: 106 Minutes
- SESSION 2
- History of Pentium
- RAM & Modern RAM
- Motherboard & Power Supplies
- BIOS and CMOS
- Assemble the Core Components Total Time: 120 Minutes
- SESSION 3
- Post
- Beep Codes
- Floppy Drives & Hard Drives
- Survival DOS
- Running a Program
- Manipulating Files in DOSCore DOS Files
- Formatting Drives
- Total Time: 112 Minutes

SESSION 4

- Partition & Format Hard Drives
- Multiple Drives
- Input/Output
- I/0 Addresses
- COM and LPT Ports
- Serial and Parallel Connections
- Expansion BUS
- Survival Windows 3.X
- Temporary & Permanent Swap Files Total Time: 111 Minutes
- SESSION 5
- Multimedia (CD-ROMs)
- Installing Drivers
- Multimedia (Sound Cards)
- Device Drivers
- Configuring the Modem
- Video
- Resolution Standards
   Total Time: 114 Minutes
- SESSION 6

• SCSI

- DOS Memory & DOS Tech
- Window 3.X Tech
- Window 5.X
   Win95 Tech
- Registry Editor
- Win95 Installation
- Total Time: 104 Minutes

SESSION 7

- Configuring Win95
- Graphics Settings
- Printers & Networking
- Setting Up in CMOS
- Sharing Resources
- Preparing for the Exam Total Time: 107 Minutes

#### Network+

- SESSION 1
- Sharing
- Network Concepts
- Network Topology
  Ethernet Basics
- Ethernet Basics
   10Base5 Specifications &
- Connectivity 10Base2 Specification,
- Connectivity & Repeaters • 10BaseT Specifications, Hubs,
- Connectivity
   Combining Segments
- High Speed Ethernet
- Ring Topologies
- The OSI Model
- Total Time: 103 Minutes
- SESSION 2
- Protocol Suites
- IP Addressing
- Sockets
  DNS
- DNS • WINS
- VV1N
  - DHCP
  - Total Time: 99 Minutes
- SESSION 3
- TCP/IP Utilities
- Operating Systems
- Microsoft Networking
- Novell NetWareUNIX
- Linux
  - Total Time: 97 Minutes
  - fotal fine. // windles
- SESSION 4
- Physical Connections
  - Configuration Basics
- Server Hardware
- Server Haruware
   Demote Comment
- Remote Connectivity
- Preventative Maintenance
  Diagnosing & Troubleshooting
- Total Time: 78 Minutes

CNX Network Analysis

#### SESSION 1

- Ethernet/802.3 Fundamentals
  Frame Transmission &
- Reception • Frame Formats
- Repeaters, Hubs & Concentrators

SESSION 2

10base5; 10base2; 10baseT
5-4-3 Rule Total Time: 70 Minutes

Signal Propagation &

· Analyzing Ethernet Problems

Total Time: 78 Minutes

Token Ring Fundamentals

Total Time: 78 Minutes

· Connecting Hardware

Functional Addresses

Examining Mac Layer

· Early Token Release

Examining Ring Poll

Examining Insertion

Process/Frames

Process Frames

· The Claim Process

Examining Soft Errors

Source Route Bridging

Total Time: 87 Minutes

**BRIAN SCHWARZ** 

Brian Schwarz realized sometime in the early 90's

that playing with computers was more fun than his

real job, and leapt into the computer support field

with both feet. Fortunately, he wasn't wearing his

rollerblades at the time. Brian is a Microsoft Certified

Systems Engineer (MCSE) and an A+ and Network+ Certified Technician. Brian has taught technical courses all over the United States for clients

ranging from Lucent Technologies to the United States Army. In addition to his training activities, he also works as the Senior Network Administrator for ProActive Computer Services in Houston, TX. Brian is the author of the following LearnKey product:

Network +

• Frame Formats

& Data Frames

SESSION 2

• Beaconing

Someting Technology Industry Asee

"There is no other resource necessary

for the A+ Certification"

South Dakota

on the web www.learnkey.com

Collision Domains

Fast Ethernet

TOKEN RING

SESSION 1

· Bridges and Switches

# **MICROSOFT OFFICE 2000**

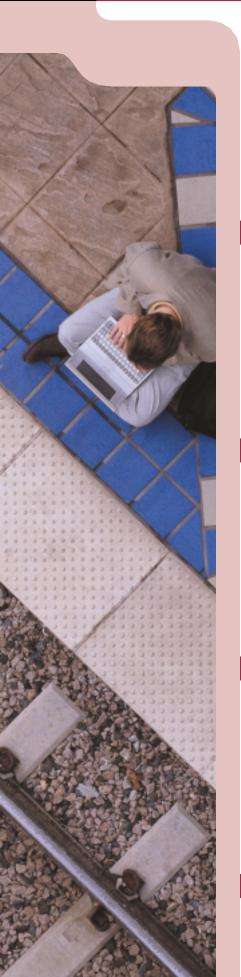

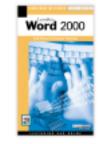

#### Word 2000

#### Dan Holme

Tap into the strength of Word 2000 as LearnKey expert Dan Holme demonstrates why Word is today's most powerful and widely used word processing program. In this series you'll learn how to get around in Word and make the best use of its features. With Dan's instruction you'll expand your skills for creating professional documents and learn to work more effectively in the office environment.

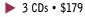

- 3 Videos \$149
- Online CALL

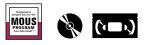

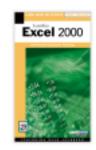

## Excel 2000

Reed Jacobson

In LearnKey's Excel 2000 series, expert Reed Jacobson guides you through spreadsheet fundamentals and provides inside tips for powerful business applications. You'll learn formatting, summarizing, and charting methods, along with some little-known techniques that will help you get up to speed and working efficiently.

- 3 CDs \$179
- 3 Videos \$149
- Online CALL

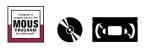

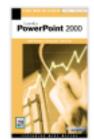

#### **PowerPoint 2000**

#### Mike Meyers

Discover and utilize the new frontiers of PowerPoint 2000 with LearnKey expert Mike Meyers. This series will help you understand PowerPoint's remarkable tools and enhance your ability to present your ideas professionally. With the techniques you learn in this series and the technology of PowerPoint 2000 your presentations will hit home.

- 🕨 3 CDs \$179
- 3 Videos \$149
- Online CALL

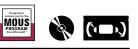

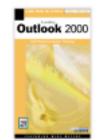

Microsoft Certified

Solution Provide

# Outlook 2000

Mike Meyers

Join LearnKey expert Mike Meyers as he teaches the effective use of Outlook 2000. In this series you will learn to maximize your productivity with Outlook's feature-rich environment. Improve your skills in organization, time management, calendaring, and communication with LearnKey's instruction for Outlook 2000.

3 CDs • \$179
 3 Videos • \$149
 Online • CALL

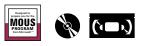

# call to order **1.800.865.0165**

PowerPoint 2000

SESSION 1

· The Microsoft Method

· Preparing a Presentation

• Building a Presentation

Auto Shapes
 Total Time: 112 Minutes

· Working With Objects

· Formatting Objects

• Multiple Objects

SESSION 2

Pictures

WordArt

• Text Boxes

Slide Master

Tables & Graphs

Presentations

SESSION 3

Programs

**Office 2000** 

Standard & Professional

**Training Kits** 

Available!

See Page 9

on the web www.learnkey.com

· Organizational Charts

· Advanced Customization

• Finalizing Presentations

· Integrating With Other

· Delivering Presentations

Total Time: 70 Minutes

Total Time: 110 Minutes

25

DAN HOLME

Dan Holme is one of the finest technical instructors in

the nation. He has 12-years of international training.

public speaking, and management experience. Dan

has trained users from the most prestigious organiza-

tions and corporations around the world including

AT&T, Boeing, Walt Disney, and United Airlines. Dan's

well-rounded perspective, energetic style, and ability

to communicate complex issues make his instruction-

al sessions educational, entertaining, and thoroughly

rewarding. Dan is the author of the following LearnKey

product:
 Word 2000

- SESSION 1
- Working in the Word
- Environment
- SelectingCommands and Shortcuts
- Commands ar
   T
- TemplatesCreating Content
- Formatting
- Printing
- Total Time: 111 Minutes
- SESSION 2
- Copy, Paste, and Paste Special
- Automating Content Creation
- Lists & Styles
- Format Techniques
- Creating and Managing Tables
- Tabs
   Source and Source Description
- Saving and Sending Documents Total Time: 106 Minutes
- SESSION 3
- Thesaurus
- Find & Replace
- Using Graphics
- Text Flow
- Navigating Long Documents
- Sections & Columns
- Headers & Footers
- Letters, Envelopes, & Labels
  Mail Merge
- Total Time: 107 Minutes

#### Excel 2000

- SESSION 1
- The Excel Environment
- Entering Values
- Managing Workbooks
- Formatting Cells
- Summarizing Numbers
- Creating Charts
- Printing
- Customizing Excel
   Total Time: 93 Minutes

#### SESSION 2

- · Managing References
- Named Ranges
- Manipulating Ranges
- Basic Functions
- Lookup Functions
- Financial Functions
- Considering AlternativesEnhanced Formatting
- Dynamic Formatting
- Graphical Objects
- Total Time: 107 Minutes

SESSION 3

- Managing Workbooks
- Using Templates
- Sharing a Workbook
- Query a Database
- Working with Lists
- Working with Pivot Tables
  Excel and the Internet
- Creating Macros
   Dreparing for Conti
- Preparing for Certification Total Time: 108 Minutes

#### Outlook 2000

- SESSION 1
- Using & Customizing E-mail
- Addressing
- Attachments
- Signatures
- Calendar Techniques
- Tasks
- Notes
- Templates
- Printing
- Organizing Techniques
   Total Time: 86 Minutes

- SESSION 2
- Contact Fundamentals
- Categories
- Expedia MapsVCards
- Distribution Lists
- Personal Address Book
- Calendar Techniques
- Appointments, Meetings, Events
- Printing
- Posting to the Web
- Net Folders
- Edit Sharing
  NetMeeting
- NetShow
- Task Fundamentals
- Total Time: 95 Minutes
- SESSION 3 • Journal
- Notes
- Outlook Today
- Integrating with Office
- Import/Export
- Mail Merge with Word
- Other E-mail programs
- Faxes
- Newsgroups

Archiving

Customizing Forms
Out of Office Assistant
Delegate Access

Working Offline

· Preparing for the Test

Total Time: 98 Minutes

# MICROSOFT OFFICE 2000

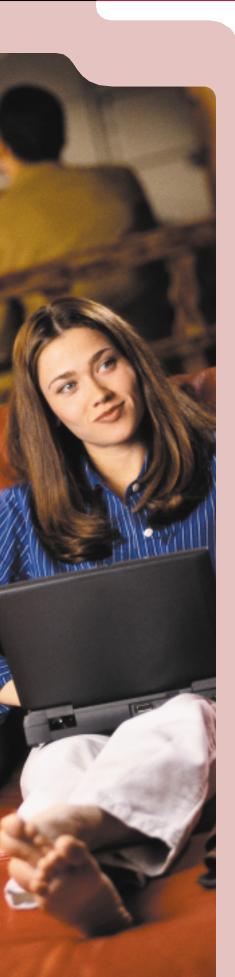

26

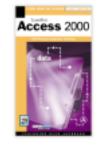

#### Access 2000 Reed Jacobson

LearnKey's comprehensive training series teaches you step by step the powerful facets of database management and usage with Access 2000. The straightforward approach of Reed Jacobson will help you become comfortable using tables, queries, forms, and reports. With this increased understanding, you'll be confident in the Access environment.

- 3 CDs \$179
- 3 Videos \$149
- Online CALL

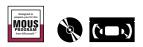

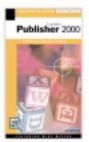

\* Coming Soon!

Outlook

#### Publisher 2000 Steve Broback

With LearnKey's Publisher 2000 training you'll learn to create exciting marketing materials and get professional results using Microsoft's Publisher 2000. Our instruction provides innovative desktop publishing techniques for creating newsletters, flyers, invitations, greeting cards, web pages, and more. With the power of Publisher 2000 and LearnKey's expert coaching you'll develop design expertise, integration skills, and an arsenal of print and Web publishing solutions.

- 🕨 1 CDs \$69
- 1 Videos \$59
- Online CALL

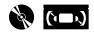

#### Outlook 98 Craig Bennett

In this series, LearnKey expert Craig Bennett provides comprehensive instruction on the features and functions of Microsoft Outlook 98. Improve your skills in organization, time management, calendaring, and communication with Outlook's feature-rich environment.

# 3 CDs • \$179 3 Videos • \$149

Online • CALL

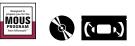

Project 98

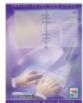

Microsoft<sup>®</sup> Certified

Solution Provide

#### Project 98 Mike Meyers

Join LearnKey expert Mike Meyers as he demonstrates how to efficiently plan, manage, and communicate project information with Microsoft Project 98. This complete training series will enable you to become more agile, responsive, and customer-oriented by teaching you to focus on project needs, manage resources, and track the progress of your many projects.

3 CDs • \$179
 3 Videos • \$149
 Online • CALL

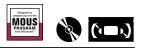

# call to order **1.800.865.0165**

**Project 98** 

• Tracking & Evaluating a Project

Tracking Gant & Resource Graph Resource Sheet & More Views

SESSION 1 • Planning a Project

Gant Chart

Tasks & Resources

Calendar & Task Usage

Tasks, Durations & Links

Constraints & Resources

Global.mpt & Templates

Information Column

Outlining

SESSION 2

• Creating Lag

Calendar

Cost Tables Setting Cost Rates

• Work Time

· Fixed Units

Fixed Work

Contouring

Splitting

Late Starts

Slack Space

SESSION 3

Resource Leveling

Project Dates

Progress Line

Interim Plans

Tracking Gant

Filters

Project Reports

Multiple Projects

Linking Projects

Resource Pools

Workgroups

Data Export

HTML

on the web www.learnkey.com

Fixed Costs

Critical Path

Total Time 90 minutes

Finding Over Allocations

Customizing the Project Process for Tracking a Project

Status & Rescheduling Work

Analyzing Project Variances

Communicating using Email

Web Based Team Access

Using Workgroups

Generating Hyperlink

HTML Data Templates

Exporting Data for HTML

Total Time 96 minutes

Updating Tasks w/Actual Work

Creating a Baseline

Resolving Over Allocations

• Overtime

Effort DrivenDriver Resources

• Fixed Duration

• Summary Tasks

Creating Milestones
Passforms

Constraining Tasks

Creating & Editing a Resource

· Assigning Resources to Tasks

Creating & Entering Tasks

• Work Breakdown Structure

• Creating & Deleting Links

Total Time 87 minutes

Moving and Duplicating Tasks

٠

#### 27

MIKE MEYERS

Mike Meyers is a Microsoft Certified

Professional (MCP), an A+ Certified Service

Technician, and a professional instructor

with more than a decade of training expe-

rience. He is a best selling author with a

passion for PowerPoint and Outlook. Mike

is President of Total Seminars, a training

seminar company based in Houston,

Texas. His character, insight and creative

style make his training sessions extremely

rewarding. Mike is the author of the fol-

lowing LearnKey products:

PowerPoint 2000

Outlook 2000
 A+ Certification

Proiect 98

#### Access 2000

#### SESSION 1

- The Access Environment
- Attribute Tables
- Queries
- Forms
- Measures TablesSummary Queries
- Summary QL
   Reports
- Total Time: 100 Minutes
- SESSION 2
- Designing a Database
- Importing and Exporting Tables
- Customizing Field Definitions
- Extending Queries
- Creating Action Queries
- Managing a Database
- Improving Database Design Total Time: 101 Minutes

#### SESSION 3

- Creating Report Details
- Creating Report Groupings
- Enhancing the Layout of a Report
- Creating Form Details
- Creating Form Grouping
- Enhancing the Layout of a Form
- Displaying Data in a Chart
- Automating Access
- Integrating with the Internet
  Tips for the Certification Exam Total Time: 102 Minutes

#### Publisher 2000

#### SESSION 1

- Defining Desktop Publishing
- Using a Wizard
- Navigation: Zooming and
- Scrolling

  The Publisher Window
- Working with Objects
- Entering and Editing Text
- Formatting Text
- Using a Design Set
- Importing Text
- Formatting Text
- Working with Frames
- Importing Images
- Moving and Sizing Images
- Creating a Newsletter
- Working with Multiple Columns
- Manipulating Images
- · Headers and Footers
- Formatting Paragraphs
- Aligning and Grouping Objects
- Setting Tabs
- Printing
- The Page Setup Dialog
- Printing Selected Pages
- Using the Print Troubleshooter
- Creating a Template
- · Handy Keyboard Shortcuts
- AutoFit Text
- Editing in Word
- Drag and Drop

#### Outlook 98

- SESSION 1
- Introduction
- Calendar Views
- Taskpad Setting a New Appointment
- Advanced Calendars
- Appointment Recurrence
- Time Zones
- Print Options
- Multiple Calendars
- . Task Management
- Incompleted Tasks & Details
- Advanced Task Management
- Vital vs. Trivial Tasks
- Sorting & Prioritizing Tasks
- Assign/Delegate Tasks Print Task List
- Total Time: 88 Minutes
- SESSION 2
- Contact Manager
- Communication Methods
- Entering Details
- Journal Functions
- All Field Functions
- Advanced Contact Manager
- Auto Dial & E-mail
- Mail Merge
- Sharing Contacts
- E-mail
- Adding Attachments
- Carbon Copy E-mail
- Advanced E-mail
- Auto SignatureNotes
- Journal
- Finding & Organizing Entries
- Outlook Today
- Integrating Features
   for Daily Life
  - Total Time: 90 Minutes

#### SESSION 3

Customizing Outlook Today
Renaming & Creating Shortcuts

Personal and Offline Folders

Share Info & Assign Permissions

Sharing Appointments & Docs

Subscribing & Replying to News

Synchronizing With Hand

Accessing a Newsgroup

Calendaring from E-mail

• Delegate Permission & Roles

Total Time: 110 Minutes

Desk Management

and Integration

Time Organizing

• Customizing Menu Bar

Customizing Outlook

Using Rule Wizard

Auto Formatting

Net Folders

Public Folders

Adding Users

Held Devices

Newsreader

· Color Coding Messages

Synchronizing Folders

Components

# MICROSOFT OFFICE 97

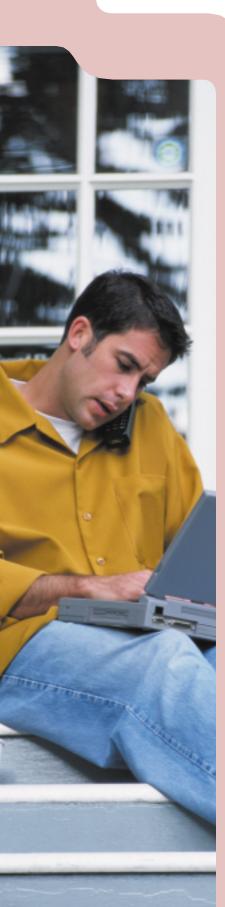

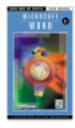

Microsoft<sup>®</sup> Certified

Solution Provide

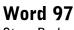

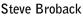

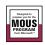

This series will help you discover and explore the new frontiers of Microsoft Word 97. You'll uncover powerful features and functions with expert instructor, Steve Broback. Word 97 will become familiar territory as Steve reveals options and tips that will make your documents sparkle.

#### ▶ 3 CDs • \$179 ▶ 3 Videos • \$149 ▶ Online • \$55 🙀 (□) (

#### Excel 97 Reed Jacobson

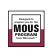

LearnKey expert Reed Jacobson shows you how to make Microsoft Excel a powerful tool for your personal and business productivity. Jacobson's instruction provides inside tips for powerful business applications. You'll learn formatting, summarizing, and charting methods that will help you get up to speed and working efficiently with Excel 97.

| ▶ 3 CDs • \$179                                             |               |   |
|-------------------------------------------------------------|---------------|---|
| <ul> <li>3 CDs • \$179</li> <li>3 Videos • \$149</li> </ul> | Online • \$55 | U |

#### PowerPoint 97 Rick Altman

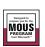

This training series features comprehensive instruction for developing effective presentations with PowerPoint 97. LearnKey expert Rick Altman demonstrates the use of each tool, and provides insight to make your creative ideas come to life. You'll acquire knowledge and skills that will enable you to create brilliant PowerPoint presentations.

▶ 3 CDs • \$179 ▶ 3 Videos • \$149 ▶ Online • CALL

| R | ('ı= | r) |
|---|------|----|
| - |      |    |

#### Access 97 Tom Badgett

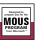

Follow the instruction of LearnKey expert Tom Badgett, as he walks you through each step of Microsoft Access 97. In this self-paced course, Tom will enhance your understanding of the Access databases that you design and manage. He will also help you master the many functions of Access and increase your overall productivity.

3 CDs • \$179
 3 Videos • \$149
 Online

3 Access • 3 Outlook 98

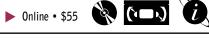

#### Office 97 Professional Series 3 Word • 3 Excel • 3 PowerPoint

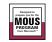

With this series you'll receive hours of detailed instruction on Microsoft's powerful office computing package. The experience you'll gain from this series will help you become a master of each Office '97 application.

Professional Series \$595 video \$679 CD

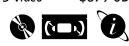

# call to order **1.800.865.0165**

Access 97

Access & The World Wide Web

Total Time: 90 Minutes

ACCESS 97 INTERMEDIATE

Modifying Tables & Table

ACCESS 97 BEGINNING

· Creating a Database

Building a Table

· Entering Records

Creating Forms

Creating Queries Creating Reports

Web Toolbar

Adding Tools

Properties

**Complex Forms** 

Data Search & FiltersBuilding Complex Queries

Modifying Reports

· Printing Access Data

ACCESS 97 ADVANCED

Total Time: 110 Minutes

Reports from Various Tables

Functions/Expression Builder

Access & Other Applications

Macro Names & Keystrokes

Special Reports

Cross Tab Queries

Action Queries

**IIF** Function

•

Customizing Access

· Icons, Menu Animation

Switchboard Manager

Security & Backup

• HTML 7 Hyperlinks

Total Time: 120 Minutes

• Users & Groups

Mail Merge

• Using Access

29

**REED JACOBSON** 

Reed Jacobson is an independent consultant

specializing in creative training and custom

development services. The author of the best

selling book, Excel Visual Basic, Step by Step,

Reed worked as a programmer for ten years

before becoming a consultant, specializing in

Excel Visual Basic and other Microsoft prod-

ucts. Reed has also contributed articles to Microsoft Office Developer and Inside Visual Basic. Reed is the author of the following

Visual Basic 4.0 & 5.0 Survey Series
Visual Basic 4.0 & 5.0 Developer

LearnKey products:

Excel 97 & MOUS
Excel 7.0 & 4.0
Excel 2000

Access 2000

WORD 97 BEGINNING

- Basic Text Handling
- Getting Help
- File Management
- Navigation
- Formatting Characters
- Paragraph Formatting
  Document Formatting
- Error Correction
- Printing
- Tips and Tricks
- Total Time: 110 Minutes

WORD 97 INTERMEDIATE

- Tables
- Mathematical Formulas in Tables
- Styles
- Auto Correct and Auto Format
- Mail Merge
- Merge to a New DocumentMailing Labels
- Headers & Footers
- Total Time: 120 Minutes
- WORD 97 ADVANCED
- Outlining
- Demoting Text & Body Text
- Macros
- Desktop Publishing
- Kerning, Tracking & Leading
- Multi-Column Document
- Inserting Graphics
- Customizing Word 97
- Creating your Own Toolbar
- Creating New Menus
  Tips & Tricks

Total Time: 83 Minutes

#### Excel 97

EXCEL 97 BEGINNING

- Using a Spreadsheet
- Getting Help
- Worksheet/Workbook Navigation
- Managing Workbooks
- Formatting Values & Ranges
- Making CalculationsValidating Worksheets
- Validating Works
   Printing
- Printing
- Charting Total Time: 115 Minutes

EXCEL 97 INTERMEDIATE

- Getting Efficient
- Keyboard Shortcuts
- Controlling the Worksheet
   Appearance
- Custom Views
- · Working with Formulas
- Calculate a Growth Rate
- Making Formulas Readable
- Making Decisions
- Working with Lists & Dates Total Time: 120 Minutes

#### EXCEL 97 ADVANCED

- Making Sophisticated Charts
- Making RulesSharing Workbooks
- Conflict Manager
- Edit Multiple Workbook Copies
- Creating Pivot Tables
- Accessing External Databases
- Creating Jumps
- Integrating with the Internet
- Using ActiveX Controls
- Creating Macros Total Time: 115 Minutes

#### **PowerPoint 97**

- POWERPOINT 97 BEGINNING
- Creating a New Presentation
- Creating a Title & Bulleted List
- Shortcut Macro Tip
- Creating a GraphSizing the Chart
- Creating a Pie Chart
- Patterns, Data Labels & Options
- File & Slide Management
- Working with Two Presentations
- Navigation Control Box
- Total Time: 100 Minutes

#### POWERPOINT 97 INTERMEDIATE

#### Going Further with Graphics

- Gradient Fill
- Charts
- Tables and Borders Bar
- Create Fancy Text
- Sending Out for Art
- The Art of Automation
- Apply a Color Scheme
- Real World Formatting
- Design Application
- Speaker Notes & Handouts Total Time: 105 Minutes
- POWERPOINT 97 ADVANCED
- Terrific Transitions
- Advanced Animation
- Movies

Custom Shows

· Running the Show

• Fun With Hyperlinks

- Color Change Effects
- Swivel & Zoom
- A Web of OpportunityCreating HTML with Animation
- Your Very Own Templates

Presentation Conferencing

Total Time: 90 Minutes

on the web www.learnkey.com

Double Click & Go
Create a PPS File

# **DESKTOP PUBLISHING**

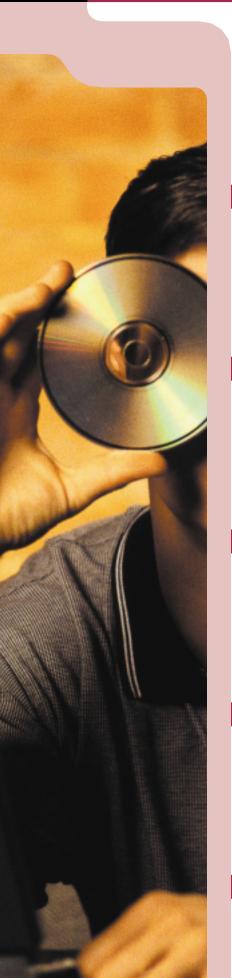

30

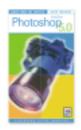

#### Adobe Photoshop 5.0

Steve Broback

The complete Photoshop 5.0 training course provides comprehensive instruction on the latest release of Adobe's digital imaging tool. Expert instructor Steve Broback offers insightful lessons on developing proficient Photoshop skills and creating impressive images. You'll learn time saving tips that will enhance your abilities as a graphic designer and maximize your software investment.

3 Videos • \$149

Photoshop 5.5 Coming Soon!

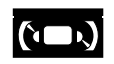

#### QuarkXPress 4.0 David Blatner

Join LearnKey expert David Blatner as he demonstrates the power and versatility of QuarkXPress 4.0. David provides comprehensive instruction on the tools and techniques associated with Quark. You'll learn how to create impressive document layouts by modifying and combining text and graphics.

3 Videos • \$149

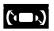

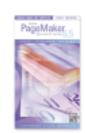

#### PageMaker 6.5 Steve Broback

In this course, LearnKey expert Steve Broback demonstrates how to compose creative documents with PageMaker 6.5. Steve will teach you a variety of ways to create PageMaker documents that can be used in print and electronic media. You'll receive extensive coverage on how to manipulate text and work with different objects and styles.

3 CDs • \$179

3 Videos • \$149

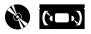

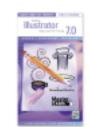

### Adobe Illustrator 7.0

Ted Alspach

Join LearnKey expert Ted Alspach as he walks you step-by-step through Adobe's powerful design and illustration package. This course provides complete instruction on the illustration tools and typographic controls of Adobe Illustrator 7.0. Ted's expert knowledge and intuitive teaching style give you the ability to turn your ideas into brilliant designs.

3 Videos • \$149

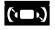

#### **CorelDRAW 8**

**Rick Altman** 

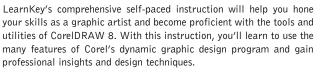

3 CDs • \$179
 3 Videos • \$149

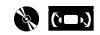

# call to order **1.800.865.0165**

**Illustrator 7.0** 

• The Illustrator Environment

• Drawing Paths: The Easy Way

• Drawing Paths: The Better Way

· Creating Basic Shapes

Manipulating Paths

Total Time: 116 Minutes

• Fine Tuning Paths

SESSION 1 • Introduction

Painting

Strokes

SESSION 2

• Basic Type

• Masking

•

Blends

Patterns

• Printing

SESSION 3

Vector Tools

the Block

Playtime

CORELDRAW 8

Introduction

Introduction

• The Freeway

INTERMEDIATE

· Let's Get Worked

· The Shadow Knows

· The Power of the Clip

Total Time: 95 Minutes

CORELDRAW 8 ADVANCED

• Your Personal Copy of Draw

The Bitmap Era Has Arrived

Total Time: 116 Minutes

Making Your Move to the Web

Let's Go Wandering

· Further with Blend

• The Art of Transparency

Making Arrangements

· Fun with Paragraph Text

Vector Effects

Layers

Advanced Type

Compound Paths

Gradient Basics • Gradient Tips & Techniques

• Gradients or Blends?

Customizing Illustrator

The Power of Strokes

· Illustrator and the Web

• Illustrator's Built-In Filters

Three Dimensional Effects

Total Time: 109 Minutes

**CorelDRAW 8** 

**STEVE BROBACK** 

Steve Broback has been teaching and devel-

oping computer software courses since

1988 at the University of Washington. He

has an impressive history with major soft-

ware developers such as Aldus. Broback is

an author and co-founder of Thunder Lizard

Productions, producers of national software

conferences. Steve is the author of the fol-

lowing LearnKey Products:

 Internet Developer • PageMaker 5.0 & 6.5

Publisher 2000

• Photoshop 3.0, 4.0 & 5.0 • Illustrator 7.0

Windows 95

• Word 97

CORELDRAW 8 BEGINNING

• Other Introductory-type Things

Total Time: 108 Minutes

Your First Spin Around

· Life Begins With a Click

• The Magic of the Curve

Fills and Outlines

· Working with Text

Pathfinder Functions

Total Time: 106 Minutes

#### Photoshop 5.0

#### PHOTOSHOP 5

- ESSENTIALS
- Introduction
- · Getting Around • Digital Imaging Basics
- · Painting and Retouching
- Error Correction
- · Selection Fundamentals
- · Compositing Images
- Tonal Correction
- Total Time: 112 Minutes

#### PHOTOSHOP 5

- BEYOND THE BASICS
- Color Management
- Resolution
- Selections, Channels & Masks
- Layer Control

· Preparing Images for Print Total Time: 120 Minutes

PHOTOSHOP 5

- TIPS, TRICKS & SPECIAL FX
- Setting Preferences Navigation & Interface
- Shortcuts
- · Optimizing Image Size Artist Effects
- Total Time: 87 Minutes

#### QuarkXPress 4.0

QUARKXPRESS 4.0

- ESSENTIALS
- · Getting Started
- Making Text Boxes
- Making Picture Boxes
- Formatting Boxes
- Drawing Lines
- Adding a New Page
- Text Linking
- · Dragging Objects & Guides
- Text on a Path
- Colors
- Printing
- · Bits and Bytes Total Time: 103 Minutes

QUARKXPRESS 4.0

- BEYOND THE BASICS
- · Building the Foundation
- Shape Shifting
- · Clipping Paths
- Libraries
- Anchoring Objects
- Saving as EPS
- Templates
- Paragraph Style Sheets
- Character Style Sheets
- Page Numbers
- Lists
- Total Time: 92 Minutes

#### QUARKXPRESS 4.0

- TIPS AND TRICKS
- · Preparing Xpress
- Text Tricks
- Picture Tricks
- · Aligning Objects
- Curves and Text Paths
- · Cropping and Clipping
- Preferences 1
- Preferences 2 Long Documents
- Total Time: 105 Minutes

#### PageMaker 6.5

- PAGEMAKER 6.5 BEGINNING
- Introduction
- Getting Started
- · Floating Palettes
- Rulers and Pages
- Working with Objects Types of Objects
- Making Multiple Shapes One
- Navigation Fundamentals
- Window Menu
- Document Foundations
- Column Guides
- Ruler Guides
- Graphic Basics
- · Working with Imported Objects
- Text Basics
- Placing and Flowing Text
- Working with a Text Block
- Printing
- Error Correction
- · How to be Productive
- Total Time: 113 Minutes
- PAGEMAKER 6.5 INTERMEDIATE The Control Palette
- Rotation Tool · Alignment, Distribution
- & Grouping
- Irregular Text Wrap
- The Text Wrap Dialog Box
- Using the Story Editor
- Spell Checking
- Implementing Frames
- Problems with Frames
- · Defining Paragraph Spaces
- Leading

Auto Flow

Taking Your Type to the Next Level Tracking & Kerning

Spacing Between Letters

Saving Time With Styles

Total Time: 105 Minutes

PAGEMAKER 6.5 ADVANCED

Setting Smart Preferences

Navigation and Interface

Set All Pages at One View

· Preference Dialog Box

Dealing with Palettes

Replicating Objects

Search and Replace

· Faking Character Styles

· Creating Basic Forms

Controlling Breaks

Fix Things Globally

· Setting Defaults

Power Paste

• Purging Format

Scripting

• Other Tools

Master Pages

Adjust Layout

Printing Tricks

• Non-printing Text

Misc. Time Savers

Table of Contents

• Making a Task List

• Anchoring a Graphic to Text

Total Time: 99 Minutes

on the web www.learnkey.com

• Mini Revert

Saving Settings

•

•

Meta Characters

# PROGRAMMING LANGUAGES

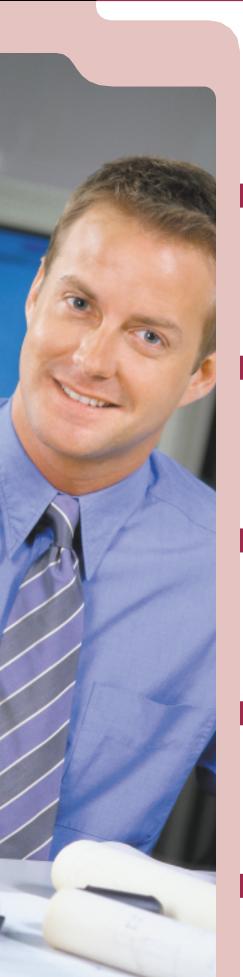

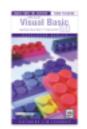

#### Visual Basic 6.0 Learning Visual Basic Fundamentals Jim Fagundes

This comprehensive Visual Basic training course provides hours of valuable instruction on the latest version of Microsoft's popular development tool. In this series, LearnKey expert Jim Fagundes will teach you the basics of Windows-based programming using the power and versatility of Visual Basic 6.0.

3 CDs • \$269
3 Videos • \$249

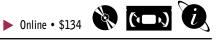

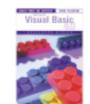

Visual Basic 6.0 Designing & Implementing Desktop Apps. Jim Fagundes

Learn how to design applications with LearnKey Expert Jim Fagundes. This comprehensive training course provides instruction in specific skills for application development and covers the core technology requirements for mastering Visual Basic 6.0

3 CDs • \$269
 3 Videos • \$249

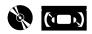

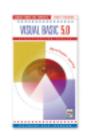

Visual C1

#### Visual Basic 5.0 Developer Series or Survey Series Reed Jacobson

LearnKey's Visual Basic 5.0 training courses contain hours of valuable instruction and programming techniques. The Survey Series features an overview and description of the tools provided by this powerful programming language. The Developer Series will enhance your proficiency and help you capitalize on the power of Visual Basic.

► 3 CDs • \$269 (Specify Developer or Survey)

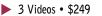

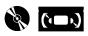

#### Visual C<sup>++</sup> GUI Programming Jesse M. Heines

Our complete Visual C<sup>++</sup> training series features the expert instruction of Jesse Heines. Jesse will help you develop a solid understanding of the MFC, what it provides, and how to navigate through it. Keep in mind that this series is designed for developers that already have some knowledge of Visual C<sup>++</sup>, Windows, and software development.

6 Videos • \$449

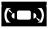

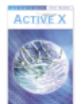

#### JavaScript and ActiveX

Jesse M. Heines

This training course features comprehensive instruction for developing ActiveX controls and web page enhancement with JavaScript. Expert Jesse Heines demonstrates how to manipulate vendor-supplied ActiveX controls and create simple controls to use in Visual Basic or on the web. You'll learn how JavaScript interacts with HTML, the web, and browsers.

2 Videos • \$169

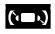

# call to order **1.800.865.0165**

JavaScript

· Using JavaScript on Web Pages

· Programming with JavaScript

Modifying JavaScript Code

Dynamically Changing Pages

OnMouseOver and OnMouseOut

• Naming Images for Explorer 3

ENHANCING WEB PAGES

• First Look at JavaScript

WITH JAVASCRIPT

• What is JavaScript?

Editing JavaScript

JavaScript Objects

Enhancing Buttons

Creating a Form

Initializing Fields

RoundTo Function

Filling in ValuesForm Validation

FormatNumber Function

Code to Check Errors

Recap and Suggestions

Total Time: 96 Minutes

ActiveX

DEVELOPING ACTIVEX

ActiveX and the Web

in Visual Basic

Visual Basic

are written

a Web Page

w/VB Script

of VB Script

• Error Checking

Debugging

Reviews

on the web www.learnkey.com

VB Script

Internet Explorer

· ActiveX Controls in Action

· Writing a Small Program

Using an ActiveX Control in

Using an ActiveX Control in

Looking at the files which

Running Your Control in

Changing Your Control

Initializing ListBoxes

Currency Exchange Control

Currency Exchange in VB

Initializing FormField with

• VB Script for Convert Button

Total Time: 88 Minutes

Some Additional Features

Adding Error Checking

Currency Exchange in HTML

Running Your Control in VB

Building ActiveX Control in VB

CONTROLS

Introduction

Computing The Student's Grade

Text Box Properties

Using Built-In

Handling ErrorsJavaScript and Buttons

33

JIM FAGUNDES

Jim Fagundes has been working in the sys-

tems integration field in Northern

California since 1989. He has instructed

courses for Microsoft and Novell as well as

presented custom courses concerning the

integration of both disciplines. Jim is a

Microsoft Certified Systems Engineer

(MCSE), a Microsoft Certified Solution Developer (MCSD) and a Certified Novell Engineer (CNE). Jim is the author of the

• Visual Basic 6.0 Design & Implementation

following LearnKey products: • Exchange Server 5.5 • Internet Information Server 4.0 • Visual Basic 6.0 Fundamental

#### Visual Basic 6.0

#### FUNDAMENTALS

- SESSION 1
- Introduction
- VB Design Environment
  Standard Controls &
- Common Properties
- Text Box
- Variables & Constraints
- String Manipulations
- Conditional StatementsProject Example 1
- Total Time: 106 Minutes

#### SESSION 2

- Creating a Loop
- Arrays
- Additional Controls
  Project Example 2
- Project Example 2
   Procedures & Functions
- Variable & Procedure Scope
- Debugging
- Project Example 3
   Total Time: 103 Minutes

#### SESSION 3

- Graphic Techniques
- Additional Controls
- File I/O
- Calling Functions from \*.DLL
- Database Access
- Using Menus
- Field Validation
- Project Example 4 Total Time: 107 Minutes

#### DESIGN & IMPLEMENTING SESSION 1

- Installation
- TreeView, ListView
- & ImageListControls
- Toolbar, Status Bar & ADO
- Control Arrays
- Dynamically Creating a Control Array
- Collections
- MDI Applications
- On-Line Help Total Time: 109 Minutes

#### SESSION 2

- Error Handling
- Internet Controls
- DHTML
- Automation
- ActiveX History
- Classes
- Creating an ActiveX \*.DLL Total Time: 100 Minutes

#### SESSION 3

- Creating an ActiveX \*.EXE
- ActiveX Document
- Creating a COM Component
- Creating an ActiveX Control
- Deployment
- Debugging
- Tips & Tricks
- Total Time: 86 Minutes

#### Visual C<sup>++</sup>

- SESSION 1
- Creating a First Project
- Adding a Function
- Adding a Class
- Creating a Browser Database
- Using the Debugger
- Using the Help System
- Incorporating the MFC
- Interpreting Error Messages
- Using the TRACE Macro
- Customizing the Developer Studio Total Time: 98 Minutes

#### SESSION 2

- Building a Skeleton MFC Application
- Displaying Program Output
- Adding a Handler Function
- Coding a Handler Function
- Reducing Screen Flicker Total Time: 78 Minutes

#### SESSION 3

- Modifying Static Text and Icons
- Create a Form View App. &
- Posting Messages
- Setting a Window's Initial Size
- Getting & Setting Control Properties at Run time
- Manipulating the View at Run time

Total Time: 72 Minutes

#### SESSION 4

- Selecting Fonts
  Creating an Application with a Dialog Box
- Using the Dialog Box Data
- Moving the Dialog Box bat Dynamic Memory
- Storing Data in a Document
- Populating List Boxes

#### Total Time: 88 Minutes

#### SESSION 5

- Designing the Dialog Box
- Making the Dialog Box Modeless
- Communicating Between the Dialog Box & Its Parent
- Menu Message Handles
- Creating a New Menu
- Using Keyboard AcceleratorsUsing Toolbars
- Total Time: 108 Minutes

#### SESSION 6

Conclusion

- Using Progress Bars and Timers
- Updating During Tight Loops
  Using Sliders

Total Time: 81 Minutes

· Using the Status Bar

Using ActiveX Controls

# OTHER

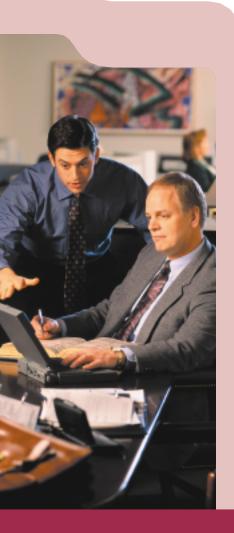

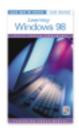

#### **Learning Windows 98** Casey McNeal

Join LearnKey expert Casey McNeal as he walks you step-by-step through the features and functions of Microsoft's operating system. This comprehensive training course provides hours of instruction, which teaches how to operate effectively within Windows 98. You'll develop an incredible proficiency for the new OS as you become familiar with its tools and utilities.

3 CDs • \$179 3 Videos • \$149

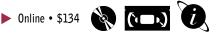

#### **Learning Windows 95**

#### Intro to Windows 95 • Making the Move • Beyond the Basics

This self-paced training program will help you discover and explore the new frontiers of Microsoft Windows 95. You'll uncover powerful features and functions with your guides and expert instructors. Windows 95 will become familiar territory as the authors reveal tips and tricks that will make you a proficient user of this popular operating system.

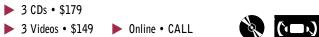

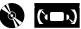

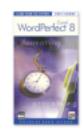

Duicken 9

#### WordPerfect 8.0

#### Karen Acerson

LearnKey expert Karen Acerson demonstrates the powerful capabilities of this exciting software. In this course you'll learn how to get around and make the best use of WordPerfect's many features. With Karen's instruction you'll expand your skills for creating professional documents and learn to work more effectively in today's business environment.

3 CDs • \$179 3 Videos • \$149

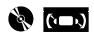

#### Quicken 99 Ed Paulson

In this comprehensive training course, Ed covers the many aspects of managing your personal finances, including tracking account balances, investments, and loan balances. He also covers managing checking and credit cards, generating reports, and preparing for tax season. You'll gain valuable knowledge to help you take control of your finances.

1 Video • \$59

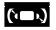

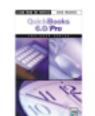

#### QuickBooks 6.0/Pro Ed Paulson

Make your business more productive and efficient. In this course, Ed covers the many aspects of managing your business finances including payroll, time billing, tracking account balances, checking and credit cards, and generating reports. You'll gain the advantage you need to get on top of your finances and ahead of your competition.

2 Videos • \$99

\*FREE Installation & Setup Video!

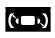

# call to order 1.800.865.0165

"After the success I had with MCSE, I am firmly convinced that LearnKey is the Key to Success."

New York

#### "Absolutely the best

training materials we've seen. [Our] users exclaim that something "clicked" for them while watching your tapes."

Honolulu, Hawaii

Quickbooks 6.0/Pro

**INSTALLATION & SETUP** 

Quicken vs. QuickBooks

· Installing QuickBooks Pro

• Account Balances & Equity

Total Time: 102 Minutes

Edit and Create Accounts

Purchases & Vendors

Sales & Customers

Creating Estimates

Receiving Payments

Checking & Credit Cards

Total Time: 94 Minutes

QuickBook vs. QuickBook Pro

Budgeting & Administration

Accountants Review Activity

Remerging Accountants Copy

Total Time: 83 Minutes

Backups & Restoring Data

Transaction by Account

Net Balance Sheet

Creating Invoices

Making Deposits

Online Banking

• Written 941 Form

Pavroll

SESSION 2

Reports

Time Billing

Networking

Journal Entries

Payroll & Customization

Income, Expense & Inventory

· About the Author

Setup Options

YTD Amounts

• Interface Overview

· Desktop Features

Setup

SESSION 1

•

• What You'll Learn

• System Requirements

Setting Up Accounts

35

CASEY MCNEAL

Casey McNeal is an international software

consultant and seminar trainer. He is the

co-founder of Brainstorm Inc., which pro-

duces software reference manuals for

Novell, Franklin Covey, and other major

technology training programs. Casey is the

author of the following LearnKey products:

WordPerfect 6.1 Desktop Publishing

Windows 95

Schedule + 7.0

GroupWise 4.1

• Learning Windows 98

#### Windows 98

- SESSION 1
- What is Windows 98?
- Working with Windows
- Working in Programs
- Files ManagementControl Panel
- Control Pan
   Accessories
- Connecting to the Internet
- Internet Explorer
- Active Desktop
- Getting Help
- Total Time: 105 Minutes

#### SESSION 2

- · Customizing the Desktop
- Folder Options
- Install & Uninstall Programs
- Creating Shortcuts
  Taskbar & Start Menu Options
- Outlook Express
- Configuring Internet Explorer
- Installing Hardware
- Phone Dialer
- Advanced File Management Total Time: 103 Minutes
- SESSION 3
- Network Neighborhood
- · Sharing Resources
- Multiple Users
- Printer Configurations
- System Utilities
- MultimediaConclusion
- Total Time: 108 Minutes

#### Word Perfect 8.0

WORDPERFECT 8 BEGINNING

- Interface Basics
- Creating a Document
- Spell Checking
- Printing
- Saving, Opening & Closing
- Editing Text
- Changing Attributes
- Aligning Text
- Inserting Symbols
- Lists & Outlines
- Envelopes
- Help

Total Time: 111 Minutes

- WORDPERFECT 8 INTERMEDIATE
- Writing Tools
- Rulers, Margins, Tabs & Spacing
- Page Formatting
- Reveal Codes
- Find & Replace
- Comments & Highlighter
- Columns
- QuickFind, QuickFont
- & QuickWords
- Tables
- Formulas & Charting
- Styles
- Macros
  - Total Time: 115 Minutes

WORDPERFECT 8 ADVANCED

- Graphic Boxes
- Drawing in Graphic Boxes
- Color and Shade

- BordersWatermarks
- Drop Caps
- Make it Fit
- Address Book
- Merge
- Templates
  - . Hyperlinks & Bookmarks
  - Internet Publisher
  - Settings & Preferences
  - Total Time: 115 Minutes

#### Quicken 99

- MANAGING YOUR PERSONAL FINANCES
- Installing Quicken
- Quicken vs. Quicken Deluxe
- Install Quicken
- · Registering the Software
- New User Setup
- Setting Up Accounts & Categories
- Accounts vs. Categories
- Creating Accounts
- Creating Categories
- Entering Transaction & Printing
- Checks
- Writing a Check
- Splitting a Check
- Entering Check Numbers
- Working Within the RegisterPrinting Checks
- T THILING ONCORS
- Balancing
- Reconciling Credit Cards
- Making Credit Card Payments
  Reconciling Checking Accounts
  - King Accounts
- Tracking Loans
- Setting Up Assets
- Setting Up Loans
  Making Loan Payments
  Reports & Graphs

· Net Worth Report

Net Worth Graph

Security Setup

Customizing a Report

Memorizing Reports

· Setting Up Investments

Setting Up a 401(K)

Preparing for Tax Time

· Preparing Tax Numbers

• Planning & Budgeting

College Calculator

· Administrative Topics

• Online Financial Services

Total Time: 107 Minutes

on the web www.learnkey.com

• Planning Center

• Budgeting

• Backing Up

Retirement Calculator

401(K) Breakdown

· Summary Reports

Tax Planning

• Tracking Investments & 401(K)s

# INTERNET

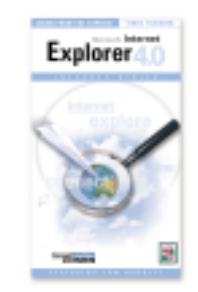

#### Internet Explorer 4.0 Tom Badgett

In this course, LearnKey expert Tom Badgett demonstrates the incredible range of application tools available from Microsoft Internet Explorer 4.0. His detailed instruction will help you configure IE 4.0 for optimal performance and use it to navigate the Web effectively.

#### 2 Videos • \$99

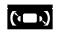

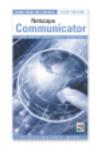

#### Netscape Communicator Eric Mann

Follow the instruction of LearnKey expert Eric Mann as he walks you step-by-step through the many features of Netscape Communicator. In this self-paced course, Eric will enhance your understanding of the World Wide Web, and help you tap into its abundant resources with Netscape Communicator.

#### 2 Videos • \$99

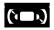

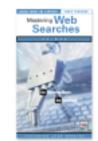

### Mastering Web Searches and Promoting Your Website

LearnKey expert Judd Robbins reveals the secrets of effective Web site development and promotion. He explains exactly how Internet search engines work, demonstrates proven methods of promoting your page, and shares tips that will help you increase traffic to your site. This series will benefit Web users and developers alike.

2 Videos • \$99

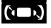

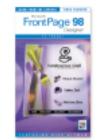

#### FrontPage Designer 98

#### **Rick Altman**

In this comprehensive training course, Rick Altman employs his dynamic presentation style and expert knowledge to provide valuable instruction on FrontPage 98. Rick covers the fundamentals of designing with FrontPage 98, and will help you generate ideas to enhance the Web pages that you build. Beginning and experienced Web designers can all benefit from this self-paced course.

2 Videos • \$99

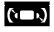

# call to order **1.800.865.0165**

**Promoting Your Website** 

PROMOTING YOUR WEBSITE

Using Keywords Effectively

Analyzing Your Competitor's

Total Time: 88 Minutes

FrontPage Designer 98

• What Makes a Good Web Site?

Bonehead HTML Code

• The Automatic Web Site

Customer Support Web

Backgrounds and Graphics

· Five Qualities of a Good Site

Over & Under Designing

Building the Foundation

Setting Up Your Kitchen

The Flavors of the Web

Total Time: 105 Minutes

**RICK ALTMAN** 

Rick Altman is the author of over a dozen

books on publishing and graphics, includ-

ing PowerPoint for Windows 95: The

Visual QuickStart Guide. He is also Editor-

at-Large for Corel Magazine, for which he

comments monthly on issues salient to

the CorelDRAW user community. His own

Web site, www.altman.com, offers details

on his services, as well as regular articles

and commentary. Rick is the author of the

following LearnKey products:

 PowerPoint 97 MOUS CoreIDRAW 8

• FrontPage Designer 98

PowerPoint 97

The Background is the Backbone

Leave Good Breadcrumbs

Page Design and Content

· Additional Tips and Tricks

Improving Site Traffic

Mistakes to Avoid

Top Success Steps

Introduction

Page

SESSION 1

• Introduction

Types of Sites

Empty Web

KICS

•

•

Good & Bad Sites

· Don't Be Annoying

Know Thy Audience

Design & Work Flow

The Wrong Way

· Recipe for Success

GIF and JPEG

Hyperlinks

SESSION 2

Tables

Forms

Introduction

• A Place to Call Home

· Graphics and Text

• Formatting Tables

Specialty Pages

Creating Other Pages

Table Inside a Table

Photo Compression

The Automatic Way

Total Time: 98 Minutes

The Manual Way

Anti-Aliasing

Interlinking

GIF Animator

Going Live

Animation

Conclusion

٠

· Image Mapping

Advanced Graphic Handling

Hyperlinks and HTML Code

Becoming a Web Page Factory

• The Right Way

٠

#### INTERNET EXPLORER 4

- INTRODUCTION • What is Explorer?
- · Finding & Installing Explorer · Obtaining from Microsoft's Web
- · Downloading off the Web
- Other Purchase Options
- Browser
- Changing Defaults
- · Creating Favorites & Search
- Subscriptions & Channels
- Saving Pages & Shortcuts
- Outlook Express
- · Launch & Setup
- New Message & Reader Reply
- Navigating Messages & Delete
- Forwarding Mail
- Newsgroups
- Address Book
- Chat Logon & Tips
- FrontPage Express
- · Creating Hyperlinks
- · Publish to Web Wizard
- NetMeeting
- Search for Address
- Hardware Requirements
- Demonstration
- NetShow
- Open & Explore Site
- Getting Help • Help Files & Web Help
- Total Time: 112 Minutes

#### INTERNET EXPLORER 4 ADVANCED

- Introduction
- Active Desktop
- Customizing Desktop • Wallpaper/Taskbar
- · Creating Taskbar from Icon
- Customizing Channel Bar
- Internet Options
- Links Bar
- Customizing Folders
- · Using Wizard to Create HTML Changing Backgrounds
- Favorites
- Create Folder for Favorites
- Managing Subscriptions
- · Using Channel Guide
- Active Desktop
- Advanced Outlook Express
- Attaching Files & Pictures
- · Saving to Draft
- Mail Sending Formats
- Address Book & Groups
- Filtering Incoming Mail
- Customize Tool Bar
- · Sending Web Page by E-mail
- Advanced Front Page Express
- · Using Editor to Build Page
- Testing Links
- Background Sounds
- Inserting Images & Video
- Insert PowerPoint Animation
- Marquee/Tables & Cells
- NetMeeting & NetShow
- Host Meeting
- · Collaborating with Whiteboard
- Scheduler
- Security
- Internet Security Zone
- Content Security
- Credit Cards & Addresses
- "Cookies" / Certifications Total Time: 105 Minutes

#### Netscape Communicator

- NETSCAPE COMMUNICATOR INTRODUCTION
- Introduction to the Internet
- Terms, Concepts, Components
- Introduction to Navigator
- · About Navigator
- Getting Started
- Searching and Links
- Surfing the Web
- Shopping
- News Delivery Service
- Guide
- Bookmarks
- Creating a Bookmark
- Controlling Bookmarks · Information Management

Total Time: 95 Minutes

NETSCAPE COMMUNICATOR

· Introduction to Messenger

- History
- WordFinder
- File Management
- Smart Update
- Upgrading
- Advanced Concepts
- Security
- JavaScript
- Java Applets • Frames
- Preferences

ADVANCED

· About Messenger

· Inside Messenger

· Preparing a Message

· Beefing up Your Mail

Message Management

BCC and Spelling

Cleaning the Inbox

· Advanced Messaging

Mailing Web Sites

Creating a Web Page

Discussion Group

Total Time: 86 Minutes

Mastering Web Searches

MASTERING WEB SEARCHES

· Specific Tips for the Top Engines

Tips for Advanced Searches

Total Time: 93 Minutes

on the web www.learnkey.com

Integrating E-mail & Web Sites

Controlling Mail

Address Book

Viewing Mail

· Sending Mail

· Attaching a File

Formatting Mail

Replying

Sending

• Threads

• Encrypting

Searching

Security

Composer

Introduction

General Search Tips

· Multi-search Engines

Behind the Scenes

• Playing Detective

Best of the Best

Collabra

Tables

•

•

# **PRODUCT ANALYSIS**

#### **REPEAT CUSTOMERS**

**3M Company** AT&T Adobe Systems Aetna Life Insurance AGFA Allstate Insurance **America Airlines** America Online American Express Arizona State University Bank of America Bausch & Lomb **Bell Atlantic Blue Cross** Boeing Boise Cascade Corp. **Boston University** Boy Scouts of America **Brigham Young University Bristol-Myers Squibb** Chase Manhattan Bank Canon USA Caterpillar Inc. CBS Inc. **Charles Schwab** Chevron Corp. CIGNA Corp. Citibank **City of Chicago** City of Los Angeles City of New York Claris Corp. **Coca-Cola Company** CompuServe **Delco Electronics Dell Computer Department of Defense Department of Education Department of Justice Department of State** Digital Equipment Corp. Dow Chemical Co. **Dow Corning Corporation** DuPont, Inc. **Duracell International Inc.** Federal Express **Fidelity Investments** Ford Motor Company Fuji Photo Film, USA Fujitsu General Motors Corp. Gillette Co. Goodyear Tire & Rubber Harley-Davidson Motor Co. Harvard Law School HBO & Company Hewlett-Packard Hitachi Honeywell, Inc. Howard University **Hughes Aircraft** 

# **FEVIEWS ON LEARNKEY PRODUCTS**

### PC Computing

The following review information contains excerpts from the PC Computing Magazine article "Your Business is in Trouble and You Don't Even Know It..." September 1998, pp. 229-234

Every day your business is throwing money away. The whizzy new software you just installed is sapping your company's productivity. It inundates your employees with superficial features while it makes them play guessing games to get core tasks done--and all the while you're losing your competitive edge. But would you believe that you can spend as little as \$60 to fix the problem? And you'll make everyone in the office 20 percent more productive in the process.

"Your instructional design was excellent and vastly superior to the other CBT's. The incorporation of video instruction along with interactive exercises is invaluable."

New York

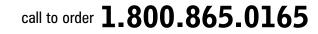

# **PRODUCT ANALYSIS**

The key to success? Training. We know, we know: You don't have time to worry about software training. It's a luxury reserved for huge corporations with money to burn on their own training departments. Plus your employees are smart and have the skills required to do their jobs, right? Not so fast. Most business applications

are updated once a year, and sometimes more. And you can't afford to let your employees slog through the changes alone. With LearnKey software training, employees vour learn apps faster and work smarter. There's nothing to buy except the training software, which makes it an appealing option for small to medium-size business.

Whether you're learning the basics or exploring the advanced features of everything from Microsoft Office to Windows NT to Novell NetWare, there's a CD-ROM-based training solution for you. lf you're an employer, 228 hours you'll like this approach because it's more affordable than classroom training and with takes less time away from the office. If you're an employee, you'll like it because you can work at your own pace and repeat lessons as needed.

To find out how training packages from LearnKey can help you, we brought three groups of beginning to intermediate Excel users into our Usability Labs. One group used LearnKey's Excel 97 Training, the second used Learning Excel 97 from [another training company], and the third group taught themselves using the paper manual Getting Results with Microsoft Office 97 and Excel's online help exclusively. We asked each tester to complete several advanced tasks including creating macros, using VLOOKUP and IF functions, creating a pivot table, and modifying a chart. We measured productivity by tracking the percentage of testers who completed each task and the time it took them to finish the entire test script. To calculate ROI, we used the cost of the CD-ROM training packages, the average hourly wage of PC Computing readers, and the average number of hours they use a PC each month.

In the end, the testers who used the training software tackled advanced Excel tasks faster than those who didn't. The LearnKey group gained a productivity boost of nours 19 percent! Testers rated LearnKey higher than [the other training company], mostly because of the LearnKey narrator's clear, concise presentation and more pertinent examples. LearnKey also had a distinct advantage when it came to charting. Our ROI analysis shows that LearnKey pays for itself in just 12 days. That translates into a savings of about 19 hours a month per person. Over the course of a year, the totals are even more impressive: 228 hours (\$6,156) saved with LearnKey.

Not a bad return for а threehour investment! And because these

products are on CD-

ROM, users can replay the lessons for a quick refresher course anytime. Small shops can save even more by purchasing only a few copies for employees to share.

\_earnKey

If your business relies regularly on [advanced functions of your software], consider this lowcost, high-return training solution. The return on investment for these packages should make any budget-conscious businessperson think twice. And while results vary among packages, as well as among training topics, CD-ROM-based training software makes good economic sense.

### on the web www.learnkey.com

#### **REPEAT CUSTOMERS**

IBM Corp. Ingersoll-Rand **Intel Corporation** JC Penney Kawasaki Motors Corp. **Kraft Foods** LA Times Lockheed Martin Lucent Technologies **McDonnell Douglas** MCI Mercedes Benz Merrill Lynch Microsoft Mitsubishi Mobil Oil Motorola NASA -Johnson Space National Geographic Society NBC Neiman Marcus **New York Times** Novell **Owen Corning** Pacific Bell Packard Bell Penn State University Penzoil PGA of America Pitney Bowes, Inc. **Polaroid Corporation** Pratt & Whitney **Price Waterhouse** Proctor & Gamble Co. Prudential **Ricoh Corporation Rolls-Royce** Samsung Sears Sharp Shell Oil Company **Sony Pictures** Sprint Sylvan Learning **Time Warner** Texaco, Inc. **TransAmerica** TWA UCLA **US Armed Services US Postal Service** Unisys Corp **United Airlines United Nations United Parcel Service US Robotics US West** Weyerhaeuser Xerox Corp Yale University Ziff Davis

# One Click Shopping!

# www.learnKey.com

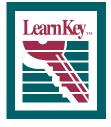

1845 West Sunset Blvd. St. George, Utah 84770 Phone 435.674.9733 Fax 435.674.9734 1.800.865.0165 **Call or visit LearnKey's website for LearnKey Authorized Distributors:** Australia • Canada • Hong Kong • Netherlands • New Zealand • Singapore • South Africa • United Kingdom

Source Code

Customer Number